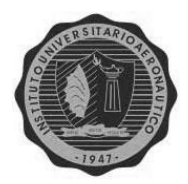

*Dedicatoria*

*Este trabajo está dedicado a mis hijos Gabriel y Victoria; a mi compañero de vida David, y a toda nuestra hermosa familia, que siempre estuvo presente.*

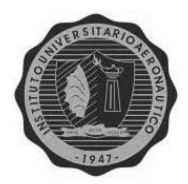

## *Agradecimientos*

*En primer lugar, al Gerente de "La Pinturería S.A.", por el tiempo prestado, y la desinteresada atención recibida en cada oportunidad. También a la Cra. Carbonell, por su guía y apoyo constante, y con ella, a toda la institución que me albergo todos estos años.*

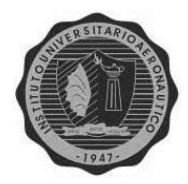

# REINGENIERIA CONTABLE DE "LA PINTURERÍA S.A."

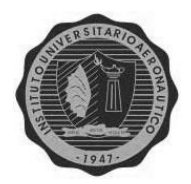

## **ÍNDICE**

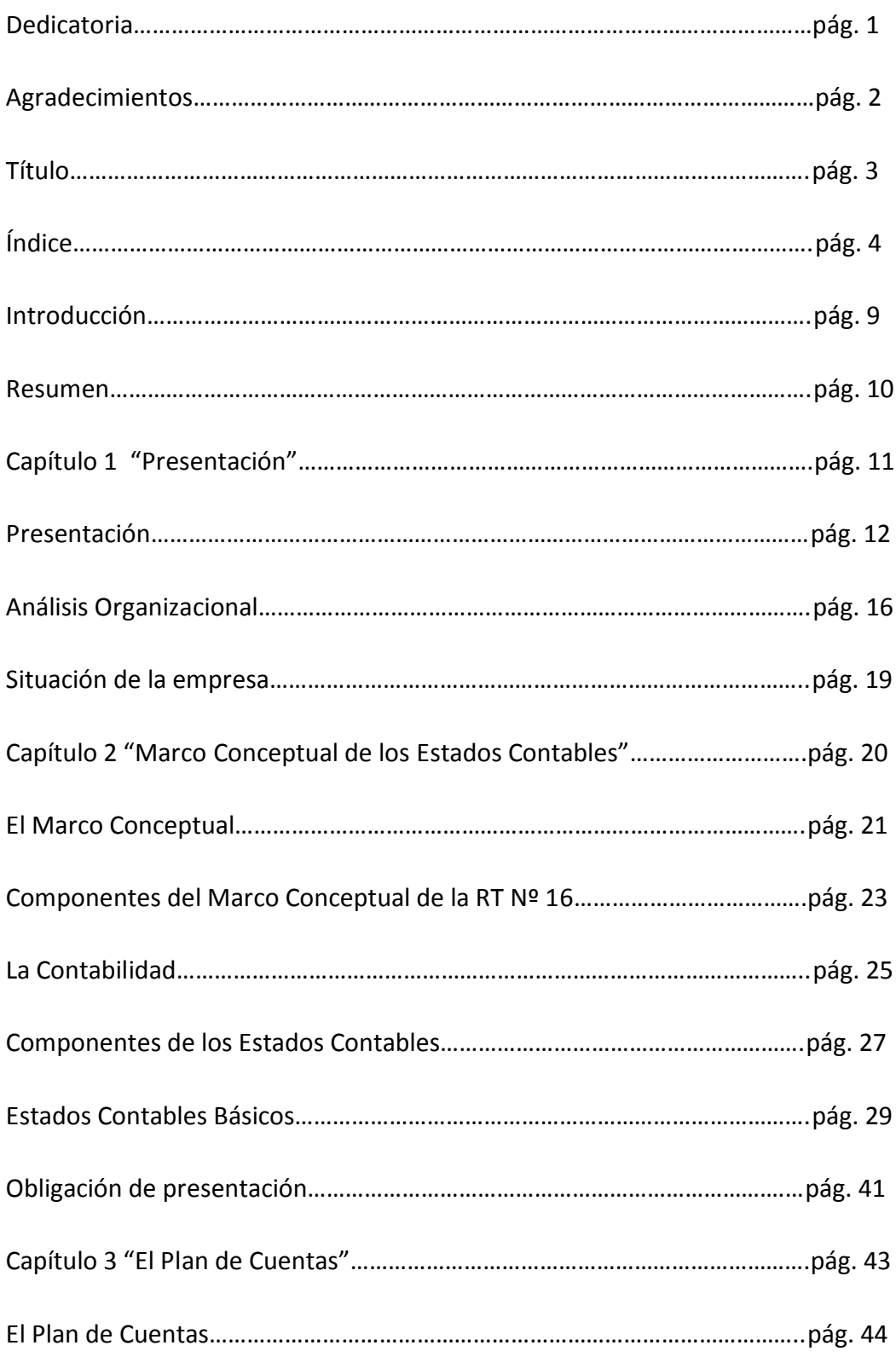

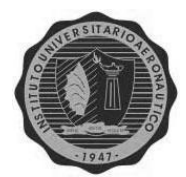

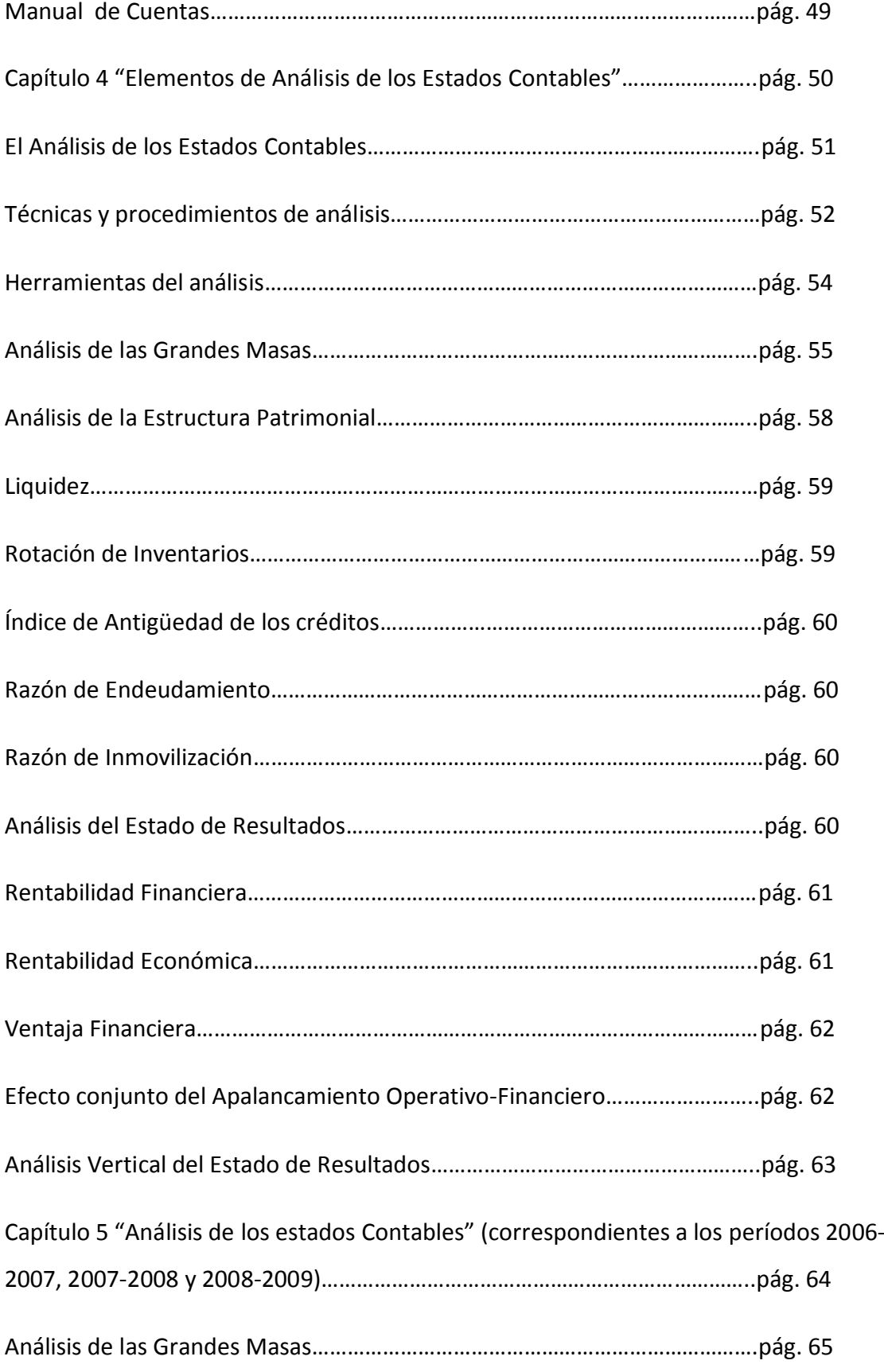

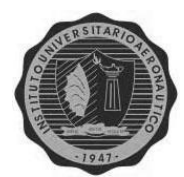

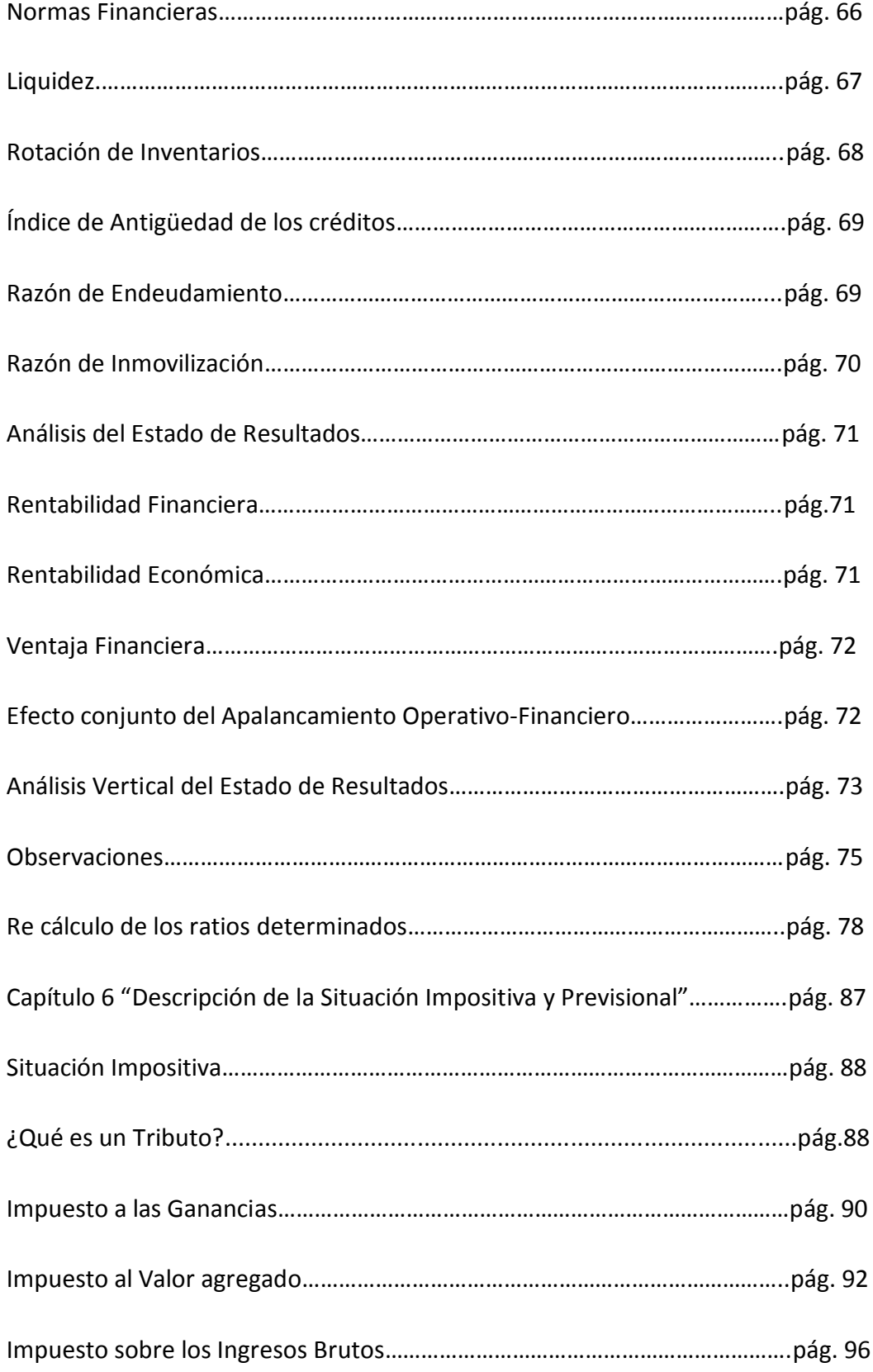

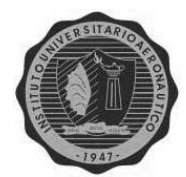

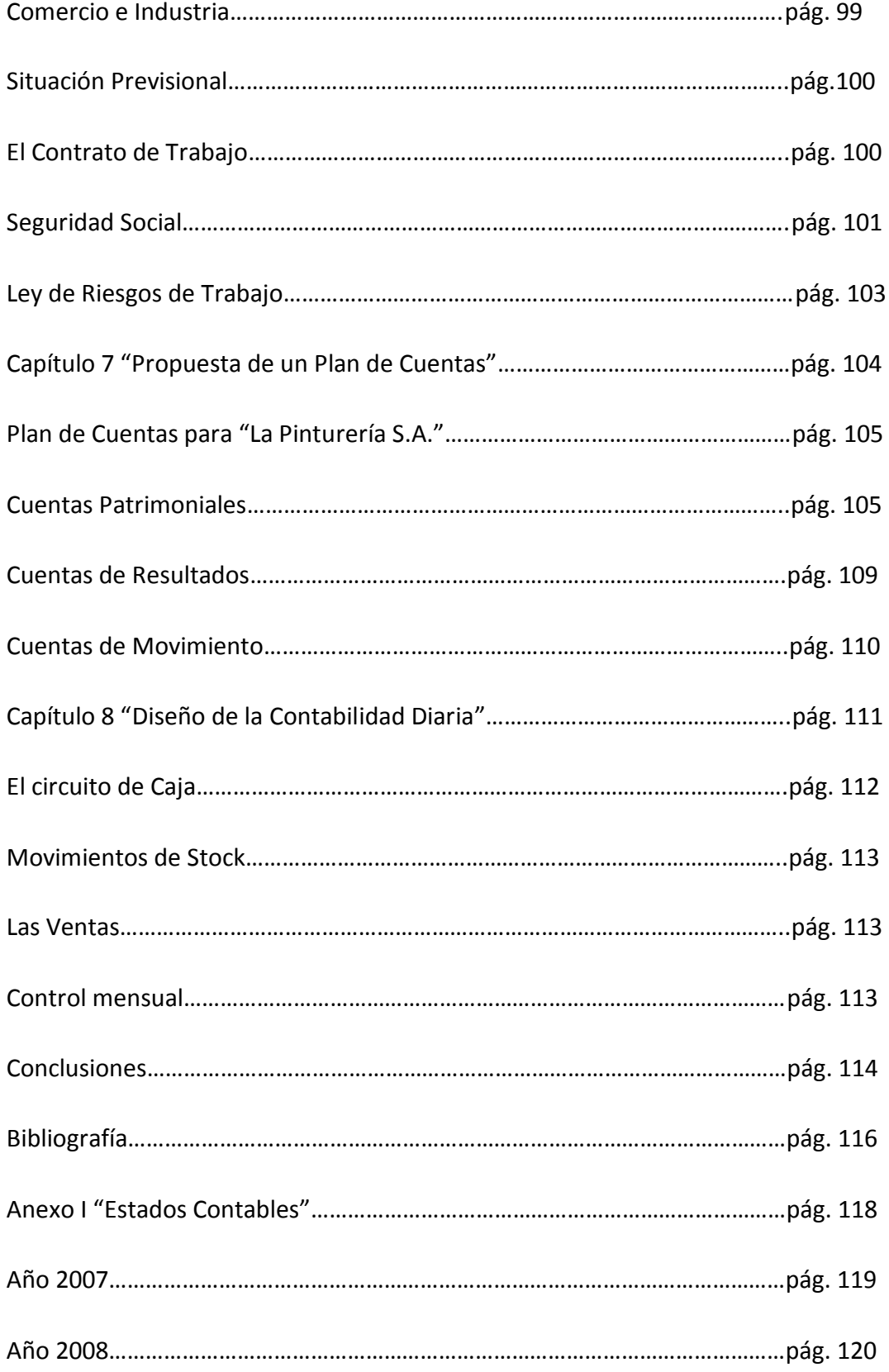

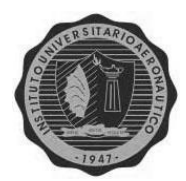

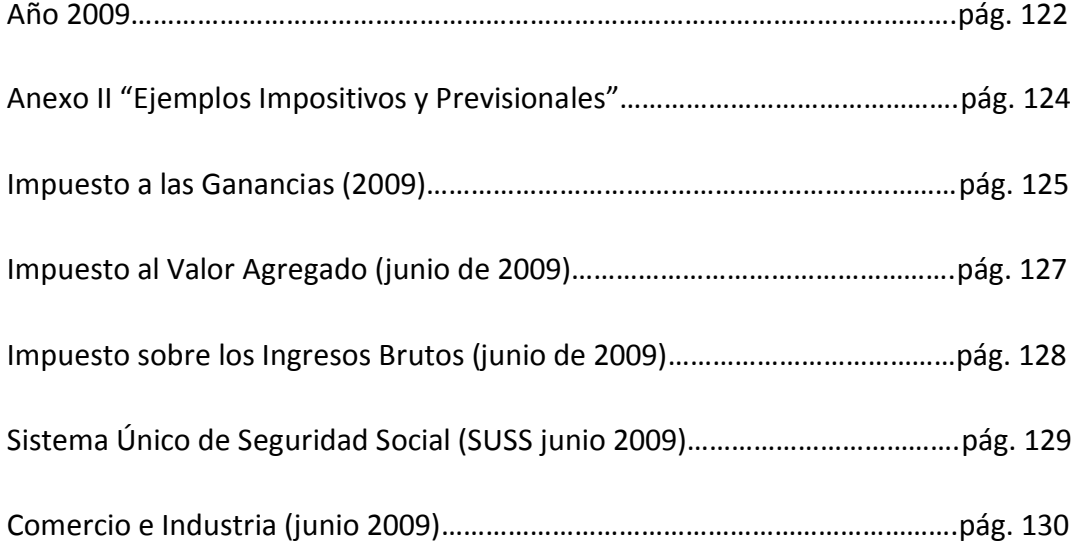

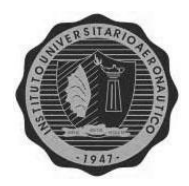

# **INTRODUCCIÓN**

El presente trabajo, tiene como finalidad, poner en evidencia la importancia de contar con un sistema de información adecuado a las necesidades de la empresa; con el objetivo principal de poder tomar decisiones de manera más precisa y efectiva.

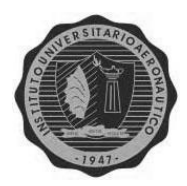

## **RESUMEN**

Para llevar a cabo el análisis realizado en esta empresa, se tuvo en cuenta la necesidad detectada de contar con información más idónea para la toma de decisiones diarias. Se analizaron tres juegos de estados contables, y se obtuvieron los diferentes ratios económicos y financieros. Seguidamente se los comparó con los determinados una vez que se corrigió la información contenida originalmente en esos balances.

Con todo ello se llegó al principal objetivo de este trabajo, el cual es, demostrar la relevancia de una buena información para la toma de decisiones, y por otro lado, las consecuencias por no contar con dicha transparencia en la información.

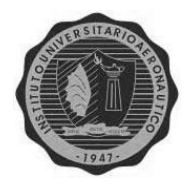

# CAPÍTULO 1 PRESENTACIÓN

ALUMNA: Andrea Visconti

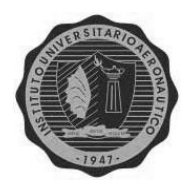

# **PRESENTACIÓN**

"La Pinturería S. A.", nació en 2002 por la desvinculación de su fundador de la empresa familiar a la que pertenecía, dedicada también a la comercialización de pinturas.

Surgió como una S.A., financiada en principio, por dos grandes marcas del sector; Sinteplast (empresa Nacional) y Akzo Nobel (empresa Alemana), a quienes todavía hoy representa y distribuye.

Gracias al conocimiento previo de éste mercado, por la larga trayectoria de la familia en el rubro, su inicio y posterior crecimiento, fueron acelerados y sustentados en ese Know How, y manejo del negocio.

Es por ese motivo que un reestructuramiento de su sistema contable, llevaría a la empresa a un mejor aprovechamiento de sus recursos, y manejo de las situaciones que se presentan diariamente.

# **DE LAS SOCIEDADES ANÓNIMAS**

Como toda S.A., su capital se forma por la integración de acciones, en este caso se constituyó por 3000 acciones ordinarias, nominativas, no endosables, de clase "A" de \$10 cada una, y por un total de \$30.000, conformadas en un 25% por efectivo en el acto constitutivo, y el saldo a integrar en 2 años de plazo. Cada una de ellas posee el derecho a 5 votos.

Los suscriptores son 2; uno posee 2850 acciones, y el otro las restantes 150. Estos limitan su responsabilidad por la sociedad, a dicha integración de sus acciones suscriptas (según art. 163 de la Ley de Sociedades Comerciales). Se constituyó por medio de un instrumento público y por acto único tal como lo menciona el art. 165 de dicha ley.

La duración de la misma se fijo en 20 años, a partir de la inscripción en el RPC (Registro Público de Comercio). Su domicilio legal se constituyó en la ciudad de Córdoba capital.

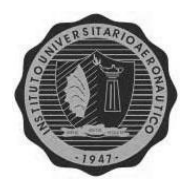

Sus firmantes se consideran los fundadores de la sociedad. Además se designó al Director y a su suplente, siendo además los responsables de la administración y control de la organización, prescindiendo de la Sindicatura.

El cierre de su ejercicio económico se determinó para el 30 de septiembre de cada año. Se acató a lo dispuesto por la Ley de Sociedades Comerciales, respecto a la distribución de las ganancias líquidas y realizables en reservas legales un 5% y hasta alcanzar un 20% del capital social, facultativas (según el artículo 70, siempre que las mismas sean razonables y respondan a una prudente administración), remuneraciones a los directores, dividendos de las acciones ordinarias y el saldo al destino que fije la asamblea.

# **EVOLUCIÓN**

Esta empresa comenzó abriendo 3 locales; la casa central y 2 sucursales, en nuestra ciudad, a las cuales, más adelante, se les sumaron 1 en Carlos Paz, 1 en Río Cuarto, y 2 más en Córdoba capital.

Actualmente cuenta con 13 sucursales distribuidas de la siguiente manera: 5 en Córdoba Capital (incluida la casa central), 1 en Carlos Paz, 1 en Río Tercero, 1 en Río Cuarto, 4 en Tucumán y 1 en Santiago del estero.

Además emplea alrededor de 40 personas en total.

Recientemente comenzó a formar parte del CAPIN (Cámara de Pinturerías); asociación que nuclea a las pinturerías más grandes de nuestro país. La misma trata de regular el mercado fuera de las grandes cadenas o empresas, entre otras cosas.

## **HISTORIA DEL CAPIN**

La Cámara de Pinturerías se fundó en el 2006; por la necesidad de los dueños de comercios afines de Capital Federal y Gran Buenos Aires, de crear una Asociación Civil que represente a su sector de ventas. La misma nuclea a comercios mayoristas y minoristas, y personas físicas dedicados exclusivamente a la comercialización de pintura.

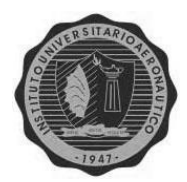

Nació con el fin de tener la representatividad del sector y con el objetivo de velar por las normativas que regulan al sector, y específicamente, por la necesidad de modificar la legislación sobre tenencia de inflamables en las ciudades, ya que data de 1944 cuando el consumo de pintura era considerablemente inferior al actual y la población nacional también.

A las 21 empresas fundadoras se le fueron sumando otras de diferentes provincias del país; contando actualmente con más de 40 socios en todo el territorio.

Además de los objetivos planteados, otorga variados beneficios a los asociados, con asesoramiento legal, diferentes cursos de capacitación en ventas, gestión de empresas, Recursos Humanos, etc. $1$ 

# **DE LAS PINTURAS EN NUESTRO PAÍS Y EN EL MUNDO**

Las pinturas vinílicas y acrílicas son las que ocupan la mayor proporción en las ventas de compañías latinoamericanas, siendo su mercado, el de mayor volumen mundial. El principal nicho se encuentra en las pinturas de hogar y obra, ya que afectan todos los órdenes de la vida diaria contribuyendo al confort del individuo en general. En América Latina esta producción puede superar el 50% de la producción total de pinturas, y su principal uso está determinado por la construcción, en recubrimientos para viviendas tanto en exteriores como en interiores".

Jorge Londoño, gerente técnico de la compañía colombiana Global de Pinturas S.A., indicó que el tamaño general de este segmento "está en el orden del 70% del mercado decorativo, tanto para interior como para exterior".<sup>2</sup>

## **SITUACIÓN ECONÓMICA DEL SECTOR**

**.** 

<sup>1&</sup>lt;br>Fuente: <u>www.capin.org.ar</u>

<sup>&</sup>lt;sup>2</sup> Fuente[: www.impralatina.com](http://www.impralatina.com/)

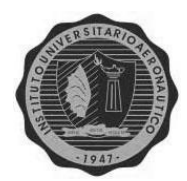

Teniendo en cuenta las diferentes dificultades de la economía actual, el mercado argentino de pinturas y recubrimientos parece indicar que apostará a una marcada sustentación en la industria, y al desarrollo de nuevas tecnologías que le permitan conservar la competitividad.<sup>3</sup>

Por otro lado Miguel Ángel Rodríguez de **Sinteplast,** opina sobre el desempeño del sector y su empresa en particular, en 2010 diciendo que: el mercado se recuperó de la caída sufrida en años anteriores, pero sin llegar a los records históricos, en Sinteplast, durante 2010, las ventas se fueron recuperando casi a nivel de 2007, con un crecimiento de alrededor del 17%, en todo el año.

Igualmente Argentina todavía posee un consumo per cápita inferior al de los países vecinos, con lo que advierte que existe una potencialidad de crecimiento interesante. Actualmente el promedio de re pintado de un hogar se realiza cada 5 años. Las expectativas y proyecciones del mercado para el 2011 son que este año continuará la curva de crecimiento aunque menos pronunciada. Las condiciones climáticas estivales, pueden prolongar la temporada unos meses más de la habitual. Con políticas económicas similares al año anterior, el desafío de las fábricas será el de mantener la competitividad sin perder rentabilidad.<sup>4</sup>

Actualmente las 4 marcas líderes que compiten en Córdoba son, en este orden:<sup>5</sup>

En línea hogar y obra:

- 1. SHERWIN WILLIAMS
- 2. ALBA
- 3. TERSUAVE
- 4. SINTEPLAST

Y en línea de automotor:

1. PPG

**.** 

5 Fuente: empresa.

<sup>&</sup>lt;sup>3</sup> Fuente[: www.impralatina.com](http://www.impralatina.com/) (Por Duván Chaverra A.)

<sup>4</sup> Fuente: infocapin/marzo 2011.

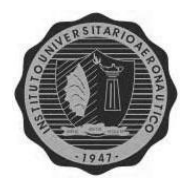

- 2. GLASURIT
- 3. AKZO NOBEL
- 4. DUPONT

## **ANÁLISIS ORGANIZACIONAL**

Se menciona a continuación dos análisis sobre el entorno y la capacidad del la organización para adaptarse a él, como lo son el análisis FODA, y las CINCO FUERZAS de PORTER.

## ANÁLISIS FODA:

De lo observado se llega a la siguiente conclusión:

## *FORTALEZAS:*

- Stock de seguridad (para dos meses de ventas).
- Exclusividad (en precios) de la marca Sinteplast.
- Atención y servicio al cliente cuerpo a cuerpo (sin mostrador).

## *OPORTUNIDADES:*

- Reestructuración del sistema contable y de stock.
- Disminución de los plazos de ventas.

## *DEBILIDADES:*

- Inexistencia de un adecuado sistema contable.
- Ineficiencia por falta de espacio físico del depósito.

## *AMENAZAS:*

- Plazo extenso de cobranzas (por la gran inflación).
- Stock excesivo de cierta mercadería con poca rotación.

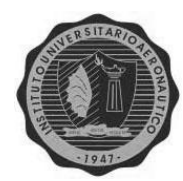

ANÁLISIS DE LA 5 FUERZAS DE PORTER:<sup>6</sup>

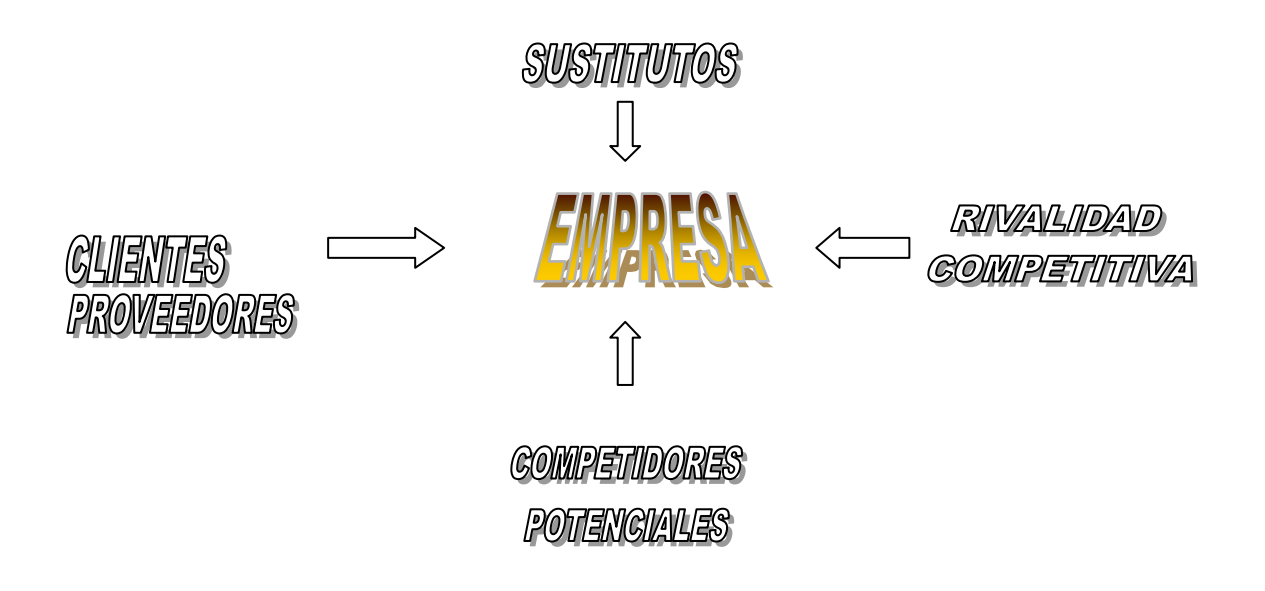

Se desarrollará cada uno a continuación.

## *SUSTITUTOS:*

En este tipo de mercado no existe mucha diferencia en productos y calidad de una marca a otra, ya que todas toman como base las mismas materias primas, que son fabricadas en sólo tres industrias en todo el mundo, dando lugar a tres diferentes tipos de resina acrílica y vinílicas (base de toda pintura) cuya cantidad determina la calidad del producto final.

## *COMPETIDORES POTENCIALES:*

Las empresas que pueden ingresar son aquellas que realizan pinturas en forma independiente (por ej.: PACLIN), o sea que no son esponsoreados por ninguna marca grande, sino que ellos mismos fabrican la pintura, pero quienes también enfrentan los altos costos previsionales necesarios al momento de entrar al mercado.

<sup>–&</sup>lt;br><sup>6</sup> Fuente: Porter 1991

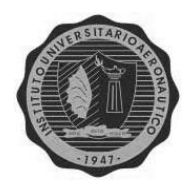

*PROVEEDORES:*

## INSTITUTO UNIVERSITARIO AERONÀUTICO

Su poder de negociación va a depender del autofinanciamiento que posea la empresa, pudiendo lograr precios más bajos si se cuenta con el mismo, o viceversa.

## *CLIENTES:*

Generalmente no cuenta con una discriminación de créditos, tema que hoy en día se trata, sólo se beneficia a las grandes firmas constructoras, que realizan compras voluminosas periódicamente, o con entidades del sector público, por medio de licitaciones.

## *RIVALIDAD COMPETITIVA:*

Al ser éste un producto secundario, la demanda responde al poder adquisitivo y situación socio económica de la misma. No es constante ni cíclica, debido a la inestabilidad económica por la que atraviesa nuestro país, además el gobierno no incentiva la industria, por medio de reducciones de impuestos, ni subsidios, etc.

Esto significa que la población sólo se vuelca a este mercado cuando ve satisfechas sus demás necesidades.

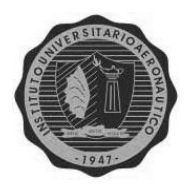

## INSTITUTO UNIVERSITARIO AERONÀUTICO **SITUACIÓN DE LA EMPRESA**

La organización posee actualmente un sistema de información contable que le permite llevar a cabo el siguiente procedimiento operativo:

- Sistema de caja centralizada: ello significa que todas las sucursales hacen una rendición diaria de los movimientos de caja por medio de depósitos bancarios o envío de los valores a la casa central, con los correspondientes comprobantes.
- Respecto al sistema de facturación: cada sucursal posee un punto de venta con su respectivo controlador fiscal, y talonario manual, lo que le permite al contador interno, obtener el listado de ventas de cada una mensualmente.
- Los gastos menores y servicios consumidos por cada sucursal son cargados al sistema y presentados con la planilla de caja mensual acompañados de los comprobantes, de lo cual surgen las compras varias.
- Con respecto a la compra de la mercadería, la misma se maneja desde la sede central, adonde llegan y se depositan, y desde allí se distribuye a todos los puntos de venta, según lo solicitado por cada uno.

La necesidad de un buen sistema de contabilidad se refleja en el gran volumen de operaciones que se realizan diariamente en todas las sucursales. La idea del dueño de centralizar el movimiento de caja, por ejemplo, puede reemplazarse con un sistema de Fondo Fijo, para que la tarea de control sobre ella sea más eficiente.

Sobre el stock están tratando de determinar el nivel de lote óptimo, o sea el número máximo de unidades de cada producto que conviene tener, además del punto de pedido, del cual se dispara la necesidad de pedir mercadería, sin el riesgo de quedarse sin ella; todo ello teniendo en cuenta los volúmenes de venta de cada sucursal. Pero lo indicado anteriormente será posible, sólo si se logra aumentar el tamaño del depósito, para que sea apto al movimiento de la organización en su conjunto, para así evitar mayores cantidades de pedidos y sus respectivos costos adicionales.

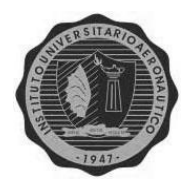

# CAPÍTULO 2 MARCO CONCEPTUAL DE LOS ESTADOS CONTABLES

ALUMNA: Andrea Visconti

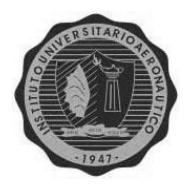

## INSTITUTO UNIVERSITARIO AERONÀUTICO **EL MARCO CONCEPTUAL**

## **¿Qué es el Marco Conceptual?**

Para comenzar con este capítulo cabe preguntarnos ¿qué es? un marco conceptual en general.

Para responder esa pregunta, diremos que se trata de un glosario con la definición de los conceptos más importantes de la materia, determinando que los mismos serán interpretados de la manera en que se los definió allí; también puede decirse que es una elaboración conceptual del contexto en el cual se encuadra el tema o sea, un marco de antecedentes, definiciones, supuestos, etc.

De lo dicho anteriormente, podemos inferir que el marco conceptual de nuestras Normas Contables Profesionales, se define como un conjunto de conceptos fundamentales y cuestiones básicas relacionadas con la preparación y presentación de los Estados Contables.

Es un instrumento que define las premisas a tener en cuenta al momento de fijar los conceptos básicos que deberán respetarse para emitir Normas Contables, así como también, servir como respuesta a las consulta sobre interpretación de estas Normas Contables Profesionales y de los Estados Contables en sí, para aquellos que desconocen del tema.

Según el Proyecto editorial de Editex<sup>7</sup> el marco conceptual se define como:

"El conjunto de fundamentos, principios y conceptos básicos, cuyo cumplimiento conduce, en un proceso lógico deductivo, al reconocimiento y valoración de los elementos de las cuentas anuales (Balance, Cuenta de Pérdidas y Ganancias, Estado de Flujo Efectivo, etc.)".

Por otro lado, Pedreño<sup>8</sup>, lo explica diciendo que es:

**.** 

<sup>7</sup> Fuente: "Plan General de Contabilidad". Ed.: Editex. Madrid, España - 2008.

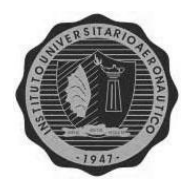

"El soporte doctrinal y teórico de la normativa contable, que permite reflejar operaciones no contempladas en las normas. Es decir que recoge los conceptos básicos en los que se sustenta la información contable."

Por último el International Accounting Standards Board (IASB)<sup>9</sup> se refiere al tema diciendo que:

"Explica los fundamentos básicos y delimita los conceptos necesarios para preparar y presentar los Estados Financieros para los usuarios externos. Define las características cualitativas de la información financiera como los atributos que hacen útil la información de los Estados Financieros, para los usuarios. No es una norma internacional de contabilidad, por lo que en él, no se puede encontrar reglas concretas. La Misión de este marco conceptual, es explicar el objetivo de la información financiera empresarial dentro de un entorno económico basado en la libertad de mercado, y en la idea de que la información debe influir para poder tomar decisiones en forma correcta."

Dicho todo esto, concluimos en que básicamente determina las reglas o pautas a seguir, tanto para emitir Normas Contables Profesionales, preparar los Estados Contables obligatorios para terceros, como también para poder interpretar esa información. Así trabaja como la norma base para resolver situaciones o hechos no contemplados en las Normas Contables Profesionales vigentes, pero con la excepción de que cuando se tenga dudas sobre un tema tratado por ambas reglas, prevalecerá lo dicho por la norma en particular. Esta contradicción se da sólo en nuestras normas contables, ya que en las Normas Internacionales de Contabilidad, el marco conceptual es la regla más importante, y todo problema se resolverá atendiendo su contenido.

La Resolución Técnica Nº16 trata este tema, incluyendo los siguientes ítems:

- 1. Objetivo de los estados contables.
- 2. Requisitos de la información de los estados contables.
- 3. Elementos de los estados contables.

 $\overline{a}$ 

<sup>&</sup>lt;sup>8</sup> Fuente: "Contabilidad: iniciación y práctica". Eladio P. Pedreño. Ed.: Lex Nova S.A. España – 2010.

<sup>&</sup>lt;sup>9</sup><br>Fuente: "Introducción a la Contabilidad Financiera. Un enfoque Internacional". Montesinos Vicente. Ed.: Ariel S.A. Barcelona, España – 2008.

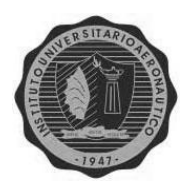

- 4. Reconocimiento y medición de los elementos de los estados contables.
- 5. Modelo contable vigente.
- 6. Desviaciones aceptables y significación.

Además adiciona un Anexo con las diferencias existentes con el Marco Conceptual del IASC (International Accounting Standards Committee).

## **Componentes del Marco Conceptual de la RT Nº16**

Desarrollaremos los componentes de esta norma citados anteriormente:

- *1. Objetivo de los estados contables:* el mismo se trata de proveer la información útil para la toma de decisiones de los distintos usuarios de esta, tales como inversores, empleados, acreedores, clientes y estado.
- *2. Requisitos de la información contable:* estos se dividen en atributos y restricciones.
	- *Atributos:*

*Pertinencia*: determina que la información debe ser apta para satisfacer las necesidades de los usuarios

*Confiablidad:* debe ser creíble, para lo cual debe reunir los siguientes requisitos; como la aproximación a la realidad, significa que las descripciones presentadas en los estados contables se relacionen con los hechos ocurridos en el ente, sin errores u omisiones significativas. Para que la información se aproxime a la realidad debe ser; esencial, neutral, e integral.

Otro requisito es la verificabilidad, o sea que la información pueda ser comprobada por cualquier persona, con conocimientos suficientes.

*Sistematicidad:* esa información debe estar ordenada, según las normas contables profesionales.

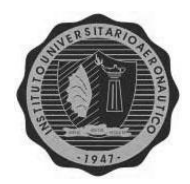

*Comparabilidad: debe* dar la posibilidad de comparar esa información con otras del mismo ente o de terceros.

*Claridad:* se debe utilizar un lenguaje claro y preciso, para evitar ambigüedades en la lectura e interpretación de la información, por parte de los usuarios.

*Restricciones:*

*Oportunidad:* la información debe ser provista en el momento justo, a los usuarios para que le sirva en la toma de decisiones.

*Equilibrio costo-*beneficio: siempre debe tenerse en cuenta la relación entre el costo de proveer la información, y el beneficio resultante de la misma, el cual deberá ser mayor, para que se justifique el esfuerzo realizado.

- *3. Elementos de los estados contables:* los veremos más adelante.
- *4. Reconocimiento y medición de los estados contables:* define el momento en que los diferentes elementos de los estados contables deben ser reconocidos contablemente; teniendo en cuenta el modelo contable vigente.
- *5. Modelo contable:* se determina por los siguientes criterios referidos a:
	- *Unidad de medida:* moneda homogénea, o sea que la información debe expresarse en moneda de poder adquisitivo al cierre de los estados contables.
	- *Criterios de medición:* se tiene en cuenta los atributos de cada componente del informe, como así también si el destino más probable de los activos, y la intención y posibilidad de cancelación de los pasivos.
	- *Capital a mantener:* en nuestro caso se elige la mantención del capital financiero aportado a la sociedad en su constitución.
- **6.** *Desviaciones aceptables y significación:* define hasta qué punto se aceptan las desviaciones ocurridas en la información contable, de lo prescripto por las

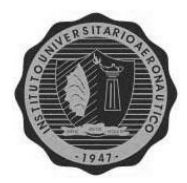

Normas Contables Profesionales. El límite se establece en la significación con que afectan a la información contenida en los Estados Contables. Esa significación es la aptitud de motivar algún cambio en la decisión que podría tomar uno de sus usuarios. Es decir que sólo se admiten las desviaciones que no induzcan a los usuarios de los Estados Contables a tomar decisiones distintas a las que probablemente tomarían, si la información contable hubiera sido preparada aplicando estrictamente las normas contables profesionales.

## **LA CONTABILIDAD**

## **Conceptos:**

 $\overline{\phantom{a}}$ 

## *La contabilidad:*

Actualmente existen diferentes concepciones de la contabilidad; tal es el caso de *E. Fowler Newton*, que la define como:

*"una parte integral del sistema de información del ente, que permite obtener información sobre la composición y evolución del Patrimonio Neto y de los Resultados; útiles para la toma de decisiones de los dueños, administradores, o de los terceros interesados; y que también hace posible el control sobre los recursos y obligaciones del ente en cuestión."*

Por otro lado tenemos la definición del comité de terminología del "Instituto Norteamericano de Contadores Públicos", que dice: *"la contabilidad es el arte de registrar, clasificar y resumir significativa y monetariamente, las operaciones y hechos de carácter financiero de un ente, e interpretar sus resultados."*

En cambio la doctrina Europea-continental, asevera que: *"la contabilidad es la ciencia que coordina y registra las operaciones efectuadas por una empresa mercantil, para conocer su situación, determinar los resultados obtenidos y explicar sus causas." 10*

<sup>10</sup> Fuente: "Teoría Contable" – Chaves, Pahlen Acuña y Viegas - Ediciones Macchi – Buenos Aires – 1998.

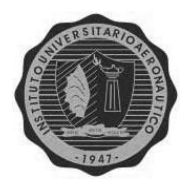

En conclusión podemos definir a la Contabilidad, como un sistema de Información Integral que, capta, resume e interpreta las operaciones de un ente, dotando al mismo de la información necesaria para la toma de decisiones y el control; además informa sobre la eficiencia en la administración de sus recursos, para que los interesados en ella, tomen sus decisiones con mayor seguridad.

## *Los Estados Contables:*

Según *Mario Biondi*, los Estados Contables son aquellos informes surgidos de los registros del ente con la característica principal de poseer un control contable.

Estos informes están sujetos a distintas limitaciones derivadas del corte ficticio de los hechos que los hacen incidir en uno ù otro ejercicio; según correspondan. Éste autor aclara además que los estados contables se cuantifican en moneda de cuenta de curso legal, así, los distintos valores de Activo, Pasivo y su diferencia en un momento determinado se representarán en un Balance General (modelo estático), y los movimientos en un período de tiempo conformarán los distintos Estado de Resultados, Estado de Evolución del Patrimonio Neto y Estado de Flujo Efectivo (modelos dinámicos), todos ellos complementados con las Notas y Anexos que amplían la información literal, ya sea cuantificable o no.

También clasifica a estos estados en dos grandes grupos:

\**Estados Contables Principales* información de tipo general (Estado se Situación Patrimonial, Estado de Evolución del Patrimonio Neto, Estado de Resultados, Estado de Flujo Efectivo, y sus notas y anexos).

\**Estados Contables Secundarios* información específica.

En fin, son informes preparados para su suministro a terceros, pero también son empleados por los administradores del ente que los emite; y contienen datos surgidos del sistema contable.<sup>11</sup>

**.** 

<sup>11</sup> Fuente: E. Fowler Newton. "Análisis de estados Contables". Ed.: Macchi – Bs. As.-1996

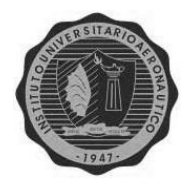

# **COMPONENTES DE LOS ESTADOS CONTABLES**

Siguiendo lo dispuesto por la RT Nº16, vigente en nuestro país, dijimos que el objetivo de los estados contables, era proveer información sobre el ente emisor a una fecha, su evolución económica y financiera en el período que abarcan; para facilitar la toma de decisiones económicas.

Esta información, debe referirse por lo menos a:

- La *situación patrimonial* a la fecha de los estados.
- La *evolución del patrimonio* durante el período, con sus causas.
- La *evolución de la situación financiera* por el mismo período.
- Y demás hechos que ayuden a evaluar los montos, momentos e incertidumbre de los futuros flujos de fondos que inversores y acreedores recibirán del ente por distintos motivos.<sup>12</sup>

Para cumplir con este objetivo, se utilizarán los siguientes elementos $^{13}$ :

- *Situación Patrimonial:*
	- *Activos (recursos):* se tiene un Activo, cuando debido a un hecho ya ocurrido, se controlan los beneficios económicos que produce el bien, ya sea material o inmaterial, con valor de cambio o de uso para el ente.
	- *Pasivos (obligaciones):* se tiene un Pasivo, cuando debido a un hecho ya ocurrido se está obligado a entregar un Activo ò a prestar un servicio a otra persona; ò es altamente probable que ocurra; y siendo su cancelación ineludible, a una fecha determinada o determinable, ò depende de la ocurrencia de un hecho o a pedido del acreedor.

**.** 

<sup>12</sup> Fuente: RT Nº16 de la FACPCE. Ed.: Errepar – Bs. As.- <sup>2009</sup>

<sup>13</sup> Fuente: Guía de Estudio de "Sistemas Contables II". IUA – Liliana Veteri. -2006

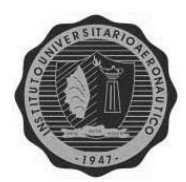

 *Patrimonio:* resulta del aporte de sus propietarios o asociados y de la acumulación de los resultados.

- *Evolución Patrimonial:*
	- *Aporte de propietarios.*
	- *Retiro de propietarios.*
	- *Resultados No Asignado:* resultados de ejercicios anteriores, sin afectación específica.
	- *Resultados Retenidos:* son resultados de ejercicios anteriores reservados en el patrimonio por diferentes circunstancias, ya sea por obligación legal, especulativa, o decisión facultativa del ente. Son las llamadas Reservas.
- *Evolución de los Resultados:* 
	- *Ingresos:* son los aumentos del Patrimonio Neto originados en la producción o venta de bienes, prestación de servicios, ò a otros hechos que hacen a la actividad principal del ente.
	- *Gastos:* son las disminuciones del Patrimonio Neto relacionados a los Ingresos.
	- *Ganancias:* son aumentos del Patrimonio Neto relacionados a operaciones secundarias o accesorias del ente.
	- *Pérdidas:* disminuciones del Patrimonio Neto originadas también en operaciones secundarias, y sin relación alguna con las ganancias.

## *Evolución Financiera:*

 *Origen/Fuente.* Conceptualmente los **recursos financieros** se integran de efectivo y sus equivalentes como inversiones de alta liquidez fácilmente convertibles en efectivo, esto quiere decir que su plazo de realización no puede superar los 90

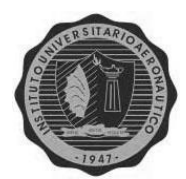

días, ò tres meses; además deben estar sujetos a un riesgo insignificante de cambios de valor. Entonces el origen aumenta el monto de los recursos.

*Aplicación/Uso:* disminuye el monto de los recursos. 14

Dicho esto, definiremos a continuación los estados contables básicos para nuestra legislación.

# **ESTADOS CONTABLES BÁSICOS**

## *Estado de Situación Patrimonial, o Balance General:*

Se lo define como el "listado de saldos residuales, de cierre real en los libros de contabilidad".<sup>15</sup>

El contenido obligatorio de este, y todos los demás estados contables, están determinados por las Resoluciones Técnicas vigentes en nuestro país, y aprobadas por el Consejo Profesional de Ciencias Económicas de cada provincia. En el caso de Córdoba las RT Nº 8, 9, 11,16 y 17, son las encargadas de conceptualizar y enunciar los criterios de medición y exposición de cada uno de los rubros que integran estos diferentes informes.

En el caso particular del estado de situación Patrimonial, clasifica a los rubros en dos grandes grupos:

- Corriente: lo realizable ò cancelable en el año.
- No corriente: lo que perdura más allá de ese plazo.

Entonces tendremos:

**.** 

- Activo corriente.
- Activo no corriente.

<sup>14</sup> Fuente: RT Nº16 de la FACPCE. Ed.: Errepar – Bs. As.- <sup>2009</sup>

<sup>15</sup> Fuente: "Fundamentos de la Contabilidad". Mario Biondi, Zandona M.- Ed.: Macchi-4º ed.-1992-Bs.As.

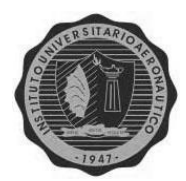

- Pasivo corriente.
- Pasivo no corriente.
- Patrimonio Neto.

Además esta información será presentada, en forma comparativa con la del año inmediato anterior, como lo disponen las RT Nº 8 y 9, modificadas por la RT Nº19 de exposición, y tiene que ver con los requisitos de la información contable, en particular con el de Comparabilidad. El mismo dispone que la información presentada, debe ser pasible de comparar con otra del mismo ente y distinto período, o con la de otros entes similares.

Además los diferentes informes se presentan en forma de "T", ello significa que las cuentas de Débito irán a la izquierda, mientras que las de Crédito, a la derecha. En contraposición a esto, las Normas Internacionales de Información Financiera, disponen que la exposición de sus informes se realice en forma de listado, o sea un rubro debajo del otro.

Por otro lado, como todos nuestros estados contables son Sintéticos, deben ser complementados con las Notas, Cuadros y Anexos que hagan falta, para lograr una mejor interpretación de la información, cumpliendo a su vez, con el requisito de integridad de dicha información.

A continuación se presentará el modelo del Estado de Situación Patrimonial vigente según las RT enunciadas anteriormente:<sup>16</sup>

**.** 

<sup>16</sup> Fuente: RT Nº19, FACPCE. Ed.: Errepar – Bs. As.- <sup>2009</sup>

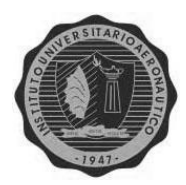

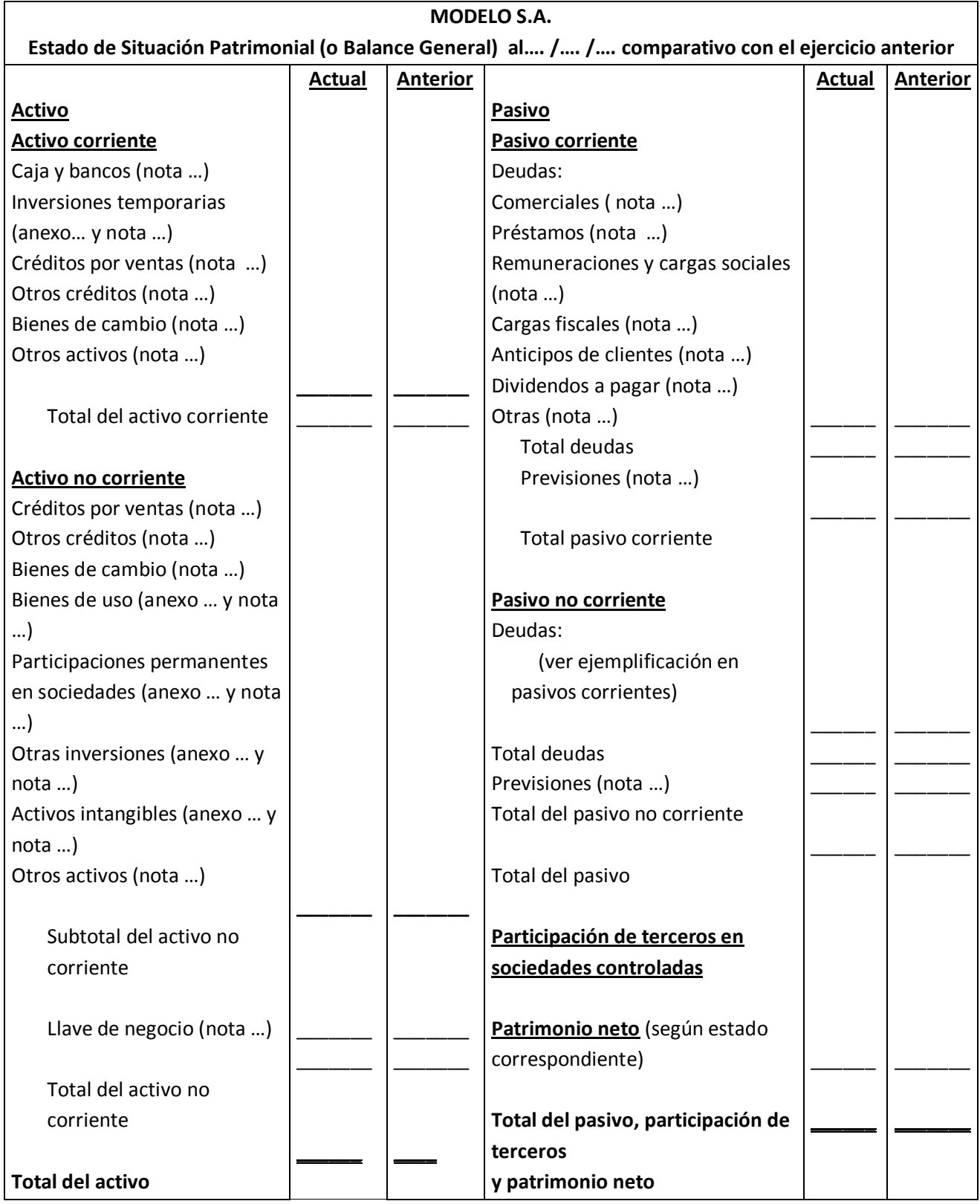

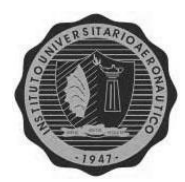

## *Estado de Resultados:*

Este informe expone el resultado de las operaciones realizadas por el ente en el ejercicio contable, eso significa que incluye todas las operaciones devengadas del período en cuestión, según lo dispuesto por nuestras normas contables. Volviendo a las RT Nº 8 y 9, este estado mostrará:

- Los resultados de las operaciones que continúan, y
- Los resultados de aquellas operaciones descontinuadas. Ò en descontinuación, diferenciando:
	- 1. Los producidos por las operaciones en sí mismas, y

2. Los generados por la disposición de los activos o la cancelación de los pasivos atribuibles a la descontinuación de esas operaciones.

Entonces tendremos dos tipos de resultados:

- *Ordinarios*: derivados de la actividad principal del ente.
- *Extraordinarios*: resultados atípicos y excepcionales del ejercicio, infrecuentes y de comportamiento similar esperado para el futuro.

Y luego se presentará la participación de terceros en sociedades controladas.

Además las Notas, Anexos y Cuadros, son parte integrante de este estado; y como dijimos anteriormente, esta información también se presentará comparativamente con la del ejercicio anterior.

A continuación exponemos el modelo vigente:

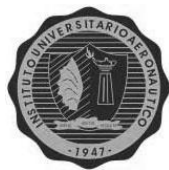

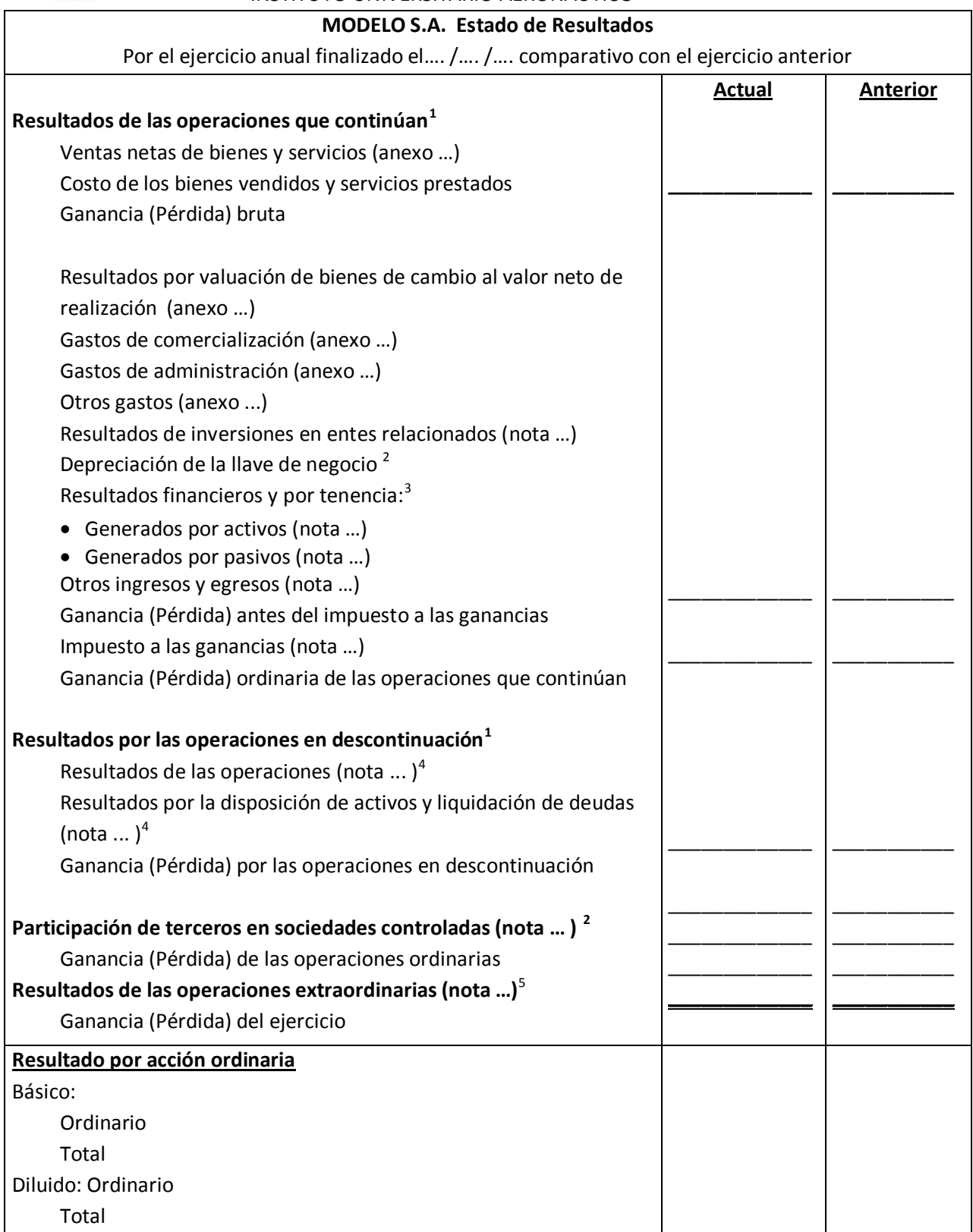

 $1$ No se requiere este título cuando no existen operaciones en descontinuación.

 $2$  Conceptos que corresponden al Estado de resultados consolidado. De existir resultados extraordinarios en las sociedades controladas deberá exponerse separadamente la porción ordinaria y la extraordinaria correspondiente a la participación de terceros.

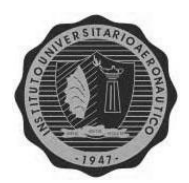

 $3$  Pueden exponerse en una sola línea. En el caso de que se opte por presentar la información con un mayor grado de detalle, se podrá optar por incluirla en una línea con referencia a la información complementaria, o exponerla detalladamente en el cuerpo del estado, siendo esto último una excepción a la regla.

<sup>4</sup> Debe discriminarse el impuesto a las ganancias relacionado con estos conceptos.

 $<sup>5</sup>$  Pueden exponerse en una línea, neto del impuesto a las ganancias, con referencia a la información</sup> complementaria, o exponerse detalladamente en el cuerpo del estado, discriminando el impuesto a las ganancias correspondiente.<sup>17</sup>

## *Estado de Evolución del Patrimonio Neto:*

Aquí se informa sobre la composición del patrimonio neto y las causas de las variaciones ocurridas en el ejercicio.

Las partidas se clasifican según el origen en:

- Aportes de los propietarios.
- Resultados Acumulados.

Por otro lado, las modificaciones de ejercicios anteriores que afecten al patrimonio neto se expondrán luego de los saldos iniciales, obteniendo así, un saldo al inicio ajustado por esas modificaciones.

Como todos los estados contables, se presentará en comparación con el del ejercicio anterior.

El modelo según las RT Nº 8 y 9, es:

**.** 

<sup>17</sup> Fuente: RT Nº19, FACPCE. Ed.: Errepar – Bs. As.- <sup>2009</sup>

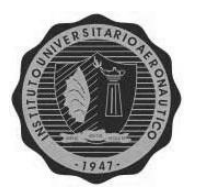

## **ESTADO DE EVOLUCIÓN DEL PATRIMONIO NETO Por el ejercicio anual finalizado el.../ .../ ... comparativo con el ejercicio anterior**

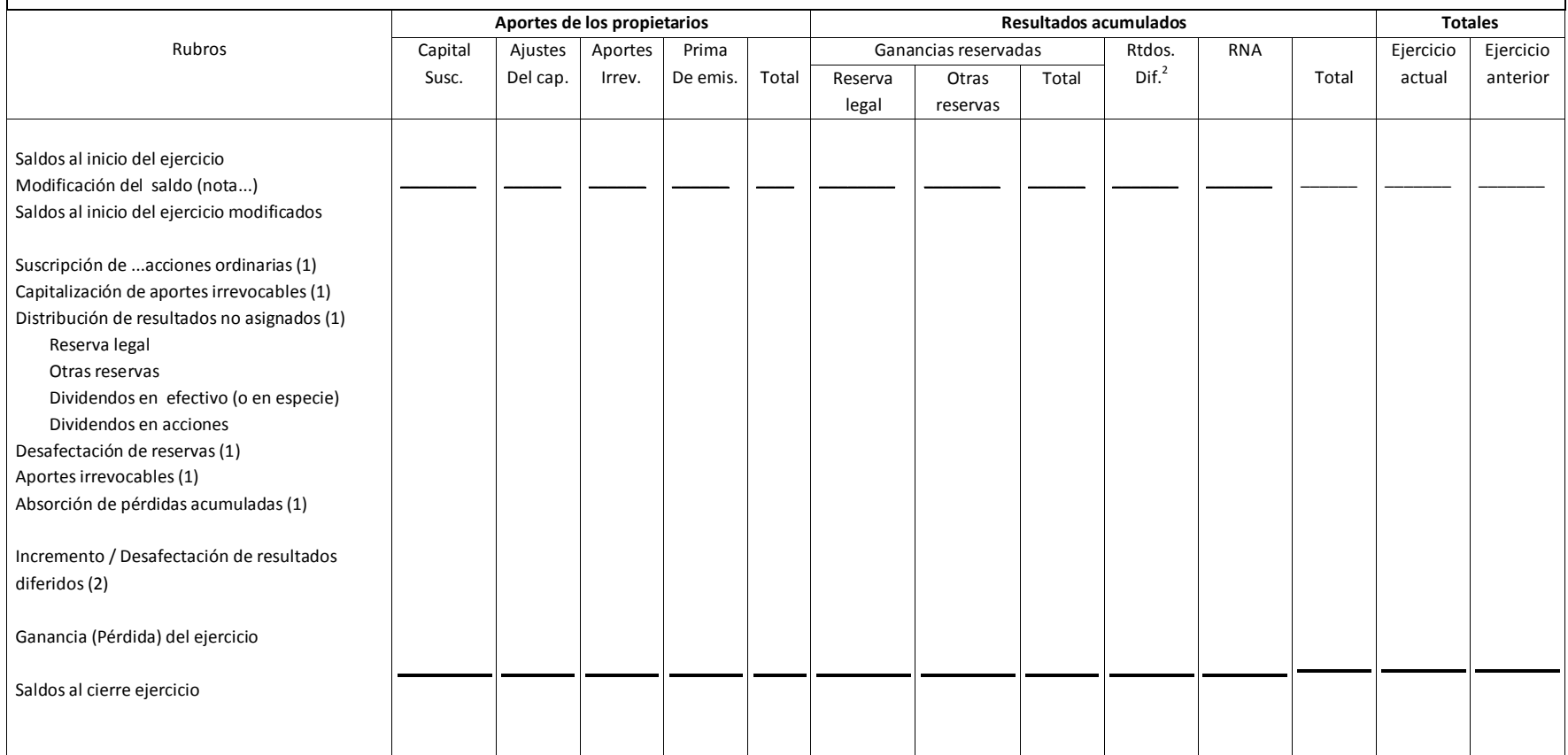

(1) Aprobadas/os por...................del...... /..... / \_\_

(2) Los "Resultados diferidos" se presentarán separadamente de acuerdo con su diferente naturaleza.

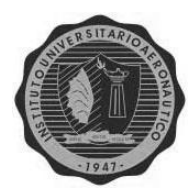

## *Estado de Flujo de Efectivo:*

Este estado pretende explicar las variaciones producidas en el flujo de efectivo y sus equivalentes a través de las variaciones ocurridas en el resto de los rubros patrimoniales.

Es el que informa sobre la evolución del efectivo generado por la empresa mediante sus operaciones ordinarias y extraordinarias durante un periodo determinado, así como el producido por otras fuentes de financiación que generaron efectivo, o sea detallar todos los orígenes del efectivo y sus equivalentes, y en que se utilizó, ò invirtió toda esa masa de dinero que serían las aplicaciones de efectivo.

El objetivo de la presentación del Estado de Flujo de efectivo es el siguiente:

## *Informar sobre la variación en la suma de los siguientes elementos:*

- Efectivo, incluyendo los depósitos a la vista.
- Equivalentes de efectivo, que se mantienen para cumplir con compromisos de corto plazo, o sea con un vencimiento menor a 90 días y con un riesgo insignificante de cambio en su valor.

Además sirve para determinar:

- Los Orígenes de fondos según su origen, ya sea que provengan de los resultados del ejercicio como de otras fuentes de financiación.
- Detallar las Aplicaciones de los fondos ya sea que se trate de actividades de inversión cómo de financiación.

Existen dos maneras de presentar este informe:

*1. Método Directo:* considera cada una de las partidas que han afectado el movimiento de fondos, por ejemplo las ventas cobradas, las compras pagadas, etc.; partida por partida pero considerando lo realmente cobrado o pagado por la empresa en el periodo considerado.
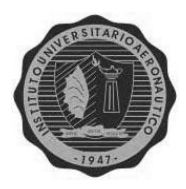

*2. Método Indirecto:* parte del resultado generado en el ejercicio, considerando las partidas ordinarias y extraordinarias y se llega al mismo resultado que en el Método Directo pero por medio de partidas que ajustan ese total de resultados; por ejemplo las amortizaciones y previsiones que debemos sumar a la utilidad para eliminarlas.<sup>18</sup>

Como todo estado contable obligatorio, se presenta comparativamente con el correspondiente al año anterior.

Así los dos modelos son:

**.** 

<sup>18</sup> Fuente: planuba.orientaronline.com.ar- Lic.: Lidia Cabrera-2009

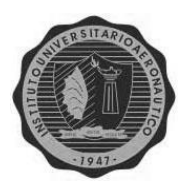

 $\overline{\phantom{a}}$ 

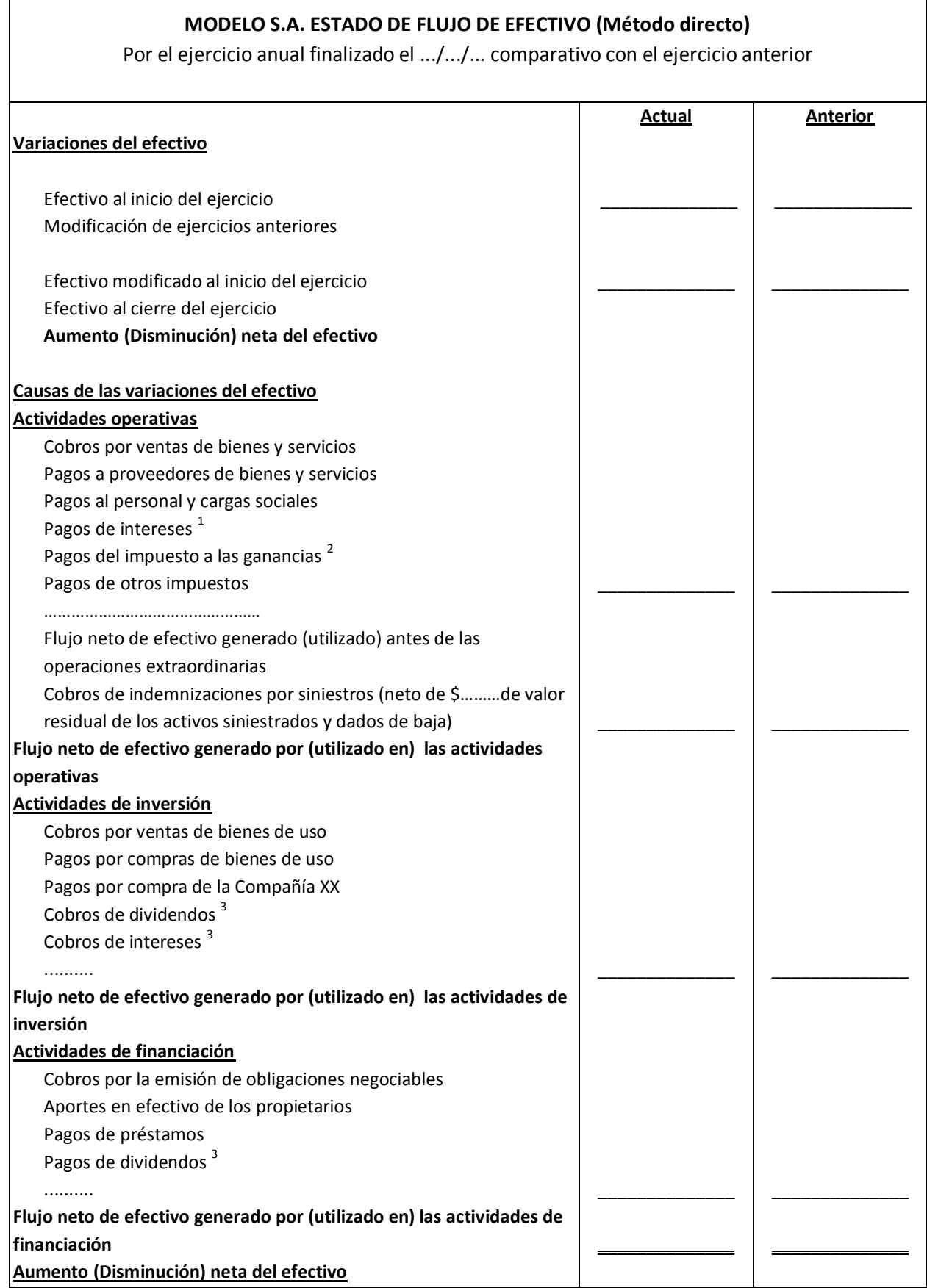

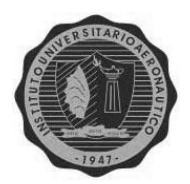

 $^{1}$ Podrían haber sido clasificados en actividades de financiación.

<sup>2</sup> Cuando el impuesto a las ganancias o parte de él pueda identificarse con flujos de efectivo asociados a actividades de inversión o financiación deberá clasificarse dentro de estas actividades.

 $3$  Podrían haber sido clasificados en actividades operativas.

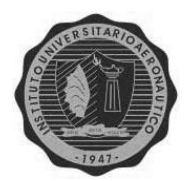

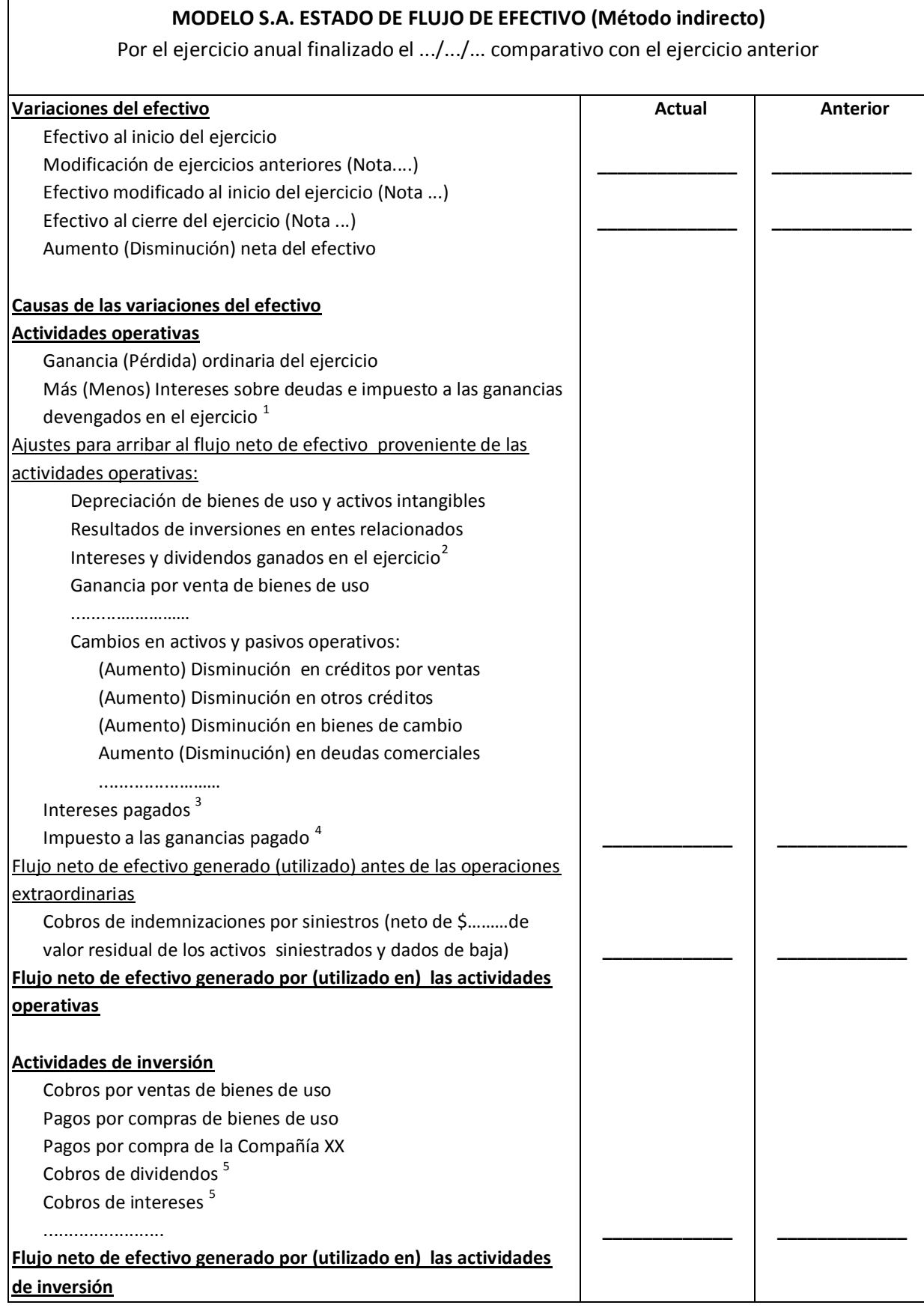

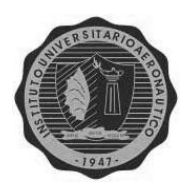

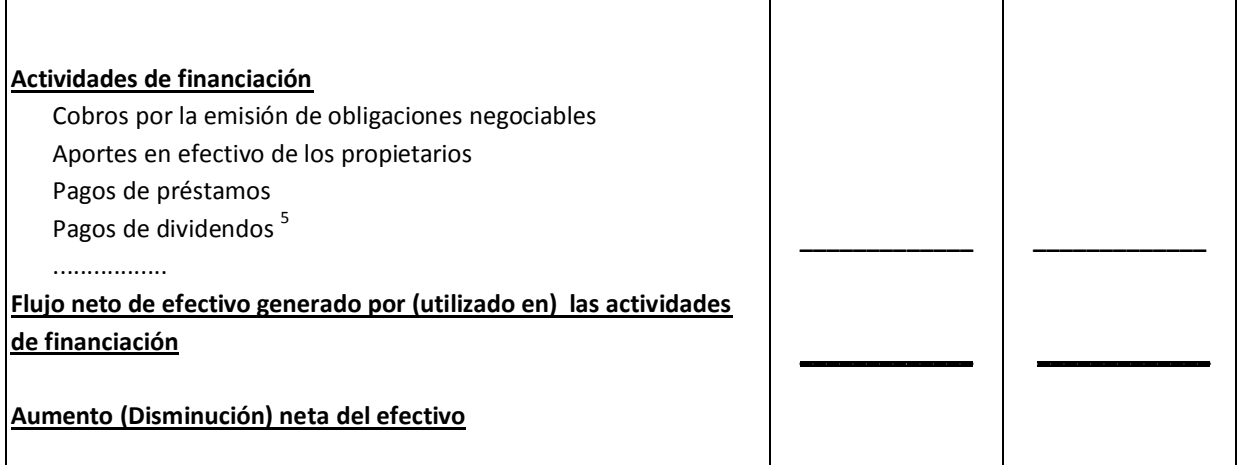

<sup>1</sup>Los conceptos incluidos en esta línea son necesarios para poder presentar por separado los intereses e impuestos pagados durante el ejercicio.

<sup>2</sup> Los intereses y dividendos ganados en el ejercicio se agregarán a la línea Intereses sobre deudas e impuesto a las ganancias devengados en el ejercicio, si los cobros por dividendos e intereses fueran clasificados en actividades operativas.

<sup>3</sup> Podrían haber sido clasificados en actividades de financiación.

<sup>4</sup>Cuando el impuesto a las ganancias o parte de él pueda identificarse con flujos de efectivo asociados a actividades de inversión o financiación deberá clasificarse dentro de estas actividades.

 $5$  Podrían haber sido clasificados en actividades operativas $^{19}$ .

# **OBLIGACIÓN DE PRESENTACIÓN**

La Ley de Sociedades Comerciales en su artículo 62, 2º párrafo, determina la obligatoriedad para las sociedades por acciones, de presentar los Estados Contables anuales según lo dispuesto por los artículos 63 a 65, y cumplimentando también, con el artículo 66, a saber<sup>20</sup>:

*Art. 63:* habla del Balance General y de la información que el mismo debe suministrar, tanto en el activo, pasivo, bienes en depósitos, como en avales, garantías, documentos descontados, y toda otra cuenta de orden; como así también de la presentación de esa información en general.

**.** 

<sup>19</sup> Fuente: RT Nº19, FACPCE. Ed.: Errepar – Bs. As.- <sup>2009</sup>

<sup>20</sup> Fuente:"Régimen de Sociedades Comerciales"- LSC Nº19550. Ed.23º comentada por J. Zunino. Ed. Astrea. Bs.As.-2008

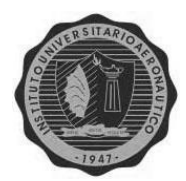

*Art. 64:* trata del Estado de resultados y de su composición, como lo producido por las ventas ò servicios por cada actividad llevada a cabo; a la cual se le deducirá el costo asociado a su venta o producción. De ello se obtiene un Resultado Bruto al que se le adicionarán o restarán los diferentes conceptos de gastos, pérdidas y ganancias ordinarias, surgidas del período analizado. Luego los conceptos extraordinarios y finalmente los ajustes por ganancias o pérdidas de ejercicios anteriores. Además indica que este informe de resultado deberá ser complementado con el Estado de Evolución del Patrimonio Neto, donde se incluirán las causas de los cambios producidos en el ejercicio en cada rubro del Patrimonio Neto.

*Art. 65:* determina que cuando la información no sea incluida en los estados contables citados, deberá ser informada en Notas y cuadros complementarios, y hace una enumeración enunciativa de algunas Notas y Anexos a presentar.

*Art. 66:* determina la incorporación en la Memoria de la sociedad, de un informe sobre la marcha y estado de los negocios de la misma; en las distintas actividades en que ella participe, ilustrando así, la situación presente y futura del ente.

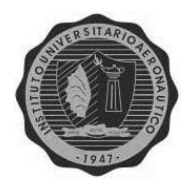

# CAPÍTULO 3 EL PLAN DE CUENTAS

**ALUMNA: Andrea Visconti**

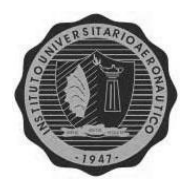

# **EL PLAN DE CUENTAS**

# **Proceso contable: 21**

Para que un sistema contable funcione correctamente y cumpla con el fin de proveer información satisfactoria, a sus usuarios, la misma debe estar debidamente organizada, teniendo en cuanta los siguientes elementos:

- 1. *Captación de los datos:* se lleva a cabo por medio de los comprobantes de las diferentes operaciones que realice el ente, como la Nota de Pedido, Facturas, Remitos, Recibos, etc. Además, existe otro tipo de datos que no surgen de estos elementos, sino que nacen de la misma información contable que la empresa genera.
- 2. *La Cuenta:* en ella se ingresan y almacenan los datos recogidos en el paso anterior, es la memoria del sistema. Allí se volcarán todos los movimientos realizados por la empresa, o no, que modifiquen al Patrimonio Neto en forma cualitativa o cuantitativa, por medio de un asiento, donde el total de los Débitos y Créditos, debe ser el mismo. Por el método de la Partida Doble de "Luca Paciolo", surgido en el siglo XV, esa

cuenta, al final del ejercicio, tendrá un saldo, si le corresponde, que podrá ser "Deudor" ò "Acreedor", dependiendo de la naturaleza de la misma, el cual se determina por la diferencia de los débitos y créditos.

Así, las cuentas de Activo, Gastos y Pérdidas, poseen saldo "Deudor", mientras que las de Pasivo, Patrimonio Neto, Ingresos y Ganancias, tienen saldo "Acreedor".

- 3. *La Registración:* se lleva a cabo una vez definido donde se debe anotar la información obtenida, por medio del, ya mencionado, *Asiento Contable*. En el mismo, además del movimiento en sí, se registra la fecha del hecho, el número de asiento que le corresponde, y debajo de las cuentas se detalla la explicación de dicha operación, separándolos a cada uno por dos líneas consecutivas. Todo esto se realiza en el libro Diario, si no se cuenta con un medio mecánico como lo es un software contable.
- 4. *Estados contables (actualmente debido a la homogeneización de las normas contables con las normas internacionales de contabilidad, existe una tendencia en denominarlos ESTADOS FINANCIEROS):* como último paso del proceso, se ordena y presenta, todas las registraciones del ejercicio contable, por medio del armado de los informes contables, ò balances.

 $21$ <sup>21</sup> Fuente: "Sistema de Información Contable Básica". Priotto, Hugo. Ed.: Eudecor. Cba. 2004

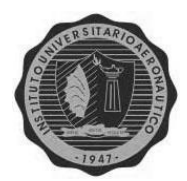

### **Plan de cuentas:**

La cuenta contable es el elemento fundamental del sistema contable, ya que reúne y capta hechos similares de un elemento patrimonial, o de resultado, durante un período determinado.

Por otro lado, un Plan de Cuentas, es un grupo de cuentas que forman parte del sistema contable, organizado metódicamente, que preestablece los procedimientos a seguir para registrar y revelar las operaciones del ente.

F. Newton lo define como:

*"el ordenamiento de todas las cuentas de las que se sirve el sistema de procesamiento contable para el logro de sus fines".<sup>22</sup>*

Así mismo, M. Biondi la conceptualiza como:

*"la estructura contable de una empresa, donde se definen claramente las cuentas y los movimientos de débitos y créditos imputables a la misma. 23*

Para que este elemento cumpla con los objetivos del sistema contable al que sirve debe:

- Facilitar la imputación y registración contable, así como también el control administrativo y la confección de los estados contables.
- Además debe brindar información útil para el análisis de gestión de la empresa, para la gerencia.

#### **Elaboración:**

**.** 

Para la elaboración del plan de cuentas se deben cumplir con las siguientes características:

- *Certeza (claridad):* el título que se le da cada cuenta debe ser lo suficientemente explícito y completo para que se reconozca claramente las partidas que incluirán, evitando así, imputaciones erróneas.
- *Homogeneidad:* para que su agrupamiento permita la elaboración de los estados contables.

<sup>22</sup> Fuente: "Organización de Sistemas Contables". Fowler Newton E. Ed.: Contabilidad Moderna. Bs. As.- <sup>1982</sup>

<sup>23</sup> Fuente: "Fundamentos de la Contabilidad". Mario Biondi. Ed.: Macchi. Bs. As.-1989

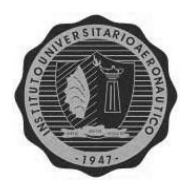

- *Flexibilidad:* que permita la incorporación de nuevas cuentas a lo largo de la actividad empresarial.
- *Ordenamiento sistematizado:* o sea que este ordenado coherentemente.

Además de estas características, se debe tener presente diversos aspectos que hacen al sistema contable de cada entidad, como por ejemplo:

- *Actividad:* a lo que se dedica la empresa, ya sea comercial industrial, servicios, etc.
- *Dimensión:* tamaño de la misma, ya que de ello dependerá la cantidad de cuentas a crear, y su control.
- *Ubicación geográfica:* y el poseer ò no, sucursales, influirá también en las cuentas a crear, ya que las mismas se distribuirán entre ellas con su debida responsabilidad y control.
- *Necesidad de información:* la que requiere el ente, como las ventas por sucursal, gastos administrativos, etc.
- *Procesamiento contable:* verificar si la registración es centralizada ò no, y si dispone de un sistema electrónico de datos, para manejar una gran cantidad de cuentas a la vez.
- *Normas:* técnicas y legales que satisfacen la información sobre la presentación de los estados contables, y al controlador fiscal del estado (AFIP).

Por otro lado Biondi<sup>24</sup> considera, a los elementos a tener en cuenta, divididos en dos grupos:

- *1. Aspectos generales:*
	- $\triangleright$  Jurídicas: disposiciones legales.
	- $\triangleright$  Financieras: recursos para afrontar compromisos del ente.
	- $\triangleright$  Económicas: mostrar por separado las cuentas patrimoniales y los resultados.
- *2. Aspectos particulares:*

**.** 

- $\triangleright$  Forma jurídica
- Canales de distribución

<sup>24</sup> Fuente: "Fundamentos de la Contabilidad". Mario Biondi. Ed.: Macchi. Bs. As.-1989

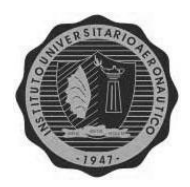

 $\triangleright$  Formas de registración contable, etc.

#### **Forma del ordenamiento:**

Para poder armar un plan de cuentas, se debe establecer un criterio para el ordenamiento, nuestras normas contables de exposición vigentes, establecen que ese criterio es, en el Activo, de lo más líquido a lo menos líquido; mientras que en el Pasivo, va de lo más a lo menos exigible.

#### **Codificación:**

El siguiente paso es reemplazar el nombre de las cuentas con algún símbolo, que puede ser alfabético, numérico, o mixto. Los objetivos de este paso son:

- 1. Facilitar el agrupamiento y archivo de la información que contienen las cuentas.
- 2. Además, facilitar el agregado de nuevas cuentas en el futuro,
- 3. La ubicación de la cuenta a utilizar.
- 4. También se simplifica el procesamiento de los comprobantes usando tecnología, con lo cual además se
- 5. Automatizan las tareas, y
- 6. Permite un agrupamiento de la información más eficiente.

Como dijimos, los sistemas de codificación pueden ser:

a) Numérico: identifica a cada cuenta con una combinación de números que pueden ser:

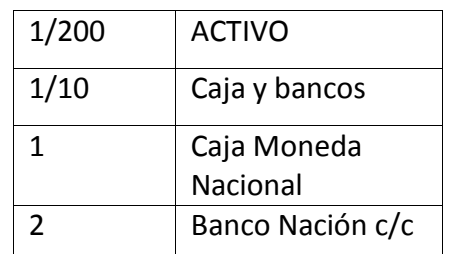

• Por grupo; ejemplo:

Correlativo; ejemplo:

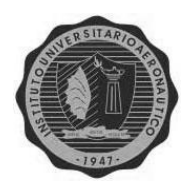

 $\bullet$ 

#### INSTITUTO UNIVERSITARIO AERONÀUTICO

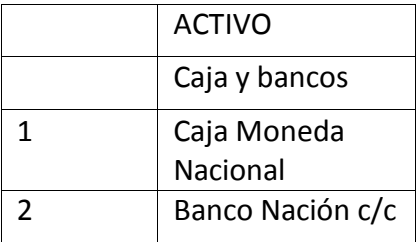

Decimal; ejemplo:

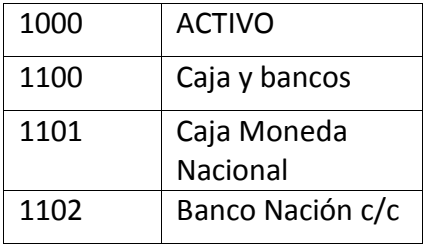

Este último es el más usado, ya que permite aumentar el número de cuentas indefinidamente, debido a que es el método utilizado por el sistema operativo electrónico.

b) Alfabético: asigna a cada cuenta un código formado por una o varias letras, con la limitación evidente de la cantidad disponible de ellas.

Ejemplo:

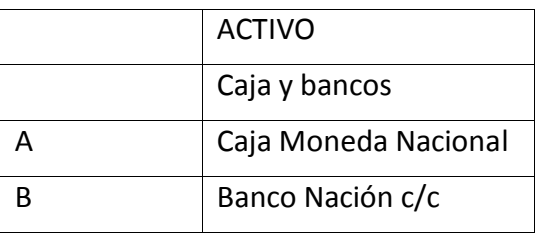

c) Mixto ò Alfanumérico: por la limitación mencionada anteriormente es que se combina las letras con números, para así obtener un sistema más flexible a los cambios que pueden presentarse. Ejemplo:

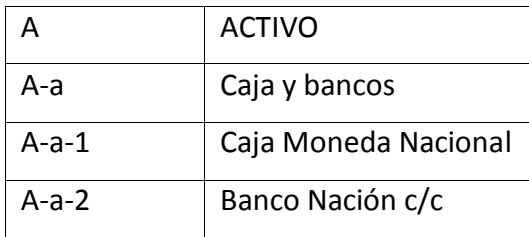

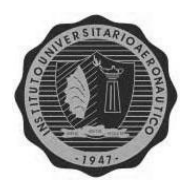

# **MANUAL DE CUENTAS**

Contiene el plan de cuentas, y las reglas escritas del procedimiento contable. Este elemento, es único para cada ente, eso significa que cada empresa elaborará su propio Manual de Cuentas, atendiendo a su estructura patrimonial, a las cuentas creadas, y a los procedimientos seguidos para la obtención de la información deseada.

Este manual de cuentas o de procedimientos contables, debe contener por lo menos:

- $\triangleright$  Cómo se contabilizan las operaciones.
- $\triangleright$  Lo que se debita y acredita en cada cuenta.
- El significado del saldo de cada cuenta.
- $\triangleright$  El listado de asientos repetitivos.
- $\triangleright$  Los modelos de asientos típicos.
- $\triangleright$  Los controles periódicos al saldo de cada cuenta.

A medida que este manual de cuentas incremente su alcance, la probabilidad de obtener una información normalizada será mayor.

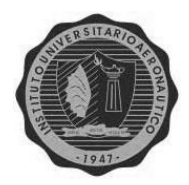

# CAPÍTULO 4 ELEMENTOS DE ANÁLISIS DE LOS ESTADOS CONTABLES

**ALUMNA: Andrea Visconti**

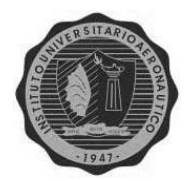

# **EL ANÁLISIS DE LOS ESTADOS CONTABLES**

Con éste análisis se trata de investigar la situación de una empresa para determinar sus causas, y sugerir diferentes cursos de acción según su finalidad. El estudio se lleva a cabo siguiendo varias etapas:

- Interpretación de la información de los estados contables.
- Análisis que determina los indicadores.
- Relación de los indicadores obtenidos, con otra información a la cual se acceda.
- $\bullet$  Interpretar y analizar el conjunto de datos disponibles.<sup>25</sup>

Siguiendo a Maro Biondi<sup>26</sup>, se clasifica al análisis según quien lo realice, y se distinguen cuatro grupos:

- **1.** *Análisis para uso del ente (interno):* para el control de la gestión ò Auditoría, por lo que se contará con toda la información necesaria.
- **2.** *Análisis para uso de terceros, con apoyo del ente:* lo realizan las entidades financieras cuando se verifica el bienestar crediticio de una empresa, con la amplitud que esta entidad desee.
- **3.** *Análisis para uso de terceros, sin apoyo del ente:* las posibilidades para acceder a la información es muy limitada, generalmente se realiza en sociedades que cotizan en bolsa, las cuales emiten sus informes en publicaciones oficiales en diarios financieros.
- **4.** *Análisis para propósitos especiales:* se requiere información adicional de los estados contables, y se utiliza para evaluar la proyección a futuro del ente, valuación de sus acciones, etc.

**.** 

<sup>25</sup> Fuente: Guía de Estudio de "Sistemas Contables II". IUA – Liliana Veteri. -2006

<sup>26</sup> Fuente: "Estados Contables-Presentación, Interpretación y Análisis"-Mario Biondi-Ed. Errepar-Bs.As.-2006

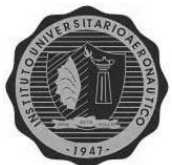

INSTITUTO UNIVERSITARIO AERONÀUTICO **TÉCNICAS Y PROCEDIMIENTOS DE ANÁLISIS**

La técnica de los estados contables es el conjunto de procedimientos utilizados en esta actividad, y ellas son<sup>27</sup>:

- A) Lectura crítica de los estados contables, para evaluar su integridad, confiabilidad y representación.
- B) Lectura de los informes de auditores o terceros independientes, para detectar problemas que disminuyen la confiabilidad.
- C) Modificación (extracontable) del contenido de los estados, si se hubiesen preparado según criterios que no satisfagan al analista.
- D) Resumen y vuelco de datos a instrumentos que luego faciliten las tareas como, base de datos, hojas de cálculo electrónicas, etc.
- E) Comparaciones de datos absolutos de los estados contables a una misma fecha.
- F) Con ellas, se realizan los cálculos de variaciones absolutas.
- G) Cálculo de razones directas ò porcentajes, con los datos anteriores.
- H) Comparaciones entre razones sucesivas.
- I) Cálculo de razones directas ò porcentajes, con los datos anteriores.
- J) Si se tienen los datos presupuestados, se calculará:
	- Variaciones entre las cifras presupuestadas y las reales.
	- Razones correspondientes a tales variaciones.
	- Variaciones entre las razones presupuestadas y sus correlatos reales.
	- Razones entre las variaciones anteriores.
- K) Si es de utilidad, se comparan las razones con:
	- Estándares adecuados.
	- Ratios de análisis de estados contables de entes similares.
	- Promedio de razones de esos entes.
- L) Tener en cuenta la información ausente en los estados contables y en los informes independientes, que ayude a interpretar datos, razones y variaciones calculadas.

**.** 

<sup>27</sup> Fuente: "Análisis de Estados Contables"- Fowler Newton- Ed. Macchi. Bs. As. 1996

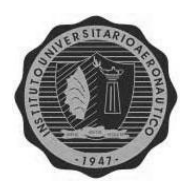

**.** 

#### INSTITUTO UNIVERSITARIO AERONÀUTICO

- M) Evaluar si las conclusiones obtenidas son suficientes en función de las expectativas de los usuarios.
- N) Redactar el informe final.

La selección de procedimientos de análisis se realiza con el criterio profesional y evaluando tres factores; el costo, la calidad y la oportunidad; que deben estar equilibrados.

Por otro lado podemos distinguir los tipos de análisis según sea su objetivo<sup>28</sup>:

- **1.** *Control de gestión:* se utiliza para verificar la eficiencia con que se desempeña la empresa. Se divide en dos tipos de controles:
	- **Superior**; es la eficiencia del ente en su conjunto. este control analiza la eficiencia por medio de la rentabilidad de la empresa, o sea según el rendimiento en un período determinado. toma decisiones estratégicas y luego las compara con el cumplimiento de las mismas en el tiempo; para así determinar la satisfacción de los objetivos planteados originalmente.
	- **Operativo**; se avoca a analizar la eficiencia de cada sector. Este control hace análisis similares, con datos históricos, examinando la proyección de la empresa y su cumplimiento, para cada centro de trabajo de la misma; como la administración del personal, de los recursos y la administración por objetivos. Esta última es muy importante y se compone de un procedimiento donde se asigna a un equipo de personas, ordenado jerárquicamente, la responsabilidad de cumplir una función a corto plazo, contando para ello con recursos, personal, etc. una vez que dicho plazo se vence, se analiza el cumplimiento del objetivo, y se destina dicho personal a otra función, es así que la eficiencia se mide determinando el porcentaje logrado del objetivo en cuestión, análisis de un uso más interno de la empresa.
- *2. Financiación de la empresa:* hace el análisis de la administración de los recursos de la empresa, ya sean propios o de capitales de terceros; para ver cual le conviene más. Se lleva a cabo por medio de un índice, ò también llamado "Efecto Palanca", donde se verifica el financiamiento de la empresa.

<sup>28</sup> Fuente: "Estados Contables-Presentación, Interpretación y Análisis"-Mario Biondi-Ed. Errepar-Bs.As.-2006

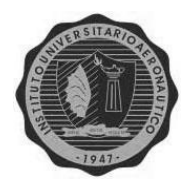

Además deben tenerse en cuenta las tasas de interés del mercado y la inflación existente, para compararlos con el rendimiento obtenido en el mismo.

- *3. Saneamiento Financiero:* aquí los objetivos planteados, se destinan a sanear la situación financiera de un ente, que se encuentra en una mala situación a corto plazo, con gran endeudamiento, ò una proporción de Activos No Corrientes muy alta, etc. Se planeará un objetivo principal, y luego otros a más corto plazo, que deberán ser flexibles ante las diferentes situaciones que pueden presentarse.
- *4. Análisis global de la situación de la empresa:* es un diagnóstico global que permitirá tomar distintos caminos según las falencias de cada caso en particular. En función de los objetivos planteados, se construirán las perspectivas para el futuro que diferirán según se cumplan esos objetivos, ò no.

# **HERRAMIENTAS DEL ANÁLISIS**

Antes de comenzar cualquier análisis, la información debe adecuarse, para ese fin. Eso significa:

- Re expresar los estados contables anteriores, llevándolos a la misma unidad de medida que los últimos ejercicio o período a considerar.
- Agruparlos datos que aparezcan desagregados.
- Redondear las cifras, para trabajar más cómodamente.
- Volcar esos datos resumidos a elementos que faciliten las tareas, como una hoja de cálculo, o formularios manuales.

Un dato, en valor absoluto, por sí solo no dice nada, necesariamente debe ser comparado con otro, del mismo tipo, para poder llegar a una conclusión. Así tendremos entonces nuevos datos, que podrán ser en valores absolutos, surgidos de sumas o restas algebraicas; o valores relativos, también llamados ratios, cocientes ò razones, que representan una división entre estos valores.

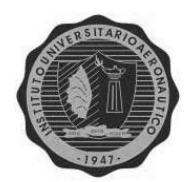

*Tipos de análisis<sup>29</sup> :* 

INSTITUTO UNIVERSITARIO AERONÀUTICO

- *Análisis Vertical:* es el cálculo de una serie de porcentajes, respecto a una cifra base, de un informe contable.
- *Análisis de Tendencia:* se realiza por medio de la relación entre datos homogéneos a distintas fechas; se considera:
	- $\triangleright$  Una cifra base correspondiente a una fecha ò período determinado, como denominador;
	- Una cifra correlativa, de otra fecha o período posterior; ò la relación entre esa cifra y la base, como numerador.
- *Análisis de Rotación:* 
	- En veces: indica la cantidad de "veces" que el activo o pasivo de un ente, rotan a lo largo de un período, siendo más rápido, cuanto mayor sea ese valor.

 **Numerador: flujo (entrada o salida) del Activo ò Pasivo, a lo largo de un periodo base Denominador: saldo (final o promedio) del Activo o Pasivo**

En días: a mayor valor, más lenta es la rotación de los activos o pasivos.

 **Numerador: días del período base (365 p/el año) \* saldo (final o promedio) del Activo o Pasivo Denominador: flujo (entrada o salida) del Activo ò Pasivo, a lo largo de un periodo base**

# *Análisis de las Grandes Masas 30 :*

1

Adentrándonos más en este tema veremos los instrumentos que se utilizan para determinar la situación Patrimonial (o económica) y Financiera de un ente, en un momento dado.

Recordamos que la situación económica es la capacidad de la empresa para generar ganancias, ò pérdidas, en un período determinado, lo cual se verá reflejado en su Estado de Resultados, por el criterio de lo devengado.

En cambio, la situación financiera, o solvencia y endeudamiento, es la capacidad del ente para enfrentar los compromisos contraídos, se obtiene del Estado de Situación Patrimonial, por el criterio de lo percibido.

<sup>29</sup> Fuente: Guía de Estudio de "Sistemas Contables II". IUA – Liliana Veteri. -2006

<sup>30</sup> Fuente: Guía de Estudio de "Administración Financiera". IUA – Héctor Traballini. -2009

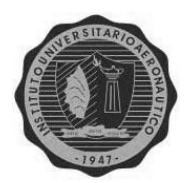

En el estudio de las grandes masas, se separa al Estado de Situación Patrimonial, en grandes bloques, a saber:

- *Activo:* se clasifica a los bienes y derechos en dos grupos:
	- 1. **Capital de Trabajo (CT);** es el activo corriente, o sea el que puede realizarse dentro del año, cumpliendo el siguiente ciclo: dinero – (compra)- bienes de cambio – (venta)- créditos – (financiación)- dinero… Se compone de las disponibilidades, créditos, bienes de cambio, inversiones a corto plazo, etc.
	- 2. **Inmovilizaciones (I)**; es el activo no corriente, inversiones cuyos plazos de realización superan al año, responde a decisiones de proyectos de inversión. Lo forman los bienes de uso, inversiones a largo plazo, etc.
- *Pasivo y Patrimonio Neto:* también los separa en dos bloques:
	- 1. **Deudas a Corto Plazo (Ds. CP)**; solo lo integran los pasivos corrientes, quiere decir, los que son exigibles dentro del año. Está formado por los proveedores, deudas bancarias, deudas fiscales, etc.
	- 2. **Capital Permanente (CP)**; incluye a los pasivos no corrientes y al Patrimonio Neto, o sea, a todos los fondos de largo plazo con que cuenta el ente, sin discriminar su origen (propios ò de terceros). Se compone de las hipotecas, reservas, capital, resultados no asignados, etc.

Gráficamente el Estado se Situación Patrimonial quedaría dividido de la siguiente manera:

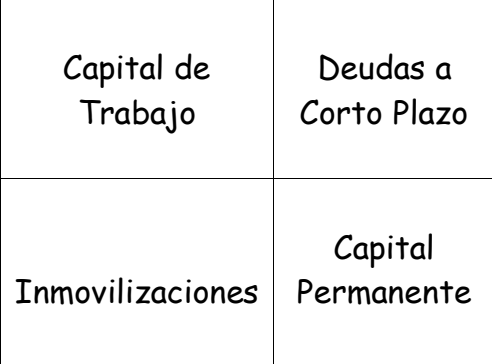

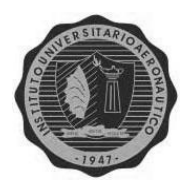

Conjuntamente, para poder equilibrar las situaciones económicas y financieras, el administrador debe tratar de cumplir con las *Normas Financieras*, que son tres.

## 1. **Norma de Equilibrio**:

Esta norma expresa que debe existir una adecuación entre los plazos de devolución de los fondos que ingresan (propios o de terceros), y los usos y aplicaciones de los mismos. Esto quiere decir que los recursos provenientes de deudas a corto plazo, deberán aplicarse exclusivamente a bienes del Capital de Trabajo, mientras que para el financiamiento de las inmovilizaciones, sólo se tendrá en cuenta a los fondos permanentes.

#### 2. **Norma de Seguridad:**

Como las deudas a corto plazo no son exigibles en su totalidad en el año, y el capital de trabajo tampoco es realizable en un 100% en ese período; puede que no sea suficiente para cubrir dicha obligación. Para resolver esa situación, se constituye el *Fondo de Maniobra;* diferencia entre el CT y las Ds. a CP; proporción del CT que es financiado con el CP. Esa diferencia se utilizará para cumplir con las obligaciones a CP.

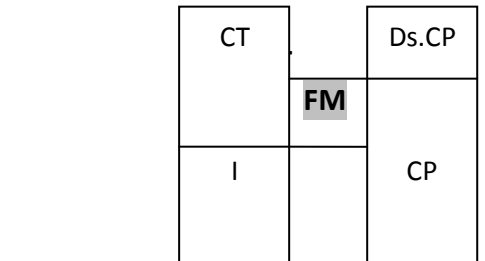

#### 3. **Norma de Volumen:**

Exige que dicho Fondo de Maniobra exista y sea suficiente. Que exista significa que debe ser mayor a cero, ò positivo, o sea que el Capital de Trabajo debe exceder a las Deudas a CP.

Y la suficiencia atiende al pedido de que la magnitud del mismo sea la adecuada y necesaria, según lo requiera la empresa, teniendo en cuenta su actividad y situación en general.

Así para una empresa *comercial,* se espera que la mayoría de su activo sea Capital de Trabajo, ya que no produce, por lo cual no necesita de mucho capital inmovilizado. Por esto su Fondo de Maniobra será de gran importancia.

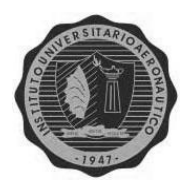

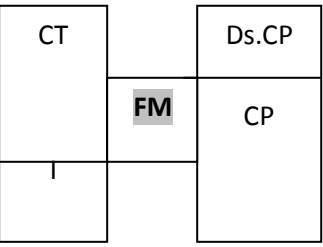

En cambio para una empresa *industrial* pasa lo contrario, la mayoría de su activo será bienes de uso, por su elevada inversión en planta, maquinarias, etc.; por lo cual su Fondo de Maniobra será menor al anterior.

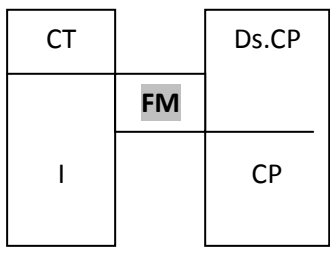

Por último para una empresa de *servicios*, que prácticamente no cuenta con bienes de cambio, y las cuentas a cobrar no tienen mucho significado, ya que se opera generalmente de contado. Además sus inmovilizaciones son muy altas, y son adquiridas, mayormente con capital permanente, por lo tanto su Fondo de Maniobra, es el más chico de los tres.

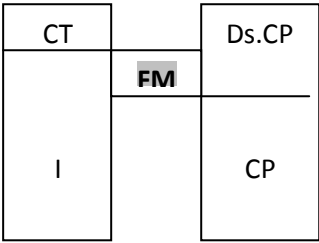

# **Análisis de la Estructura Patrimonial:**

En la administración del capital de trabajo (CT), se debe tener mucho cuidado con el déficit ò los excesos de los fondos porque significan costos y riesgos. Allí es donde se define una buena parte de las políticas a alcanzar para el equilibrio, ya que así como un faltante de fondos afecta a la liquidez, un exceso de fondos, hace lo mismo con la rentabilidad.

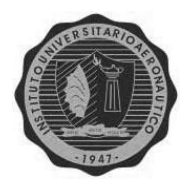

# *LIQUIDEZ:*

Hay que recordar que la misma es la condición o cualidad de un activo para transformarse rápidamente en efectivo, sin una pérdida importante de su valor.

La *razón de liquidez* muestra la capacidad del ente para pagar los pasivos a corto plazo, y supone un mayor desenvolvimiento económico y financiero del ente.

*L: Activo Corriente / Pasivo Corriente* y mientras mayor sea, más solvente será el ente.

Además, cuando su valor es positivo y mayor a 1, el fondo de maniobra de la organización existirá.

Por otro lado, tiene como limitación lo estático del índice, porque representa la relación entre las masas en un momento determinado, sin una proyección a futuro.

Se cuenta con distintos índices de liquidez, como:

# **Liquidez Corriente = Capital de Trabajo / Deudas a Corto Plazo**

#### **Liquidez seca ò ácida = CT – Bienes de Cambio / Deudas a Corto Plazo**

Este indicador utiliza los activos de más rápida absorción, y se relaciona con el nivel de rotación de los inventarios.

# **Liquidez Absoluta = Activo Total / Pasivo Total**

#### *ROTACIÓN DE INVENTARIOS:*

Toma en cuenta en número de veces que se ha vendido el inventario durante el año, y cuanto mayor sea, más eficiente es la gestión administrativa de los inventarios.

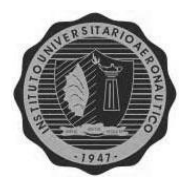

**R = 360 / (Costo de Mercadería Vendida/Existencia final de Bienes de Cambio) = días de renovación del stock**

# *ÍNDICE DE ANTIGÜEDAD DE LOS CRÉDITOS:*

Trata de medir cual es el tiempo de conversión de los créditos, en dinero. Siempre teniendo en cuenta, las condiciones preestablecidas por la empresa.

**Ac = 360 / (Ventas a crédito/Crédito por Ventas) = días de antigüedad de los créditos.**

# *RAZÓN DE ENDEUDAMIENTO:*

Mide el grado de endeudamiento con el que trabaja el ente. Mientras mayor sea este valor, menos solvente se presume su emisor.

# **E = Pasivo Total / Patrimonio Neto + Participación Minoritaria de 3º**

**E corto plazo = Deudas Corto Plazo / Pasivo Total**

# *RAZÓN DE INMOVILIZACIÓN:*

Este valor muestra la proporción que ocupan los capitales inmovilizados en el activo total. Mientras más alto sea el valor obtenido, mayor es la cantidad del Activo que no está disponible para cancelar las deudas a corto plazo.

**I = Inmovilizaciones / Activo Total**

# **Análisis del Estado de Resultado:**

El mismo se lleva a cabo por medio del análisis de la *RENTABILIDAD*, principal objetivo de toda organización, por lo cual constituye un indicar válido de la eficiencia de la misma, y una guía para la gestión del área correspondiente.

Así existen dos tipos de rentabilidades:

**1.** FINANCIERA (del Patrimonio Neto)

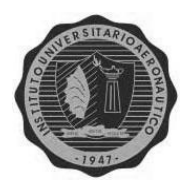

- **2.** ECONÒMICA (del Activo)
- *1- RENTABILIDAD FINANCIERA (Rf):* refleja la tasa de retorno de la inversión de los capitales propios, o sea, de los dueños.

#### **Rf = Utilidad después de Intereses e Impuestos / Patrimonio Neto**

Ello significa que por cada peso de capital invertido en la empresa, los dueños ò accionistas obtienen \$x, de ganancia en un período determinado.

*2- RENTABILIDAD ECONÓMICA (Re):* determina el rendimiento del patrimonio bruto, o sea del Activo de la empresa, sin tener en cuenta el origen de su financiamiento. Es la que define la eficiencia con que operan los bienes, es decir que mide la economía del ente, por lo que es la más importante.

#### **Re = Utilidad antes de Intereses e Impuestos / Activo**

Esta rentabilidad también puede ser calculada por una herramienta llamada "ESQUEMA de DU PONT", ya que también está sujeta a modificaciones ò cambios periódicos por la acción individual, para la cual se incorpora un tercer elemento que son las VENTAS.

Así, este elemento quedaría dividido en dos factores:

#### **Re = Utilidad después de Intereses e Impuestos / Ventas** \* **Ventas / Activo**

El primer factor indica la tasa de utilidad de cada peso de venta, y el segundo, mide la rotación del activo, es decir, la cantidad de veces que el mismo es vendido en el ejercicio.

Así la fórmula sería:

#### **Re = Margen de Utilidad / Ventas \* Rotación**

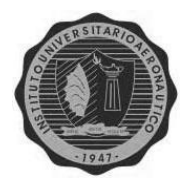

### *Ventaja Financiera:*

Esta herramienta también llamada "Efecto Palanca ò Leverage", bajo ciertas condiciones, potencia las ganancias de los dueños, ya que suma a los beneficios económicos, otros de índole financiero.

Es decir que mide la mayor proporción en que se incrementan o disminuyen los resultados para los dueños, consecuencia del uso de capitales de terceros. Para que este indicador sea positivo, o sea mayor a uno, necesariamente la **Re > i** (tasa de interés) que se abona por esos capitales de terceros. Esto significa que el producido de los activos del ente, supere a los costos de su financiamiento.

La fórmula sería:

# **Ventaja Financiera = Rentabilidad Financiera / Rentabilidad Económica**

Y su resultado puede ser:

- **> 1**, por lo que la **Re > i**, el endeudamiento incrementa las ganancias propias.
- **= 1**, donde la **Re = i,** da lo mismo endeudarse ò no, ya que las utilidades no varían.
- **< 1**, y una **Re < i**, aquí el endeudamiento disminuye las ganancias propias.
- **< 0**, con una **Re < i** en una proporción mayor a la anterior, es un caso límite donde las deudas exceden a la Re, por lo que las utilidades no alcanzan para cubrirlas, operando a pérdida neta, disminuyendo el Patrimonio Neto.

# *Efecto conjunto del Apalancamiento Operativo – Financiero:*

Herramienta que mide la mayor proporción en que se incrementan los resultados frente a un incremento de la producción, y como consecuencia de un mejor aprovechamiento de los costos fijos.

Se comparan las rentabilidades en dos momentos diferentes, siendo su fórmula:

Ventaja Operativa = Re (m2) – Re (m1) = **X**

Ventaja Financiera = {Rf (m2) – Re (m2)} – {Rf (m1) – Re (m1)} = **Y**

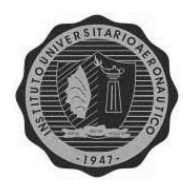

#### INSTITUTO UNIVERSITARIO AERONÀUTICO **Efecto Conjunto = X + Y**

Este indicador contribuye a mejorar el rendimiento para los dueños (Rf), y constituye también a un instrumento idóneo para la asignación de responsabilidades respecto a las causas que modifican los resultados.

## **Análisis Vertical del estado de Resultados:**

El mismo se le realiza a los distintos componentes de las ventas, y surgen así varias razones:

*Del costo de ventas:* 

**Costo Ventas / Ventas** = mientras mayor sea el valor, menor será la proporción de las ventas que queda para absorber los costos operativos y generar ganancias.

*De las ganancias brutas sobre ventas:*

**Ganancias Brutas / Ventas** = a mayor valor, menor la proporción de las ventas que queda para absorber los costos operativos y generar ganancias.

*De los gastos de comercialización sobre las ventas:* 

**Gastos Comerciales / Ventas** = mientras más alto sea su valor, menor es la proporción de las ventas que puede absorber los gastos de administración.

*De los gastos de administración sobre las ventas:* 

**Gastos Administrativos / Ventas** = mientras más alto sea su valor, menor es la proporción de las ventas que puede absorber los gastos de comercialización.

*De las ganancias netas sobre ventas:* 

**Ganancias Netas / Ventas** = mientras más alto sea este valor, menor es la proporción de las ventas para el costo de distribución.

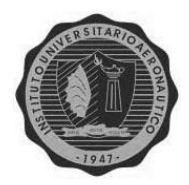

# CAPÍTULO 5 ANÁLISIS DE LOS ESTADOS CONTABLES

**ALUMNA: Andrea Visconti**

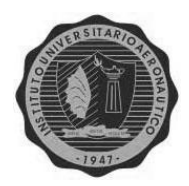

En el presente capítulo se llevará a cabo el análisis económico y financiero de tres juegos de Estados Contables, correspondientes a los años 2007, 2008 y 2009, respectivamente (ver, en Anexo I, los Estados Contables correspondientes a cada año, cedidos por la empresa).

Comenzaremos con el *Análisis de las Grandes Masas*, y sus correlativas *Normas Financieras*.

## **Análisis de las Grandes Masas:**

#### *Año 2007 Año 2008*

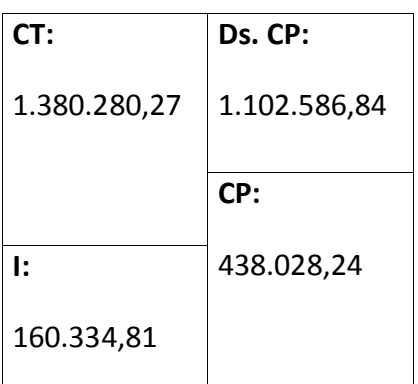

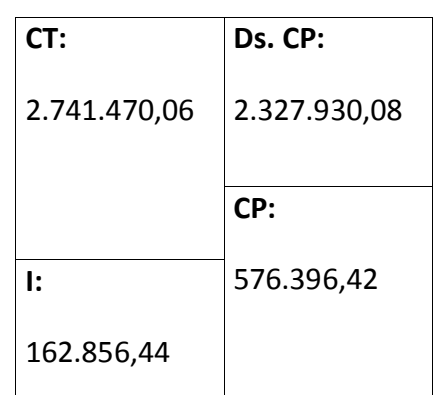

#### *Año 2009*

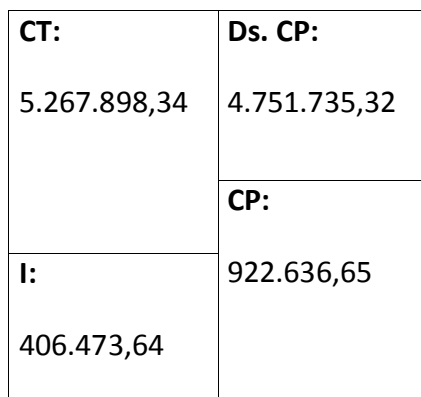

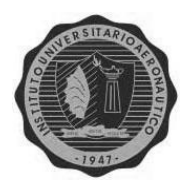

#### **Normas Financieras:**

En el primer caso, año 2007, la norma de Equilibrio se cumple, al igual que la de Seguridad, ya que el Fondo de Maniobra es mayor a uno, en cuanto a la norma de Volumen no se puede asegurar que se cumpla ya que la misma depende del movimiento que el negocio realiza, sus plazos de pagos y cobranzas, etc. El mencionado Fondo de Maniobra es de 277.693,43, se podría decir que es de importancia teniendo en cuenta los valores del Capital de trabajo y de las Deudas a Corto Plazo.

Para el año 2008, se verifica un importante aumento en los valores patrimoniales del Activo y del Pasivo, respectivamente. Las primeras dos normas se cumplen, respecto a la norma de Volumen se puede observar un incremento del Fondo de Maniobra de un 32,8%, respecto al año anterior, mientras que la variación de los valores patrimoniales fue de un 49,7% para el Capital de Trabajo, y del 52,6% para las Deudas a Corto Plazo. Eso quiere decir que el incremento del Fondo de Maniobra fue de menor proporción que los incrementos patrimoniales mencionados anteriormente.

El último año, 2009, sucede algo similar, eso quiere decir que se mantiene la tendencia a que el Fondo de Maniobra crezca menos que los componentes patrimoniales. En este caso fue del 20% para el mencionado Fondo de Maniobra, y de un 51%, y 48%, para el Capital de Trabajo, y las Deudas a Corto Plazo, respectivamente.

Podemos inferir de todo esto que, al ser una empresa comercial, su Fondo de Maniobra, debe ser de gran importancia respecto al Activo, por lo que se le podría sugerir al ente, que aumente esa cantidad en el corto plazo, para que cuente con un margen de seguridad aún mayor, para afrontar diferentes situaciones económicas adversas.

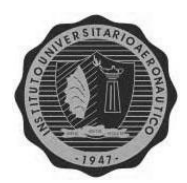

## **Análisis de su Estructura Patrimonial:**

#### *Liquidez:*

Como se mencionó en el capítulo anterior, la liquidez es la capacidad del ente para afrontar los compromisos a corto plazo, y puede ser:

## Absoluta: **Activo Total/Pasivo Total**

Año 2007: 1.540.615,08/1.102.586,84 = **1,397** Año 2008: 2.904326,50/2.327.930,08 = **1,248** Año 2009: 5.674.371,97/4.751.735,32 = **1,194**

Este indicador sufrió, en el 2008 una disminución del 11,9% respecto al año anterior, y luego en 2009, volvió a caer, pero en menor proporción, en un 4,5%, teniendo en cuenta el gran incremento de sus componentes.

# Corriente: **Capital de Trabajo/Deudas a Corto Plazo**

Año 2007: 1.380.280,27/1.102.586,84 = **1,25**

Año 2008: 2.741.470,06/2.327.930,08 = **1,178**

Año 2009: 5.267.898,34/4.751.735,32 = **1,109**

En este caso, la liquidez corriente del año 2008 tuvo una disminución menor a la anterior, respecto al año 2007, de un 6,26%. En 2009 ese porcentaje de disminución se mantiene, es del 6%, y de mantenerse esta proyección el ente podría entrar en una zona de iliquidez.

# Ácida: **Capital de Trabajo – Bienes de Cambio/Deudas a Corto Plazo**

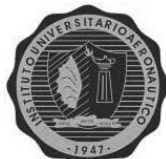

INSTITUTO UNIVERSITARIO AERONÀUTICO Año 2007: 1.380.280,27 - 1.083.349,30/1.102.586,84 = **0,269**

Año 2008: 2.741.470,06 - 2.495.978,56/2.327.930,08 = **0,105**

Año 2009: 5.267.898,34 - 4.553.689,66/4.751.735,32 = **0,15**

Por último, aquí se ve una importante variación de este índice de un año a otro. Primeramente hubo una gran disminución del 156,4%, que puede deberse al gran incremento de los Bienes de Cambio, respecto a los demás componentes patrimoniales.

En cambio se verifica un aumento en el segundo período, de un 30%, relacionado con un mayor volumen de disponibilidades respecto al capital de trabajo del año 2008.

También se puede relacionar a este indicador con la Rotación de inventarios, que veremos a continuación.

#### *Rotación de Inventarios:*

Determina el número de veces que se vende el inventario en el ejercicio económico, y su fórmula es:

#### **R: 360/(Costo de la Mercadería Vendida/Existencia Final Bienes de Cambio)**

Año 2007: 360/(4.239.147,79/1.083.349,30) = **92** días de renovación del stock. Año 2008: 360/(4.896.541,59/2.495.978,56) = **183,5** días de renovación del stock. Año 2009: 360/(4.962.706,42/4.553.689,66) = **330,3** días de renovación del stock.

En los dos primeros años el movimiento del stock ha disminuido, por lo que se verifica un aumento en la cantidad de días de su renovación, de un 49,8%. En el último año esta tendencia de inmovilización del stock se mantuvo, disminuyendo un 44,4% los días para su renovación, lo cual habla de una acumulación del mismo, que hará incrementar los gastos de almacenamiento para el ente.

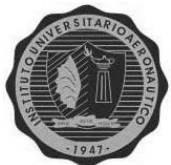

#### INSTITUTO UNIVERSITARIO AERONÀUTICO *Índice de Antigüedad de los Créditos:*

Este indicador trata de medir el tiempo de conversión de los créditos, en dinero. Representa al tiempo promedio que la empresa debe esperar para recibir el efectivo de una venta a crédito; o sea su período promedio de cobro $^{31}$ . Es utilizado también, para evaluar la capacidad del ente en realizar las cobranzas, y para ello hace uso de los promedios de las ventas realizadas del año, en días.

El cálculo es el siguiente:

# **Ac: 360 \* (Saldo Promedio de Créditos por Ventas / Ventas Totales)**<sup>32</sup>

También puede calcularse como:

## **Ac: Créditos por Ventas / (Ventas anuales/360) =**

Año 2007: 94.600,34/(5.668.394,77/360) = **6 días**

Año 2008: 101.843,63/(6.995.059,41/360) = **5 días**

Año 2009: 409.418,83/(7.528.802,68/360) = **20 días**

Aquí vemos que en el último año la cantidad de días que se tarda en recuperar el efectivo de las ventas a crédito ha aumentado significativamente, en un 75%, lo cual habla de una mayor flexibilización de las cobranzas.

#### *Razón de Endeudamiento:*

**.** 

Mide el grado de endeudamiento con que trabaja el ente, y puede ser:

#### **E: Pasivo Total/patrimonio Neto + Participación Minoritaria de terceros**

Año 2007: 1.102.586,84/438.028,24 = **2,517**

Año 2008: 2.327.930,08/576.396,42 = **4,039**

Año 2009: 4.751.735,32/922.636,65 = **5,15**

<sup>31</sup> Fuente: "Fundamentos de Administración Financiera"- S. Besley/E. Brigham – Ed.: Cengage Learning Editores- Año: 2008

<sup>32</sup> Fuente: Guía de Estudio de "Sistemas Contables II". IUA – Liliana Veteri. -2006

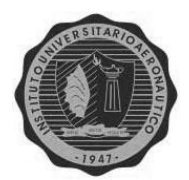

El endeudamiento total de la empresa ha ido aumentando, en los tres años. Del primer al segundo año, en un importante proporción del 37,67%, en el caso del segundo período, este aumento fue del 21,5%. Éste comportamiento deberá ser analizado y verificado por la empresa, para ver si realmente le conviene o no.

## **Ecp: Deudas a Corto Plazo/Pasivo Total**

Año 2007: 1.102.586,84/1.102.586,84 = **1** Año 2008: 2.327.930,08/2.327.930,08 = **1** Año 2009: 4.751.735,32/4.751.735,32 = **1**

Como vemos, al no poseer pasivo de largo plazo, o no corrientes, este indicador es uno, para todos los años, lo cual significa que todo lo adeudado por la empresa es exigible en forma corriente ò de corto plazo.

# *Razón de Inmovilización:*

Representa a la proporción que ocupan los activos permanentes de la empresa, y se obtiene con el cálculo siguiente:

# **I: Inmovilizaciones/Activo Total**

Año 2007: 160.334,81/1.540.615,08 = **0,104**

Año 2008: 162.856,44/2.904.326,50 = **0,056**

Año 2009: 406.473,64/5.674.371,97 = **0,072**

Se observa que en 2008 se ha incrementando notablemente el valor del Activo Total, respecto de las Inmovilizaciones, lo que llevó a una gran disminución del indicador, de hasta un 85,7%. Luego en 2009 se ve una recuperación notable del rubro Bienes de Uso, debido mayormente a la incorporación de inmuebles, lo cual se ve reflejado en un incremento del 21,7% de este ratio.

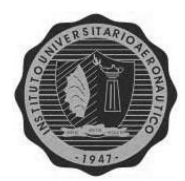

#### **Análisis del Estado de Resultados:**

**1.** *Rentabilidad financiera:* es la tasa de retorno de la inversión de los capitales propios; y su fórmula es:

**Rf: Utilidad después de Intereses e Impuestos/Patrimonio Neto**

Año 2007: 233.328,04/438.028,24 = **0,53**

Año 2008: 245.909,41/576.396,42 = **0,427**

Año 2009: 302.796,02/922.636,65 = **0,328**

Este indicador ha sufrido una disminución constante, primeramente del 24,7%, para el 2008, y del 30% para el 2009, a causa del gran incremento que sufrió el Patrimonio Neto.

**2.** *Rentabilidad Económica:* es el rendimiento del activo de la empresa, y se determina con el siguiente cálculo:

#### **Re: Utilidad antes de Intereses e Impuestos/Activo**

Año 2007: 233.268,04 + 222.994,55<sup>33</sup>/1.540.615,08 = **0,296** Año 2008: 245.909.41 + 263.836,05<sup>34</sup>/2.904.326,50 = **0,176** Año 2009: 302.796,02 + 312.887,30<sup>35</sup>/5.674.371,97 = **0,109**

En este caso la disminución sufrida en la rentabilidad económica es, aún, más marcada que la anterior llegando al 68,2% para el primer período, y del 61,5% para el período 2008-2009. Ambos se deben al importante incremento del Activo en los tres años.

 $\overline{\phantom{a}}$ 

<sup>&</sup>lt;sup>33</sup> Fuente: Anexo III, del juego de estados contables, correspondiente al año 2007, que determina el valor de los impuestos pagados como gastos del ejercicio. (VER ANEXO I)

Fuente: ídem anterior, para el año 2008.

<sup>35</sup> Fuente: ídem para el año 2009.

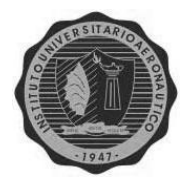

*Ventaja financiera:* determina la mayor proporción en que se aumentan o disminuyen las ganancias de los propietarios, por el uso de capitales de terceros. El cálculo es el siguiente:

**Vf: Rentabilidad Financiera/Rentabilidad Económica**

Año 2007: 0,53/0,296 = **1,79 > 1**

Año 2008: 0,427/0,176 = **2,43 > 1**

Año 2009: 0,328/0,109 = **3,01 > 1**

En todos los casos, el endeudamiento de la empresa con sus proveedores, aumenta las ganancias propias, esto quiere decir que la tasa de interés implícita, que se paga por el financiamiento de la mercadería, es menor a la Rentabilidad que se obtiene de ellas.

**3.** *Efecto conjunto del Apalancamiento Operativo-Financiero:* como dijimos anteriormente este indicador ayuda a los dueños a mejorar su rendimiento, y a una mejor asignación de las responsabilidades, respecto a las causas que modifican el resultado del ejercicio. El mismo se obtiene de comparar las rentabilidades económicas y financieras de dos años consecutivos, mediante la siguiente fórmula:

**VO** = Re (m2) – Re (m1) = **X**

**VF** = {Rf (m2) – Re (m2)} – {Rf (m1) – Re (m1)} = **Y**

**Efecto Conjunto = X + Y**

En nuestro caso tendremos dos comparaciones, la primera entre los años 2007- 2008, la cual es:

VO: Re (2008) – Re (2007) = 0,176 – 0,296 = **-0,12** VF: {(Rf (2008) – Re (2008)) – (Rf (2007) – Re (2007))} = = {(0,427 – 0,176) – (0,53 – 0,296)} = 0,251 – 0,234 = **0,017**

**EC:** -0,12 + 0,017 = **-0,103**
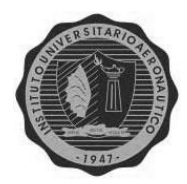

En cambio para el período 2008-2009, el cálculo es: VO: Re (2009) – Re (2008) = 0,109 – 0,176 = **-0,067** VF: {(Rf (2009) – Re (2009)) – (Rf (2008) – Re (2008))} = = {(0,328 – 0,109) – (0,427 – 0,176)} = 0,219 – 0,251 = **-0,032 EC:** -0,067 + (-0,032) = **-0,099**

Ello significa que al aumentar el nivel de actividad, disminuye el rendimiento de los dueños en un 3,2% y 9,9%, para cada segmento respectivamente, debido a una mala absorción de los costos fijos.

#### **Análisis Vertical del Estado de Resultados:**

 **Costo de ventas:** Costo de Ventas/ Ventas Año 2007: 4.239.147,79/5.668.394,77 = **0,75** Año 2008: 4.896.541,59/6.995.059,41 = **0,70** Año 2009: 4.962.706,42/7.528.802,68 = **0,659**

En todos los años, se da una disminución de este índice, primeramente del 6,8%, y luego del 6,2%, lo cual se puede deber a dos causas, a una disminución de las ventas, cosa que no es, o a un aumento del costo de las mercaderías, que es lo que se observa a simple vista.

**Ganancia Bruta:** Ganancias Brutas / Ventas

Año 2007: 1.429.246,98/5.668.394,77 = **0,25** Año 2008: 2.098.517,82/6.995.059,41 = **0,30** Año 2009: 2.566.096,26/7.528.802,68 = **0,34**

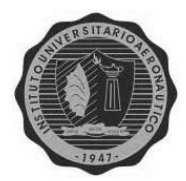

Aquí, por el contrario se ve un incremento del 16% y del 12%, respectivamente, debido a un aumento de las ganancias brutas.

**Gasto de Comercialización:** Gastos Comerciales / Ventas

Año 2007: 1.086.765,70/5.668.394,77 = **0,192** Año 2008: 1.670.069,73/6.995.059,41 = **0,239** Año 2009: 2.039.212,36/7.528.802,68 = **0,271**

En este caso hubo un incremento del 19,7% en el primer período, y de un 11,8% en el segundo, ambos ocurridos por un aumento de los gastos de comercialización.

 **Gasto Administrativo:** Gastos Administrativos / Ventas Año 2007: 109.213,24/5.668.394,77 = **0,019** Año 2008: 182.538,68/6.995.059,41 = **0,026** Año 2009: 224.087,88/7.528.802,68 = **0,03**

Durante los dos primeros años, se incrementó fuertemente, un 25,8%, mientras que en los dos años siguientes ese incremento fue leve de un 0,4%, por el aumento sufrido en estos gastos.

 **Ganancia Neta:** Ganancias Netas / Ventas Año 2007: 233.268,04/5.668.394,77 = **0,041** Año 2008: 245.909,41/6.995.059,41 = **0,035**

Año 2009: 302.796,02/7.528.802,68 = **0,04**

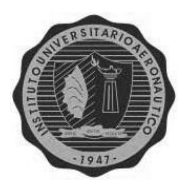

Por último, se observa una disminución del indicador para el primer segmento del 17,1%, a causa del fuerte incremento de las ventas respecto a las ganancias netas, y luego en 2009 se verifica un aumento del 12,5%, debido al incremento de estas ganancias, respecto a las ventas.

#### **Observaciones**

De todo el análisis realizado, de los tres juegos de estados contables, surgen dos observaciones muy importantes, las cuales hacen variar significativamente todos los valores de sus diferentes componentes patrimoniales; y por ende también, del total de los indicadores calculados en este capítulo.

 Una de ellas se refiere a la *falta de desagregación de los componentes financieros*, tanto de sus activos, como de las deudas; y ya sean implícitos o explícitos. Ello hace que, por ejemplo, el rubro de los Bienes de Cambio este sobrevaluado, ya que el mismo debería reflejar el valor de las mercaderías de contado, ò neteado de sus intereses por financiación, eso también influye en el Costo de Ventas sobrevaluándolo, y por ende disminuyendo la Utilidad Bruta de las ventas.

Además, como dijimos tampoco se muestran los intereses por la financiación de los Proveedores, que como vimos es de gran importancia, lo cual disminuye el pasivo a corto plazo.

Sobre este tema la **RT Nº17**, en el punto **4.1**, habla de los criterios generales para la medición contable, y en su inciso **(b)**, sobre las colocaciones de fondos y cuentas a cobrar en moneda, se medirá:

- Cuando exista la intención y factibilidad de su negociación, cesión ò transferencia, al *Valor Neto de Realización*.
- En los demás casos, se considera; la medición original del Activo, la porción devengada de cualquier diferencia entre ella y la suma de los importes a cobrar a sus vencimientos, calculada con la Tasa Interna de Retorno del momento de la medición; y las cobranzas efectuadas hasta el momento.

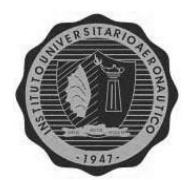

Por otro lado en el inciso **(g)**, trata a los pasivos cancelables en moneda, y dice los mismo, pero utilizando la tasa de interés pactada al momento de la medición inicial.

#### *¿Qué significa todo esto?*

Que las compras y ventas de mercadería financiada debe ingresar al patrimonio por su valor de contado, y por separado los intereses pactados, ya sean implícitos o no.

Así mismo, la misma norma en el punto **4.5.1**, establece que la medición inicial de los créditos originados en la venta de bienes o servicios, será a los correspondientes precios de venta al contado, pero si esa no fuese la condición de la misma, este precio se reemplazará por la estimación del Valor Descontado a la fecha de la operación, del importe futuro a percibir. Para ello se utiliza la tasa de interés que determina el mercado para ese tipo de operación y actividad.

Más adelante, en el punto **4.5.6**, establece lo mismo para los pasivos en moneda originados por la compra de bienes y servicios.

Luego trata específicamente a los *Costos Financieros Implícitos*, en el punto **4.6** indicando que se refiere a la diferencia entre los precios de compra (venta) al contado, y los correspondientes a operaciones a plazo, y que deben segregarse y tratarse como costos o ingresos financieros del período (punto **4.2.7.1**)

Alternativamente, pueden activarse en el costo de un Activo cuando el mismo está en producción, montaje o terminación; y cuyos procesos son de larga duración; ò no está en condiciones de ser vendido, usado en otros bienes, ò puesta en marcha.

La imputación de los costos financieros se hará mensualmente, aceptándose plazos más largos mientras que ello no cause distorsiones significativas.

Por todo lo expuesto, se le consultó a la empresa cuáles eran los descuentos que se otorgan a los clientes, y los ganados a los proveedores, por pronto pago, para lograr obtener una tasa de interés implícita que nos sirva para separar los valores de contado de los correspondientes intereses. Esos valores fueron del 20% para los créditos por ventas, y del 10% para los proveedores.

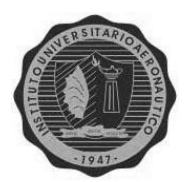

 La segunda observación, no menos importante, es la *falta de exposición en el Estado de Resultados, del Impuestos a las Ganancias.*

Sobre este punto la **RT Nº9** (modificada por la RT Nº19), en el punto **B.12** indica que debe exponerse el impuesto correspondiente a las operaciones ordinarias, y en la información complementaria, se presentará:

- Una conciliación entre el importe cargado a resultados y el que resultaría de aplicar a las ganancias ò pérdidas del ejercicio, la tasa impositiva correspondiente.
- Si existen, la explicación de los cambios ocurridos en las tasas del impuesto, comparado con períodos anteriores.
- Una conciliación entre el impuesto cargado en resultados y el determinado a fines fiscales del ejercicio.

Como el objetivo de este trabajo, es realizar un análisis que refleje la verdadera situación económica-financiera del ente, se presentarán a continuación, y teniendo en cuenta los estados contables corregidos de dichos errores, para los tres períodos (ver Anexo I), los índices obtenidos anteriormente, para demostrar la gran distorsión que causan en ellos, dichas modificaciones.

Para ello, primeramente debemos obtener las tasas de intereses implícitos para uno y otro caso, utilizando la siguiente fórmula:

$$
i = d/1-d^{36}
$$

Así para los créditos por ventas tendremos que la tasa de interés implícito cobrada a los clientes por las ventas a plazo es de:

i= 0,20 / 1-0,20 = **0,25**

**.** 

Mientras que para el caso del interés pagado a los proveedores por la financiación de la mercadería, tenemos:

<sup>36</sup> Fuente: Guía de estudio de "Finanzas"-IUA. Miriam Mustafá - <sup>2007</sup>

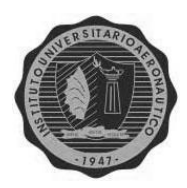

i= 0,10 / 1-0,10 = **0,11**

Por otro lado, se obtuvieron las declaraciones juradas del impuesto a las ganancias de los tres años, con lo cual se pueden obtener los nuevos índices.

#### **Re cálculo de los ratios determinados:**

Con los nuevos datos obtenidos, el análisis de dichos Estados Contables quedaría de la siguiente manera:

#### \**Análisis de las Grandes Masas:*

#### *Año 2007 Año 2008*

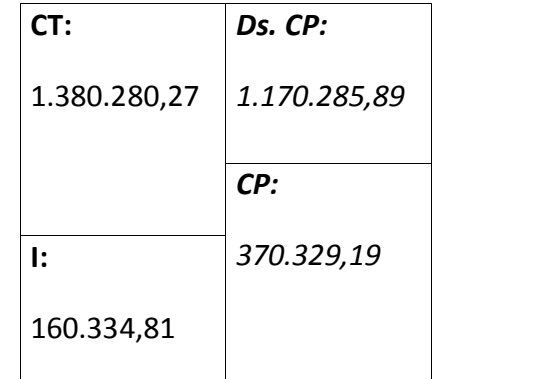

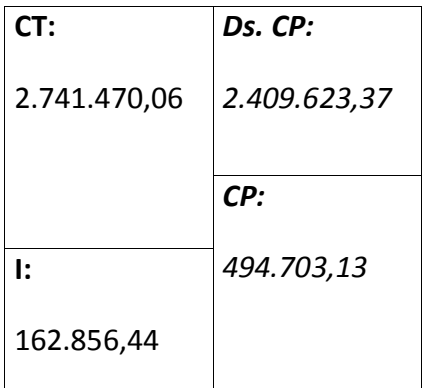

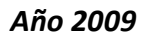

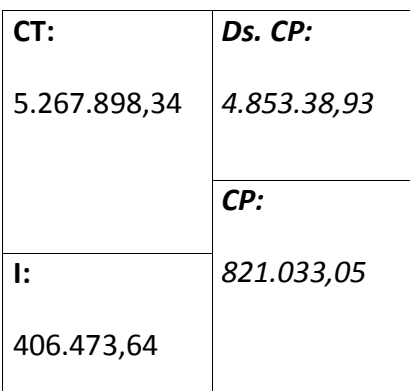

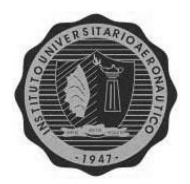

**\***Para el caso de las *Normas Financieras***,** podemos decir que se cumplen, pero que las variaciones halladas en el análisis anterior, son diferentes, ya que el valor del Fondo de Maniobra varía en los tres años. Para el 2007 es de 209.994,38, un 24% menos que antes, ello se debe al incremento de las deudas a corto plazo, por el impuesto a las ganancias a pagar. En el caso del 2008, el valor llega a 331.846,69, un 37% menos que el año anterior; y por último para el 2009 es de 414.559,41, con un decremento del 20% respecto, también, al año anterior.

Estas modificaciones se ven claramente en el gráfico siguiente:

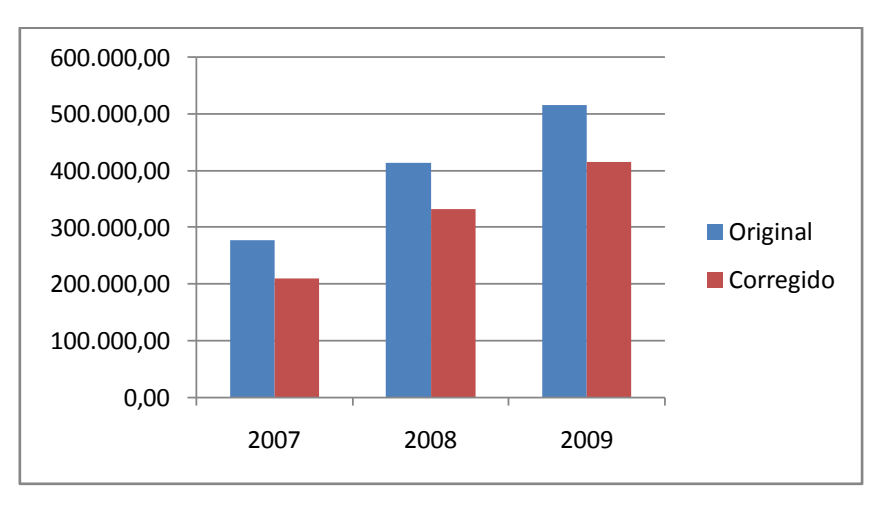

#### **Cambio en los Fondos de Maniobra**

**\***La nueva *Liquidez Absoluta* para los tres años es:

Año 2007: 1.540.615,08/*1.107.285,89 = 1,316*

Año 2008: 2.904326,50/*2.409.623,37 = 1,205*

Año 2009: 5.674.371,97/*4.853.338,93 = 1,169*

En todos los casos el indicador ha disminuido, debido al incremento del pasivo, que incorpora el impuesto a las ganancias a pagar.

**\***La *Liquidez Corriente* también se modifica:

Año 2007: 1.380.280,27/*1.107.285,89 = 1,179*

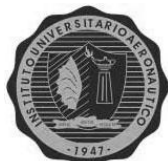

INSTITUTO UNIVERSITARIO AERONÀUTICO Año 2008: 2.741.470,06/*2.409.623,37 = 1,138*

Año 2009: 5.267.898,34/*4.853.338,93 = 1,085*

Tal como el ratio anterior, los índices han disminuido en un 5,6%; 3,3% y 2,2% respectivamente.

#### *\*Liquidez Ácida ó Seca*:

Año 2007: 1.380.280,27 – *975.990,36/1.107.285,89 = 0,345*

Año 2008: 2.741.470,06 – *2.248.629,33/2.409.623,37 = 0,205*

Año 2009: 5.267.898,34 - *4.102.423,12/4.853.338,93 = 0,24*

En este caso, los indicadores han aumentado sus valores, ya que el monto de los bienes de cambio ha disminuido por la desagregación de los intereses pagados no devengados.

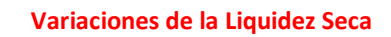

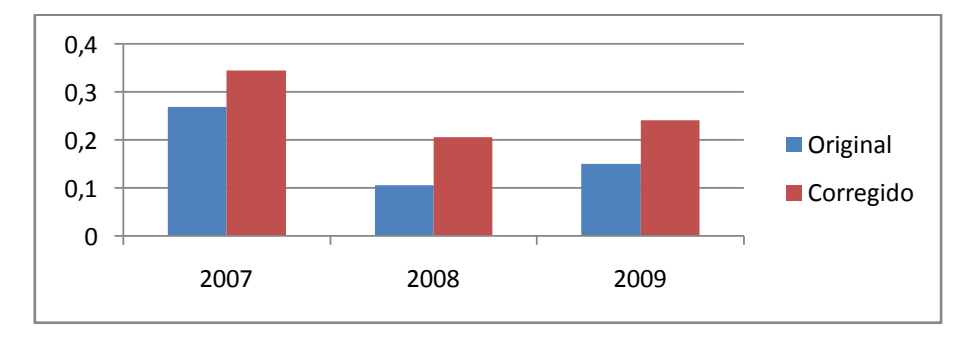

*\*El Índice de Rotación de Inventarios* no ha sufrido ningún cambio, manteniéndose los valores hallados en el primer análisis.

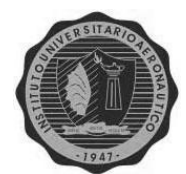

**\***Para el caso del *Índice de Antigüedad de los Créditos*, se verifican pequeñas modificaciones:

Año 2007: 94.600,34/(*4.761.451,60*/360) = *7,2 días* Año 2008: 101.843,63/(*5.875.849,90*/360) = *6,2 días* Año 2009: 409.418,83/(*6.324.194,26*/360) = *23,3 días*

Las mismas se deben principalmente a la disminución de las ventas, a las que se le detrajeron los intereses ganados del ejercicio.

#### *\*Índice de Endeudamiento*:

Año 2007: *1.170.285,89/370.329,19 = 3,16* Año 2008: *2.409.623,37/494.703,13 = 4,87*

Año 2009: *4.853.338,93/821.033,05 = 5,91*

Ya que el Pasivo Total ha aumentado y el Patrimonio Neto ha disminuido, por el valor del impuesto a las ganancias, en todos los años se experimenta un incremento de éste ratio.

**\***En cambio el *Endeudamiento a Corto Plazo* no varía, sigue siendo 1 para los tres años, ya que no se cuenta con Pasivo No Corriente, o de Largo Plazo.

**\***Lo mismo pasa con la *Razón de Inmovilización*, las cuales no se modifican, al permanecer inmutables sus valores originales.

**\***Distinto es el caso de la *Rentabilidad Financiera*, veamos:

Año 2007: *165.568,99/370.329,19 = 0,447*

Año 2008: *164.216,12/494.703,13 = 0,332*

Año 2009: *201.192,43/821.033,05 = 0,245*

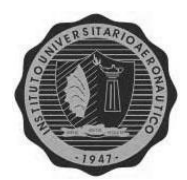

Este indicador disminuye en todos los años, ya que el impuesto a las ganancias hace que el resultado del ejercicio sea menor, y con ello el patrimonio neto final también. Además se observa una disminución constante de un año a otro del 25,7%; y del 26,2% respectivamente.

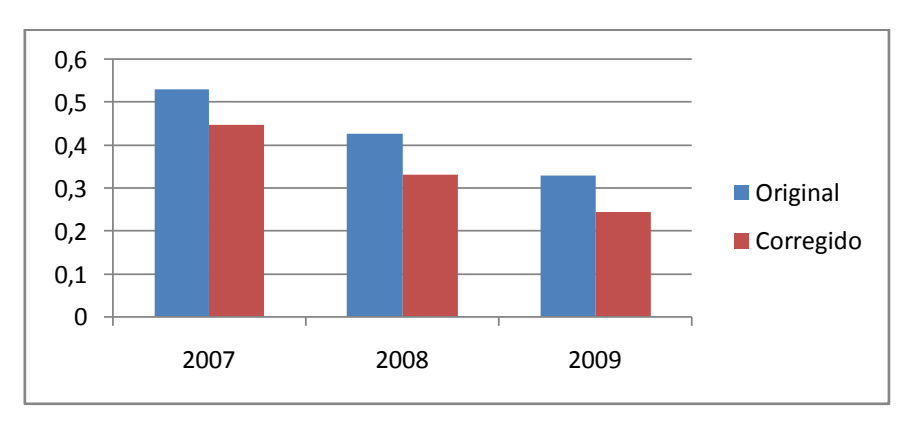

#### **Modificaciones en la Rentabilidad Financiera**

#### **\****Rentabilidad Económica:*

Año 2007: 233.268,04 + *653.363,77*/1.540.615,08 = *0,424* Año 2008: 245.909.41 + *731.152,27*/2.904.326,50 = *0,252* Año 2009: 302.796,02 + *794.595,77*/5.674.371,97 = *0,14*

Para todos los años esta Re ha aumentado su valor, por la segregación de los Intereses Pagados del CMV, y el Impuesto a las Ganancias; lo cual resulta en una utilidad anterior a ellos, mucho mayor, que en los Estados Contables anteriores.

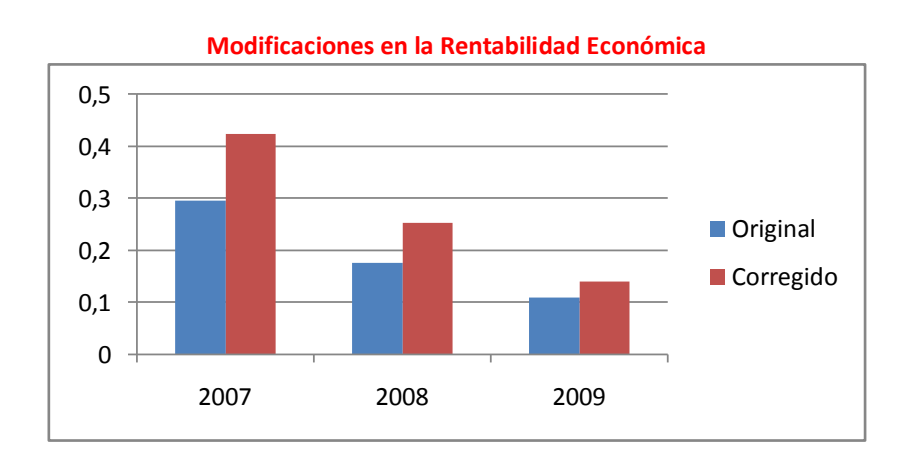

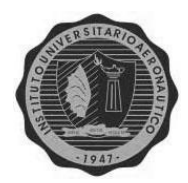

*\*La Ventaja Financiera* obviamente se verá alterada, ya que ambas rentabilidades han variado, sus nuevos valores son:

Año 2007: *0,447/0,424* = *1,05* **> 1**

Año 2008: *0,332/0,252* = *1,32* **> 1**

Año 2009: *0,245/0,14* = *1,75* **> 1**

Aunque se dio una disminución del índice en todos los años, todavía sigue siendo conveniente, para la empresa, endeudarse para así aumentar las ganancias de sus propietarios; ya que en ningún caso su valor es menor o igual a uno.

#### *\*Efecto Conjunto del Apalancamiento Operativo-Financiero:*

Para el primer tramo 2007-2008, el nuevo valor resultante es:

VO: Re (2008) – Re (2007) = *0,252 – 0,424* = *-0,172* VF: {(Rf (2008) – Re (2008)) – (Rf (2007) – Re (2007))} = = *{(0,332 – 0,252) – (0,447 – 0,424)} = 0,08 – 0,023* = *0,057* **EC:** -0,172 + 0,057 = *-0,115*

En cambio para el último período, 2008-2009, el valor es:

VO: Re (2009) – Re (2008) = *0,14 – 0,252* = *-0,112* VF: {(Rf (2009) – Re (2009)) – (Rf (2008) – Re (2008))} = = *{(0,245 – 0,14) – (0,332 – 0,252)} = 0,105 – 0,08* = *0,025* **EC:** -0,112 + 0,025 = *-0,087*

Como vemos, el primer tramo sufre una disminución del 11,6%, respecto al valor obtenido anteriormente; mientras que en el tramo 2008-2009, se experimenta un aumento casi de la misma proporción, de un 12%.

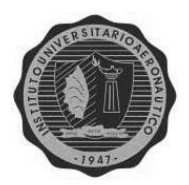

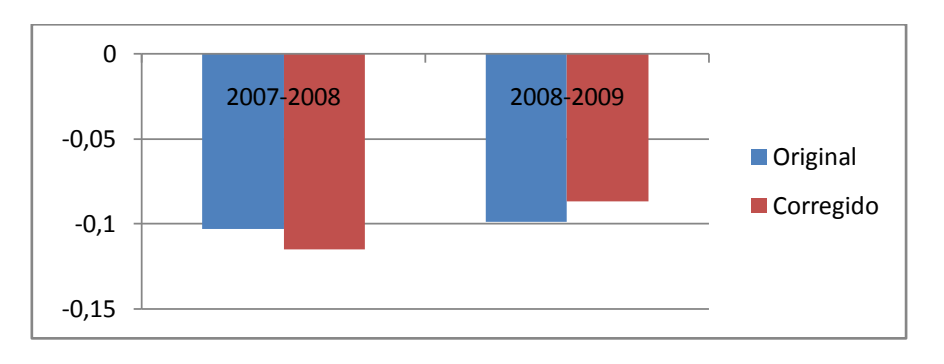

**Variaciones en el Efecto Apalancamiento Operativo-Financiero**

**\***Comenzando con el análisis Vertical del Estado de Resultados, tenemos al *Costo de Ventas*:

Año 2007: *3.819.052,06/4.761.451,60* = *0,80*

Año 2008: *4.411.298.73/5.875.849,90* = *0,75*

Año 2009: *4.470.906.69/6.324.194.26* = *0,71*

Debido a la disminución de ambos datos, por los intereses ganados y perdidos, el indicador aumenta su valor en todos los años.

#### *\*Ganancia Bruta*:

Año 2007: *942.399,54/4.761.451,60* = *0,20*

Año 2008: *1.464.551,17/5.875.849,90* = *0,25*

Año 2009: *1.853.287,58/6.324.194,26* = *0,29*

Debido a que la Utilidad Bruta se ve disminuida en una mayor proporción que las Ventas, este ratio verifica una disminución de su valor en todos los años.

**\***Los indicadores de *Gastos de Comercialización y de Administración* se verán incrementados por la variación que sufren las Ventas; siendo sus nuevos valores los siguientes:

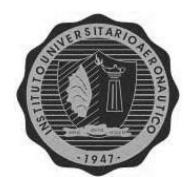

Comercialización:

Año 2007: 1.086.765,70/*4.761.451,60* = *0,228* Año 2008: 1.670.069,73/*5.875.849,90* = *0,284* Año 2009: 2.039.212,36/*6.324.194,26* = *0,322*

Administración:

Año 2007: 109.213,24/*4.761.451,60* = *0,023*

Año 2008: 182.538,68/*5.875.849,90* = *0,031*

Año 2009: 224.087,88/*6.324.194,26* = *0,035*

**\***Por último para el caso de las *Ganancias Netas*, los valores son:

Año 2007: *165.568,99/4.761.451,60* = *0,035*

Año 2008: *164.216,12/5.875.849,90* = *0,028*

Año 2009: *201.192,43/6.324.194,26* = *0,032*

Al disminuir los Resultados de los Ejercicios, en mayor proporción que las Ventas, este último indicador verifica una disminución de sus valores, en cada uno de los tres años.

A simple vista, podemos observar que un simple error en la exposición de la información contable, da como resultado distintas apreciaciones de la misma, tanto conceptual como numérica; lo que puede llevar a tomar decisiones erróneas a sus diferentes usuarios.

Por otro lado, respecto a los Honorarios pagados a los Directores en las Sociedades Anónimas, la ley del Impuesto a las Ganancias Nº20.628 en sus artículos 46 y 64, no imputa como ganancia neta del ejercicio a dichos honorarios. Es por ello que los resta del Resultado Ordinario, obteniendo un Resultado menor al cual le calcula el porcentaje del impuesto a aplicar.

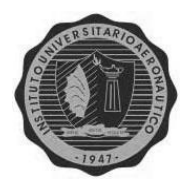

Así mismo, dicha ley dice que el monto de estos honorarios no puede superar el 20% de las ganancias netas, ó \$12.500 por cada socio, el menor. En nuestro caso el primer año se distribuyó un 17,08%, y en los dos restantes fueron los \$12.500 por uno solo de los socios.

Este concepto es muy discutido, ya que las ganancias existen, luego que se decide hacer con ellas es una decisión de la empresa, por eso muchos opinan que el Impuesto debería ser calculado antes de la disposición de los resultados.

Para culminar con este análisis podemos dejar en claro la importancia que tiene la exposición de la información, en los distintos Informes Contables, para una buena toma de decisiones e interpretación de los mismos.

En el capítulo siguiente haremos una revisión de la situación impositiva y previsional en que se encuadra la empresa.

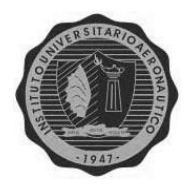

# CAPÍTULO 6 DESCRIPCIÓN DE LA SITUACIÓN IMPOSITIVA Y PREVISIONAL

**ALUMNA: Andrea Visconti**

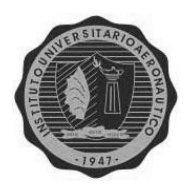

En el presente capítulo, se hará una revisión de los diferentes impuestos, tasas y contribuciones que realiza la empresa por su actividad; y luego se dará un vistazo a su situación previsional. Pero antes de iniciar, debemos saber qué son cada uno de estos conceptos

## **SITUACIÓN IMPOSITIVA**

Comenzaremos diciendo que el *Derecho Tributario*, es una rama del Derecho Financiero que estudia las normas y principios jurídicos, de la Constitución Nacional, referidos a los tributos. Está formado por principios constitucionales, que son comunes a todos los impuestos; y leyes, decretos y resoluciones generales; que son propios de cada uno de ellos.

Los Principios Constitucionales de la tributación son cuatro $^{37}$ :

- *Legalidad:* no existe tributo ni exención, sin una ley que lo prevenga.
- *Igualdad:* igual tributo a igualdad de condiciones.
- *Equidad, o No Confiscatoriedad:* no existe impuesto confiscatorio que prive al contribuyente de una parte considerable de su propiedad ò renta.
- *Proporcionalidad:* el impuesto debe ser adecuado a la capacidad contributiva del sujeto pasivo.

Pero ¿qué es un tributo?

**.** 

Un *tributo* es una prestación en dinero, de uno ò más sujetos, exigida por el Estado en virtud de su poder de imperio; y pueden ser:

 *Impuestos:* detracción económica exigida por el Estado, por su poder de coacción, sin ninguna contraprestación. (Ejemplo: Impuesto a los Bienes Personales).

<sup>37</sup> Fuente: Guía de Estudio de "Legislación Impositiva I". Nancy Barra – Miguel A. Peyrano. IUA- Dic. 2003

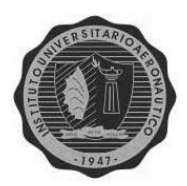

- *Tasas:* tributo que tiene como contrapartida del Estado, un servicio público individual. (Ejemplo: tasa de Alumbrado Público).
- *Contribuciones:* tributo cuyo fundamento es el beneficio particular obtenido por el sujeto pasivo, debido a una obra ò gasto público. (Ejemplo: obra de vialidad que beneficia a los vecinos con un mejor acceso).

A su vez los Impuestos de clasifican de la siguiente manera:

- *Directos e Indirectos:* según puedan ò no trasladarse a terceros. (Ejemplos: Directo, Impuesto a las Ganancias; Indirecto, IVA).
- *Proporcionales y Progresivos:* conforme la alícuota permanezca constante ò suba, a medida que la base imponible crezca. (Ejemplos: Proporcional, Impuesto a los Ingresos Brutos; Progresivo, Impuesto a las Ganancias).
- *Sobre la Renta, Consumo ò el Patrimonio:* (Ejemplos: Renta, Impuesto a las Ganancias; Consumo, IVA; Patrimonio, Bienes Personales).

Ahora que sabemos que es un impuesto, tasa y contribución; enunciaremos los que le corresponden a esta empresa por su personería jurídica y actividad.

Sabemos que al ser una Sociedad Anónima, estará obligada a tributar Ganancias e IVA (como Impuestos nacionales), Ingresos Brutos (provincial), y por dedicarse a la actividad comercial en la ciudad de Córdoba, pagará la tasa correspondiente a Comercio e Industria. Comenzaremos por el Impuesto a las Ganancias.

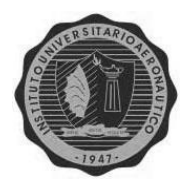

### INSTITUTO UNIVERSITARIO AERONÀUTICO **IMPUESTO A LAS GANANCIAS**

La ley que rige el Impuesto es la Nº 20.628, con sus modificatorias, además del Decreto Reglamentario 1.344/98.

Dicha ley en su artículo 69 habla de las sociedades de capital y de la tasa que le corresponde, diciendo que las mismas quedan sujetas al 35% sobre sus ganancias netas imponibles del ejercicio, a las cuales se las llama Rentas de Tercera Categoría.

Las Sociedades Anónimas comienzan a aplicar esta norma desde la misma fecha del acta fundacional, o celebración del contrato constitutivo. Pero para que esta ganancia esté gravada por el impuesto, debe existir una renta, rendimiento, beneficio o enriquecimiento; y a su vez la fuente que genera dicha ganancia debe estar habilitada. Estos son los dos requisitos que deben darse para poder gravar las ganancias de una sociedad y surgen del artículo 2 apartado 2 de la ley.

Estos entes deben presentar sus propias declaraciones juradas en forma anual, que coincidirá con el cierre del ejercicio económico, sea ò no el 31 de diciembre; para nuestro caso es el 30 de septiembre de cada año.

Para la determinación de la ganancia neta se deducirán todos los gastos necesarios para la obtención del beneficio, siempre que no hayan sido ya considerados en la liquidación del gravamen.

Por otro lado el Decreto Reglamentario en su artículo 69 menciona cual es el esquema que debe seguirse en las sociedades, para la determinación del Impuesto, partiendo del Estado de Resultados, siendo el mismo el siguiente:

#### **\*Resultado Neto del Ejercicio**

*Más:* deducciones computadas contablemente y no admitidas impositivamente

*Menos:* ganancias exentas ò no alcanzadas

*Más/Menos:* conceptos contabilizados que se consideren computables por ley

*Más/Menos:* ajuste por inflación impositivo

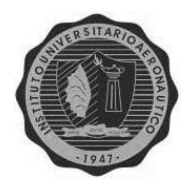

#### **\*Resultado Neto Impositivo**

Ahora bien, como mencionáramos en el capítulo anterior, la ley vigente grava las ganancias obtenidas por la sociedad, mientras que las utilidades distribuidas a sus accionistas como honorarios ò dividendos, se consideran no computables para los beneficiarios en la determinación de su propia renta.

Por otro lado el artículo 87 habla de las deducciones especiales de esta categoría, y en su inciso (j) menciona a las sumas de dinero destinadas al pago de honorarios de Directores, Síndicos, ò miembros del consejo de vigilancia y las acordadas a los socios administrativos, por los contribuyentes de las Sociedades Anónimas. Dichas sumas no podrán exceder el 25% de las utilidades contables del ejercicio, ò hasta \$12.500 por cada uno de los perceptores del concepto, el que resulte mayor.

Pero también dispone que la utilidad contable, es la obtenida después de restar el Impuesto a las Ganancias del ejercicio.

Nuestra empresa toma los estados Contables como base para determinar el resultado Impositivo; el cual será igual al Resultado del Ejercicio Contable menos los Honorarios del Director, y a ese valor se le calcula el 35% correspondiente.

Luego procede a detraer del monto total del Impuesto diferentes conceptos como los Anticipos abonados durante el año, que son generalmente cuatro, las retenciones sufridas en el cobro, y el Impuesto a los Débitos y Créditos, llegando finalmente al importe a abonar de dicho impuesto.

En el anexo 2 veremos un ejemplo del impuesto correspondiente al último año 2009.

En segundo lugar veremos otro impuesto nacional importante, el Impuesto al Valor Agregado, o IVA.

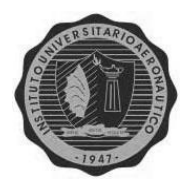

**.** 

## INSTITUTO UNIVERSITARIO AERONÀUTICO **IMPUESTO AL VALOR AGREGADO**

Regulado por la Ley Nº 23.349, el Decreto Reglamentario 2.407/86, y distintas Resoluciones de la AFIP; tiene como característica gravar indirectamente los consumos, en todas las etapas del proceso económico; desde la producción, distribución y comercialización; pero sólo por la parte del valor que se le agrega en cada una de ellas<sup>38</sup>.

Esto significa que es un impuesto plurifàsico, no acumulativo y regresivo, ya que incide más sobre las personas que menos ganan.

La determinación del valor agregado en cada etapa se realiza por medio de un sistema de sustracción, o sea restando del impuesto a pagar por mis ventas (Débito Fiscal), y el ya abonado por las compras (Crédito Fiscal).

En el artículo 1 de la ley se enuncia el objeto del tributo, el cual es la venta de cosas muebles, importación definitiva de cosas muebles, importaciones de servicios, y las obras, locaciones y prestaciones de servicios en el país.

Para nuestro caso, el objeto será el primero, la venta de cosa mueble; pero además, debe ser llevada a cabo por los sujetos que enumera la ley, y en el momento de la venta la cosa mueble debe estar en el país.

En el artículo 2, se define el concepto de venta, entendiendo como tal a toda transferencia a título oneroso, entre personas de existencia ideal ò visible, que importe la transmisión del dominio de la cosa mueble (venta, permuta, dación en pago, ventas y subastas judiciales, etc.)

También considera como venta a la desafectación de cosas muebles de la actividad gravada, con destino al uso o consumo particular de los titulares del ente. Por último agrega a las operaciones llevadas a cabo por comisionistas, consignatarios, ù otros que vendan ò compren en nombre propio, pero por cuenta de terceros.

<sup>&</sup>lt;sup>38</sup> Fuente: Guía de Estudio de "Legislación Impositiva II"- Nancy Barra, Miguel A. Peyrano- IUA. Abril 2009.

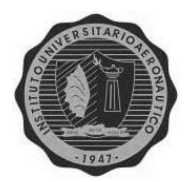

Respecto a los sujetos pasivos del impuesto, el artículo 4 hace una enumeración taxativa de quienes se ven obligados a tributar el gravamen. En el primer inciso nombra a los habitualitas en la venta de cosas muebles, lo cual incluye a los comerciantes, industriales y productores primarios, entre ellos se encuadra nuestra empresa.

Además se indica que una vez que se adquiere el carácter de sujeto pasivo, serán objeto del gravamen, todas las ventas de cosas muebles relacionadas con la actividad determinante de su condición de tal; y también mantendrán esta condición quienes hayan sido declarados en quiebra ò concurso civil, respecto a las ventas y subastas judiciales y demás hechos que se generan por los respectivos procesos.

Por otro lado el nacimiento del hecho imponible, ù obligación de ingresar el impuesto, surge al momento de la entrega del bien, de la emisión de la factura ò acto equivalente, el que ocurra antes (artículo 5).

El cálculo del tributo se realiza sobre el precio neto de la operación, eso quiere decir, del que resulte de la factura ò documento equivalente (recibo, escritura). Neto significa que se le deben restar los descuentos o bonificaciones otorgados, ya que disminuyen la llamada base imponible. Pero cuando ese documento no existe, se considerará como base imponible el valor de plaza que refleje el mismo (artículo 10).

Por último no formarán parte de éste impuesto aquellos tributos que tengan como hecho imponible la misma operación gravada por el IVA; por ejemplo los Impuestos Internos, pero siempre que estén por separado en la factura.

Entonces, el cálculo se realiza determinando por un lado, el Débito Fiscal, que se obtiene aplicando la alícuota correspondiente, sobre el monto neto de las operaciones de ventas gravadas del período ò mes (artículo 11).

Y por otro lado se calcula el Crédito Fiscal, que surgirá de la sumatoria de los importes facturados por las respectivas compras, importaciones definitivas, locación o prestaciones de servicios gravadas en el mismo período, que afectan a la actividad gravada (artículo 12).

Luego estos dos conceptos se restan, obteniendo tres tipos de saldos:

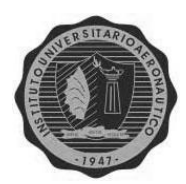

- 1- **Saldo técnico a favor de la AFIP**: cuando el Débito Fiscal es mayor al Crédito Fiscal.
- 2- **Saldo técnico a favor del responsable**: cuando ocurre lo contrario, también llamado *Saldo del primer párrafo del artículo 24*, que puede ser utilizado sólo contra los débitos fiscales correspondientes a los ejercicios siguientes, y hasta su agotamiento.
- 3- **Saldo de libre disponibilidad**: ò *Saldo del segundo párrafo del artículo 24* de la ley. Se conforma por los ingresos directos sufridos por el contribuyente y no absorbidos por el saldo a favor del fisco del período fiscal (Retenciones, Percepciones y Pagos a cuenta). Este saldo además de usarse para absorber IVA posterior, puede utilizarse para pagar otros impuestos, transferirlo a terceros, o pedir su devolución.

Las alícuotas del artículo 28 son tres:

La General: del **21%**

**.** 

- La Incrementada: del **27%**, para los distintos servicios regulados por medidor, siempre que el usuario sea un Responsable Inscripto, ó Monotributista.
- La Reducida: del **10,5%**, generalmente destinada a la venta de productos primarios, servicios al agro, de taxi, etc.

La declaración jurada del impuesto, para una Sociedad Anónima, que reviste el carácter de Responsable Inscripto, debe presentarse obligatoriamente en forma mensual, cuyos ingresos anuales superen los \$144.000 $^{39}$ .

Además existen dos regímenes aplicables, de *Retención* y de *Percepción*.

Un *agente de retención* es un sujeto designado por la ley para que, al momento de pagar a otro contribuyente (ambos Responsables Inscriptos), éste (sujeto pasible de la retención) se quede con parte del pago para luego ingresarlo en su nombre a las arcas fiscales. El pago debe ser en dinero, ya que los pagos en especie no dan lugar a la retención.

<sup>&</sup>lt;sup>39</sup> Fuente: Guía de Estudio de "Legislación Impositiva II"- Nancy Barra, Miguel A. Peyrano- IUA. Abril 2009.

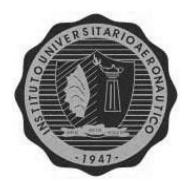

Por otra parte un *agente de percepción*, también será designado por la ley, pero para que cuando realice una venta o prestación de servicio, a otro responsable inscripto (sujeto pasible de l apercepción), le adicione un importe, para luego ingresarlo al fisco.

Estos dos montos luego se utilizarán para cancelar saldos de IVA ò cualquier otro impuesto que recaude la AFIP, son los mencionados como Ingresos Directos ò Saldos de Libre Disponibilidad.

Entonces, el esquema para la liquidación del impuesto será:

Débito Fiscal

Menos: Crédito Fiscal

*Saldo del 1º Párrafo ò Saldo Técnico*

Menos: Retenciones

**Percepciones** 

*Saldo del 2º Párrafo ò Saldo de Libre Disponibilidad*

Éste último puede ser a favor del fisco o del contribuyente, como ejemplo expondremos la liquidación del impuesto correspondiente al mes de junio del 2009 en el Anexo 2.

Ahora pasaremos a un impuesto provincial importante.

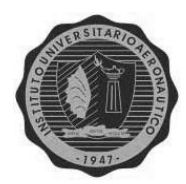

## INSTITUTO UNIVERSITARIO AERONÀUTICO **IMPUESTO A LOS INGRESOS BRUTOS**

Es un impuesto provincial, con legislaciones diferentes en cada una de ellas. Se trata de un impuesto indirecto al consumo, que se rige en cada provincia por el código tributario y una ley impositiva anual. El primero hace las veces de ley del impuesto, contiene la parte sustantiva del mismo y es constante en el tiempo. En cambio la ley impositiva anual sería el decreto reglamentario del código tributario y se renueva todos los años.

Los artículos 146 al 187 del código tributario de nuestra provincia, habla sobre este impuesto.

Su objeto son todos los ingresos derivados de actividades habituales a título oneroso y que produzcan efectos en la provincia de Córdoba.

Los sujetos pasivos del tributo son personas físicas y jurídicas que obtengan Ingresos Brutos derivados de una actividad gravada.

Su base imponible se conforma por el monto total de los ingresos brutos devengados en un período fiscal por el desarrollo de una actividad gravada. Eso significa que se gravan los ingresos por actividad, y que si se realizan varias actividades gravadas, se deben separar porque pueden tener alícuotas diferentes.

El período fiscal que se menciona es el año calendario, sin importar si la empresa cierra ò no su ejercicio económico el 31 de diciembre.

Existen 11 anticipos previstos, en cada mes y un último pago final que se calcula en forma acumulada, siendo las declaraciones juradas, mensuales.

Ahora bien, cuando el sujeto tributa en más de una provincia ò jurisdicción, como es nuestro caso, el llamado nexo territorial pasa de ser la provincia de Córdoba, a ser el país; con lo cual se convierte en un contribuyente del *Convenio Multilateral*, que se aplica entre las distintas provincias para los ingresos brutos.

Este Convenio rige siempre que se haya tenido gastos, ya sean computables ò no, en otra jurisdicción por la actividad, eso será lo que le dará el sustento territorial, para poder distribuir la base imponible en todas ellas, si no es así, la misma se tomará para

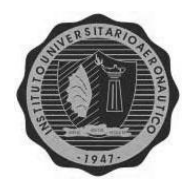

la provincia en donde se encuentre la sede administrativa de la empresa. En su artículo 2<sup>40</sup>, establece un criterio para distribuir la base imponible, siendo el siguiente:

- El 50% se distribuye en proporción a los ingresos brutos provenientes de cada jurisdicción, para operaciones realizadas por sucursales, agencias, etc., con ò sin relación de dependencia. Para el caso de ingresos no computables, se tendrá en cuenta el domicilio del adquiriente del bien, obra o servicio en cuestión.
- El otro 50% se hará en proporción a los gastos efectivamente soportados en cada jurisdicción.

Para esta distribución, el artículo 5 determina que se utilicen los ingresos y gastos del último balance económico cerrado del año inmediato anterior.

Entonces tendremos que los gastos que se considerarán serán casi todos, con algunas especificaciones para algunos de ellos, como por ejemplo:

- $\cdot$  Las amortizaciones, son las consideradas para el impuesto a las ganancias.
- Los seguros, tendrá en cuenta el lugar donde se encuentran los bienes asegurados.
- Combustibles, gas, luz, etc., se distribuirán donde los mismos sean consumidos.
- $\div$  Fletes, se dividen en partes iguales en todas las jurisdicciones donde exista el hecho imponible.
- Sueldos, jornales, y cualquier otra remuneración, igual, donde se lleve a cabo la tarea del trabajador.

En cambio, los gastos no computables son:

- $\triangleright$  El costo de la mercadería.
- $\triangleright$  Los gastos de publicidad y propaganda.
- $\triangleright$  Los tributos nacionales, provinciales y municipales.
- Honorarios, sueldos a Directores, Síndicos, cuando excedan el 1% de la utilidad del país.

**.** 

<sup>&</sup>lt;sup>40</sup> Fuente[: www.ca.gov.ar](http://www.ca.gov.ar/) - Octubre 2011

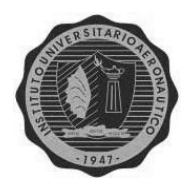

Por otro lado los Ingresos no computables pada determinar el coeficiente uniforme serán:

- $\triangleright$  Los ingresos por exportaciones.
- $\triangleright$  Por ventas de bienes de uso, ya que están fuera del objeto de este impuesto.
- $\triangleright$  Recupero de incobrables y otras previsiones.
- $\triangleright$  Resultados positivos por exposición a la inflación y por tenencia de bienes.

Entonces, ¿cómo se llega al coeficiente unificado?

El mismo se obtiene sumando la proporción de las ventas en una de las jurisdicciones, con la que le corresponde por los gastos (computables ò no), y se lo divide en 2, así obtendremos la alícuota de esa jurisdicción.

Ahora bien, como en el impuesto anterior, existen los regímenes de Retención y Precepción, y el artículo 150 del código tributario habla de ellos. El mismo establece que será agente de retención, el sujeto que supere los \$3.600.000 de ingresos gravados, exentos y no gravados, en el año anterior, debiendo actuar como tal, desde el 1º de febrero del año siguiente.

Los agentes de percepción, en cambio, resultan nominados por la Secretaría de Ingresos Públicos, en sus Resoluciones, eso quiere decir que son nombrados por el Estado.

Las alícuotas pueden ir variando de un año a otro por medio de la ley impositiva anual.

En el mismo Anexo 2 se presenta un ejemplo correspondiente al mes de junio del año 2009.

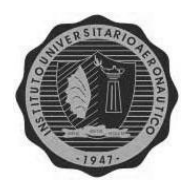

### INSTITUTO UNIVERSITARIO AERONÀUTICO **COMERCIO E INDUSTRIA**

Esta Tasa municipal, es uno de los recursos tributarios con los que cuenta cada municipio, para hacer frente a sus gastos. La misma incide sobre las actividades de comercio, industria y servicios llevadas a cabo bajo su jurisdicción.

El órgano encargado de determinar, verificar, compensar, percibir y controlar, estos tributos es la Dirección General de Recursos Tributarios; mientras que la Subsecretaría de Finanzas verifica, fiscaliza y determina los tributos que liquidan y/o recaudan la mencionada Dirección General y otras oficinas.

En esta tasa el hecho imponible, es el ejercicio habitual de cualquier actividad comercial, industrial o de servicios, dentro del egidio municipal, y de todo hecho que las promueva. Su base imponible es el monto total de los Ingresos Brutos devengados en el período fiscal de las actividades gravadas.

La obligación tributaria puede determinarse sobre distintos criterios:

- Importe fijo
- Alícuota sobre el monto de los ingresos brutos del período
- Combinación de ambos

Pero ninguno puede ser menor a los mínimos establecidos por la Ordenanza Impositiva Anual.

En el Anexo 2 veremos el ejemplo correspondiente de nuestra empresa.

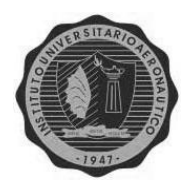

## INSTITUTO UNIVERSITARIO AERONÀUTICO **SITUACIÓN PREVISIONAL**

Comenzaremos diciendo que todos los trabajadores, en relación de dependencia, se rigen por el Derecho del Trabajo. El mismo es aquel cuyos principios y normas regulan las relaciones surgidas de una prestación contractual, subordinada y retribuida del trabajo, ya sea individual ò colectiva $^{41}$ .

La Ley de Contrato de Trabajo Nº 20.744, es una ley general que regula las relaciones individuales de trabajo, norma base a la cual se acude, de no existir otra regulación aplicable.

Además existen leyes para determinados temas, como la Ley de Riesgos de Trabajo Nº 24.577, la Ley de Asignaciones Familiares Nº 24.714, la Ley de Jornada de Trabajo Nº 11.544, etc.

Pero también están los Convenios Colectivos de Trabajo, que son acuerdos celebrados entre una asociación sindical con personería gremial, y la representación de los empleadores, homologado por el Ministerio de Trabajo.

Por su parte, un **Contrato de Trabajo**, regula las relaciones que se manifiestan entre quienes se obligan a prestar su actividad laboral en situación de dependencia, y quienes dirigen y organizan el trabajo. Esta relación laboral se instala por el sólo hecho de realizar el trabajo.

Un contrato es:

**.** 

- *Bilateral:* implica obligaciones y derechos recíprocos.
- *Oneroso:* impone obligaciones de ambas partes.
- *Consensual:* se perfecciona por el mero consentimiento de las partes.
- *De ejecución continuada:* significa que no se extingue con el cumplimiento de una prestación.

<sup>41</sup> Fuente: Guía de estudio de "Relaciones Laborales y de la Seguridad Social". N. Flores. IUA-Febrero 2006.

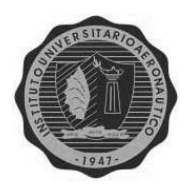

El artículo 90 de la Ley de Contrato de Trabajo, estima que todo contrato es celebrado por tiempo indeterminado, y a su vez el artículo siguiente agrega que el mismo se extenderá hasta que el trabajador esté en condiciones de gozar de los beneficios de la Seguridad Social; salvo que exista causal de extinción.

En nuestra empresa todos los contratos están celebrados bajo esta forma, y se rigen por el Convenio Colectivo de Trabajo de los Empleados de Comercio, adhiriéndose a su respectiva Obra Social, y gremio.

La jornada es de 8 horas diarias y diurnas de lunes a viernes, y los sábados de 4 horas, totalizando las 44 horas semanales.

Su remuneración consta de dos partes, una fija que es un mensual, y una variable que son las comisiones por las ventas realizadas en el mes por cada uno de ellos. A su vez los encargados de sucursal cobrarán un adicional por el cumplimiento de los objetivos planteados con anterioridad para cada uno de ellos.

En cuanto a la *Seguridad Social*, todos los empleados están registrados en el Sistema Integrado de Jubilaciones y Pensiones, a cargo del estado, y empresas privadas, las llamadas Administradoras de Fondos de Jubilaciones y Pensiones (hoy dejadas sin efecto), por lo que se les detrae de su sueldo bruto el 11% y el 7% respectivamente para esas entidades, además el empleador le adiciona un 16% más de ese sueldo bruto.

Por otra parte la contribución a la *Obra Social* de los empleados de Comercio se lleva otro 3% de su sueldo bruto, más un 1,5% por cada uno de los adicionales o adheridos que el trabajador tenga a su cuidado.

Las *Asignaciones Familiares* se suman al sueldo bruto, como un concepto no remunerativo, lo que significa, que sobre esos montos no se practicarán los descuentos recién mencionados.

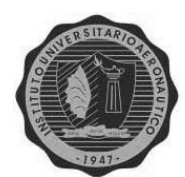

Estas Asignaciones pueden ser:

- De pago mensual: (su monto varía según el sueldo bruto del trabajador)
	- *Asignación por Hijo:* suma mensual por hijo menor de 18 años, soltero, que resida en el país, ya sea matrimonial ò extramatrimonial, que esté a cargo del trabajador.
	- *Asignación por Hijo Discapacitado:* suma mensual sin límite de edad, que se recibe a partir del mes en que se acredite tal condición ante el empleador y el ANSES.
- $\div$  De pago eventual: (requiere una antigüedad mínima y continuada de la trabajadora de 6 meses)
	- *Asignación Pre-natal:* suma equivalente a la de asignación por hijo, que se paga desde la concepción, hasta el nacimiento, y como máximo por 9 meses.
	- *Asignación por Maternidad:* suma igual a la remuneración que la trabajadora hubiese cobrado por su empleo, mientras dura la licencia correspondiente.
- De pago único: (con igual requisito al anterior)
	- *Asignación por Nacimiento:* pago de una suma de dinero fijada por el Estado, que se realiza el mes que se acredite el hecho ante el empleador, por cada hijo.
	- *Asignación por Adopción:* igual al anterior.
	- *Asignación por Matrimonio:* además de acreditar el hecho al empleador, si dichos cónyuges están bajo las disposiciones de la Ley de Asignaciones familiares, ambos cobrarán el monto.
- De pago anual:
	- *Asignación por Ayuda Escolar Anual:* le corresponde a cada trabajador que acredite tener derecho a la asignación por hijo, y la efectiva asistencia del niño a la escuela. Para ello se debe presentar ante el empleador, un certificado de escolaridad, o de aluno regular, del establecimiento al cual asiste el niño, dentro de los 120 días de comenzado el ciclo lectivo.

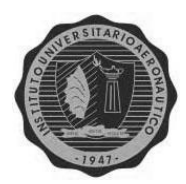

Por último veremos la *Ley de Riesgos de Trabajo*, y diremos que tiene como objetivo la prevención de los riesgos de trabajo, y la reducción de los siniestros, además de la reparación de los daños, la rehabilitación y la recalificación profesional.

Es obligatoria para todos los trabajadores en relación de dependencia del ámbito privado, como en nuestro caso, y público.

Cubre los accidentes de trabajo, enfermedades profesionales, incapacidades, muerte, accidentes in itìnere, desempleo y reinserción.

Todo ello se lleva a cabo por medio de las Aseguradoras de Riesgos de Trabajo, que son empresas privadas encargadas de asegurar al empleador por cada uno de sus trabajadores, ante cualquiera de las contingencias enunciadas. Se retrae del sueldo de cada empleado un 3%, para abonar ese seguro.

Veremos como ejemplo los papeles de trabajo de los aportes y contribuciones de junio del 2009, y la liquidación del sueldo del mismo mes (Anexo 2).

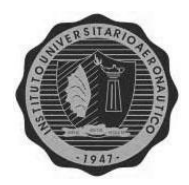

# CAPÍTULO 7 PROPUESTA DE UN PLAN DE **CUENTAS**

**ALUMNA: Andrea Visconti**

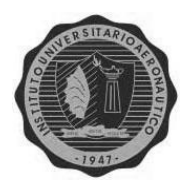

Como dijimos en el capítulo 3, las cuentas son el elemento fundamental de un sistema contable. El grupo de cuentas que forman este sistema preestablece los procedimientos necesarios para registrar y revelar las distintas operaciones de un ente.

Por ello, como parte del objetivo de este trabajo, se presentará a continuación una propuesta de plan de cuentas para nuestra empresa, siguiendo la metodología de ordenamiento establecido por las normas contables de exposición, de lo más a lo menos líquido, para el caso del Activo; y de lo más a lo menos exigible, para el Pasivo. Además la codificación utilizada será la alfanumérica, ya que la misma es la más flexible para afrontar los cambios que puedan presentarse en el futuro.

## *PLAN DE CUENTAS PARA LA PINTURERÍA S.A.*

Primeramente se agruparán las cuentas según su naturaleza, ya sean patrimoniales, de resultados, ò de movimiento.

## **Cuentas Patrimoniales**

#### **A- ACTIVO**

**1.1** *Caja y Bancos*

1.1.1 Caja Moneda Nacional 1.1.1.001 Caja Moneda Nacional Casa Central 1.1.1.002 Caja Moneda Nacional Sucursal Alem 1.1.1.003 Caja Moneda Nacional Sucursal Carlos Paz . . 1.1.2 Bancos 1.1.2.001 Banco Macro Cuenta Corriente 1.1.2.002 Banco Galicia Caja de Ahorro . . **1.2** *Créditos por Ventas*

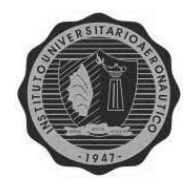

. .

. .

INSTITUTO UNIVERSITARIO AERONÀUTICO

1.2.1 Deudores por Ventas

1.2.1.001 Clientes Casa Central

1.2.1.002 Clientes Sucursal Alem

1.2.1.003 Clientes Sucursal Carlos Paz

1.2.2 Tarjetas de Crédito 1.2.2.001 Tarjetas de crédito Casa Central 1.2.2.002 Tarjetas de crédito Sucursal Alem 1.2.2.003 Tarjetas de crédito Sucursal Carlos Paz

**1.3** *Bienes de Cambio*

1.3.1 Mercadería

**1.4** *Inversiones*

1.4.001 Inversiones

#### **1.5** *Otros Créditos*

- 1.5.001 Intereses Pagados No Devengados
- 1.5.002 Retenciones Impuesto a las Ganancias
- 1.5.003 Anticipos Impuesto a las Ganancias
- 1.5.004 Saldos a favor IVA (AFIP)
- 1.5.005 Pago a Cuenta del Impuesto sobre Créditos y Débitos

#### **1.6** *Bienes de Uso*

- 1.6.001 Bienes Muebles y útiles
- 1.6.002 Equipos de Computación
- 1.6.003 Rodados
- 1.6.004 Maquinarias y equipos
- 1.6.005 Instalaciones
- 1.6.006 Bienes Inmuebles

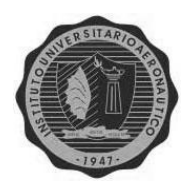

#### **B- PASIVO**

#### **2.1** *Deudas Comerciales*

#### 2.1.001 Proveedores

#### **2.2** *Deudas Sociales*

2.2.001 Sueldos a Pagar 2.2.002 SUSS a Pagar 2.2.003 AGEC a Pagar 2.2.004 FAECYS a Pagar

#### **2.3** *Deudas Impositivas*

2.3.001 IVA a Pagar (AFIP) 2.3.002 Ingresos Brutos Córdoba a Pagar 2.3.003 Comercio e Industria Córdoba a Pagar 2.3.004 Comercio e Industria Río Cuarto a Pagar 2.3.005 Moratoria Ingresos Brutos a Pagar 2.3.006 Otras Moratorias

#### **2.4** *Deudas Bancarias*

2.4.001 Cheques Emitidos

2.4.002 Préstamos Bancarios

#### **2.5** *Otros Pasivos*

2.5.001 Honorarios a Director a Pagar 2.5.002 Dividendos a Pagar 2.5.003 Intereses ganados No Devengados

**2.6** *Préstamos*

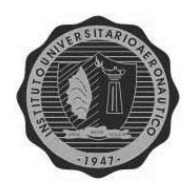

#### 2.6.001 Préstamos a Pagar

- **2.7** *Deudas Hipotecarias*
- 2.7.001 Préstamos Hipotecarios

#### **2.8** *Deudas Prendarias*

2.8.001 Préstamos Prendarios

#### **2.9** *Amortizaciones Acumuladas de Bienes de Uso*

2.9.001 Amortización Acumulada de Bienes Muebles y útiles 2.9.002 Amortización Acumulada de Equipos de Computación 2.9.003 Amortización Acumulada de Rodados 2.9.004 Amortización Acumulada de Maquinarias y Equipos 2.9.005 Amortización Acumulada de Instalaciones 2.9.006 Amortización Acumulada de Bienes Inmuebles

#### **2.10** *Previsiones*

2.10.001 Previsión para Deudores Incobrables 2.10.002 Previsión para Despidos

#### **C- PATRIMONIO NETO**

- **3.1** Aporte de Propietarios
- **3.1.1** *Capital Suscripto*
- **3.1.2** *Ajuste de Capital*
- **3.1.3** *Aportes No Capitalizables*

#### **3.2** Reservas

#### **3.2.1** *Reserva Legal*
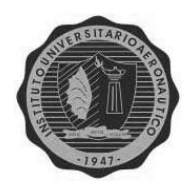

- **3.2.2** *Reserva Estatutaria*
- **3.2.3** *Otras Reservas*
- **3.3** Resultados No Asignados
- **3.4** Resultado del Ejercicio
- **3.5** Ajuste de Resultados de Ejercicios Anteriores (AREA)

## **Cuentas de Resultado**

#### **D- INGRESOS**

- **4.1** Ventas
- **4.2** Intereses Ganados
- **4.3** Venta de Bienes de Uso

#### **E- EGRESOS**

- **5.1** Costo de la Mercadería Vendida
- **5.2** Sueldos
- **5.3** SUSS
- **5.4** AGEC
- **5.5** FAECYS
- **5.6** Impuestos
- **5.7** Impuesto a las Ganancias
- **5.8** Honorarios Director

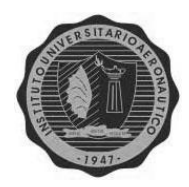

- **5.9** Gastos y Comisiones Bancarias
- **5.10** Gastos Generales
- **5.11** Amortizaciones de Bienes de Uso
- 5.11.001Amortización de Bienes Muebles y útiles
- 5.11.002Amortización de Equipos de Computación
- 5.11.003Amortización de Rodados
- 5.11.004Amortización de Maquinarias y Equipos
- 5.11.005Amortización de Instalaciones
- 5.11.006Amortización de Bienes Inmuebles
- **5.12** Intereses Perdidos

**5.13** Resultado por Exposición al Cambio en el Poder Adquisitivo de la Moneda (RECPAM)

**5.14** Resultado por Tenencia de Activos

### **Cuentas de Movimiento**

- **6- COMPRAS**
- **7- DEVOLUCIONES DE COMPRAS**
- **8- DEVOLUCIONES DE VENTAS**

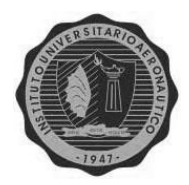

# CAPÍTULO 8 DISEÑO DE LA CONTABILIDAD DIARIA

**ALUMNA: Andrea Visconti**

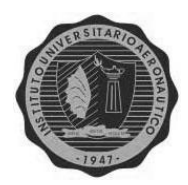

## INSTITUTO UNIVERSITARIO AERONÀUTICO *¿CÓMO EMPEZAR?*

Para comenzar a ordenar la contabilidad diaria de la empresa, se tendrán en cuenta los movimientos cotidianos más relevantes, como los ingresos por ventas de contado y a crédito, pago de gastos menores, movimientos de stocks, etc.

Partiremos por el *Circuito de Caja*, tomando primero el flujo de pagos. Para un mejor manejo del circulante, se constituirá un Fondo Fijo de \$x (a establecer) según el requerimiento de cada sucursal. Con el mismo se hará frente a los gastos cotidianos menores a \$1000; tales como gastos de papelería, limpieza, viáticos menores, etc.

Para los pagos que excedan dicho monto, se confeccionarán órdenes de pago, las cuales serán autorizadas por los gerentes de cada sucursal. Podrán ser realizados en efectivo, si se cuenta con el mismo en caja, por transferencia bancaria, ó cheque en cuyos casos, serán llevados a cabo por el director de la empresa.

Así mismo, los pagos por compra de mercadería, serán realizados exclusivamente por el director de la Sociedad Anónima, y desde la casa central.

En cuanto a las cobranzas, las mismas serán ingresadas en la caja diaria cuya recaudación será depositada, al día hábil siguiente, en la cuenta corriente bancaria de la firma.

Las mismas serán verificadas por el director, a través del ingreso a su cuenta corriente vía web, así como también se controlarán los pagos realizados directamente por los clientes, a través de medios electrónicos, como lo son las transferencias, ó depósitos bancarios.

Las cobranzas con tarjetas de débito y crédito, tendrán el mismo tratamiento, se controlarán los cobros a las distintas tarjetas luego del plazo que cada una tenga para la acreditación de dichos pagos.

Ahora nos adentraremos en el proceso de *Compra de Mercadería*. Las mismas se llevarán a cabo desde la casa central, por el sólo hecho de que es allí donde se encuentra depositada la misma. Ello facilitará el control del stock y disminuirá los costos de pedidos innecesarios.

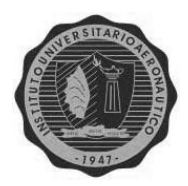

El *Movimiento del Stock*, se realizará según los pedidos de cada centro de venta, los cuales se harán en forma semanal para evitar gastos de transporte excedentes, salvo excepciones que justifiquen un envío especial. Es así que con cada venta realizada en una sucursal, su stock disminuirá y generará una demanda del producto en cuestión a la casa central. Ello significa que cada unidad de venta trabajará con un stock fijo lo cual facilitará la tarea de control del mismo.

Ahora bien, respecto a las *Ventas de Mercadería*, diremos que tendrán dos modalidades.

De contado, lo cual, además de la respectiva factura de venta, generará la emisión de un recibo de cobro, por el monto que correspondiere.

También podrá venderse a crédito, lo que significa que se realizará sólo la factura de venta; y en contraparte se abrirá una cuenta corriente a nombre del cliente en cuestión, de donde posteriormente se irán detrayendo los sucesivos pagos realizados por el mismo, hasta la cancelación total. En ese momento se le confeccionará el respectivo recibo de pago, dando por cancelada la operación.

#### *Control Mensual*

Además del control diario de las operaciones internas, cada fin de mes se llevará a cabo un balance de corte, para verificar el correcto funcionamiento de cada sucursal. Este control será realizado por un tercero ajeno a dicha unidad de venta, un veedor que responderá directamente al director de la empresa.

El análisis será de las ventas, cobranzas, gastos, créditos a clientes, y un inventario del stock existente.

Todas estas medidas ó procedimientos resultarán en un mejor control de las operaciones del ente, y en una mayor eficiencia en el trabajo conjunto del mismo.

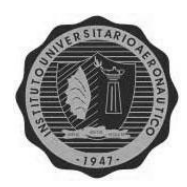

## **CONCLUSIONES**

Teniendo en cuenta todo lo analizado, estudiado e investigado en este trabajo, se llega a una conclusión principal, la cual es: "contar con la información adecuada puede hacer una gran diferencia a la hora de tomar decisiones, ya sean a nivel estratégico, u operativo".

Esto quedó en evidencia cuando se detectó que los informes contables no exponían la información en forma correcta, es decir, según lo dispuesto por las Normas Contables Profesionales vigentes. Como el hecho de no segregar los componentes financieros, implícitos y explícitos; la falta de exposición del Impuesto a las Ganancias en el Estado de Resultados, y tomar, para su determinación, a los aportes y contribuciones sociales, como gastos.

Todo ello derivó en que los diferentes ratios calculados, ya sean financieros ó económicos, distaran mucho de los obtenidos luego de corregir la información de acuerdo a dichas normas.

El origen de estos inconvenientes , es el hecho de que la contabilidad que se realizó no supo acompañar el rápido crecimiento que tuvo la empresa, encontrándose al momento de la toma de datos, realizando asientos globales en forma periódica, que sirven de base para cumplir con las diferentes obligaciones tributarias municipales, provinciales y nacionales.

Por lo expuesto es que se trazó una nueva metodología para llevar adelante la contabilidad diaria en la organización. Primero, se identificaron los puntos en donde existían inconvenientes, y se los re-diseñó, conforme a las necesidades de cada punto de venta ó sucursal. Así, se constituyó un Fondo Fijo, un stock fijo, y un control interno mensual, para verificar que todas las operaciones hayan sido realizadas y registradas en forma correcta.

De esa manera se busca reflejar adecuadamente la situación económico-financiera de la empresa, para que quienes necesiten utilizar dicha información, puedan hacerlo con total confianza, de que la misma, es lo más transparente y objetiva posible.

Internamente, esa misma información puede servir, a nivel estratégico, para tomar decisiones en cuanto a futuras inversiones o proyectos como por ejemplo la apertura de una nueva sucursal, o ampliar su mercado, incorporando nuevos productos que tengan, ó no, que ver con las pinturas en general. También se podrá verificar si el nivel de actividad existente en cada sucursal es el óptimo, o si se puede crecer en el corto plazo con diferentes políticas de descuentos, bonificaciones, ó posibilidades de pago distintas, que ayuden a incrementar los volúmenes de ventas.

A nivel operativo, puede utilizarse la información obtenida anteriormente para

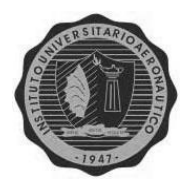

eficientizar los gastos diarios, el servicio al cliente, tanto en el momento de la venta, como posterior a ella.

Con todo esto, se puede decir que con la información adecuada, se pueden tomar las mejores decisiones para la empresa, si se la sabe utilizar eficientemente.

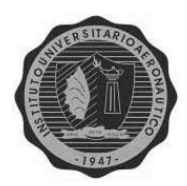

## **BIBLIOGRAFÍA**

- "Plan General de Contabilidad"- Ed.: Editex- Madrid, España- 2008.
- "Contabilidad: iniciación y práctica" Autor: Eladio P. Pedreño- Ed.: Lex Nova S.A., España- 2010.
- "Introducción a la Contabilidad Financiera. Un enfoque Internacional"- Autor: Montesinos Vicente- Ed.: Ariel S.A.- Barcelona, España- 2008.
- "Teoría Contable" Autores: Chaves, Pahlen Acuña y Viegas- Ed.: Macchi-Buenos Aires- 1998.
- "Análisis de Estados Contables" Autor: E. Fowler Newton- Ed.: Macchi-Buenos Aires- 1996.
- "Fundamentos de la Contabilidad" Autores: Mario Biondi y Zandona M. Ed.: Macchi, 4º Edición- Buenos Aires- 1992.
- "Fundamentos de la Contabilidad" Autores: Mario Biondi y Zandona M. Ed.: Macchi - Buenos Aires- 1989.
- "Sistemas de Información Contable Básica" Autor: Hugo Priotto Ed.: Eudecor - Córdoba- 2004.
- "Organización de Sistemas Contable" Autor: E. Fowler Newton- Ed.: Contabilidad Moderna- Buenos Aires- 1982.
- "Estados Contables Presentación, Interpretación y Análisis" Autor: Mario Biondi – Ed.: Errepar- Buenos Aires- 2006.
- "Fundamentos de Administración Financiera" Autor: S. Besley, E. Brigham-Ed.: Cengage Learning Editores- 2008.
- Guía de Estudio de "Sistemas Contables II"- Autor: Liliana Veteri- IUA- 2006.
- Guía de Estudio de "Administración Financiera"- Autor: Héctor Traballini- IUA-2009.
- Guía de Estudio de "Finanzas"- Autor: Miriam Mustafá- IUA- 2007.
- Guía de Estudio de "Legislación Impositiva I"- Autores: Nancy Barra y Miguel A. Peyrano- IUA- 2003.
- Guía de Estudio de "Legislación Impositiva II"- Autores: Nancy Barra y Miguel A. Peyrano- IUA- 2009.
- Guía de Estudio de "Relaciones Laborales y de la Seguridad Social"- Autor: N. Flores- IUA- 2006.
- Ley Impositiva Anual de la Provincia de Córdoba Año 2011.
- Ley de Impuesto a las Ganancias Nº 20.628/ DR: 1.344/98.
- Ley del Impuesto al Valor Agregado Nº23.349/ DR: 2.407/86.
- Ley de Contrato de Trabajo Nº 20.744.
- Ley de Riesgos de Trabajo Nº 24.577.
- Ley de Asignaciones Familiares Nº 24.714.
- Ley de Jornada de Trabajo Nº 11.544.
- Ley de Sociedades Comerciales Nº 19.550 "Régimen de Sociedades Comerciales"- Ed. Comentada por J. Zunino- Ed.: Astrea- Buenos Aires- 2008.

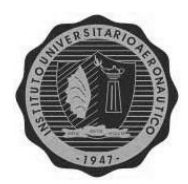

 Resoluciones Técnicas Nº 16, 17 y 19; de la FACPCE- Ed.: Errepar – Buenos Aires- 2009.

#### **Consultas Web:**

- [www.capin.org.ar](http://www.capin.org.ar/)
- [www.impralatina.com](http://www.impralatina.com/)
- [www.planuba.orientaronline.com.ar-](http://www.planuba.orientaronline.com.ar-/) Lic.: Lidia Cabrera- 2009.
- [www.ca.gov.ar](http://www.ca.gov.ar/) (octubre, 2011).
- [www.infoleg.gov.ar](http://www.infoleg.gov.ar/)
- [www.cpcecba.org.ar](http://www.cpcecba.org.ar/)

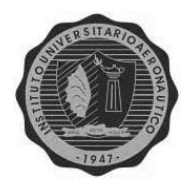

# ANEXO I

**ALUMNA: Andrea Visconti**

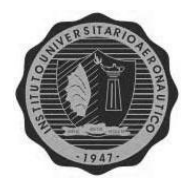

#### *ESTADOS CONTABLES DEL 2007*

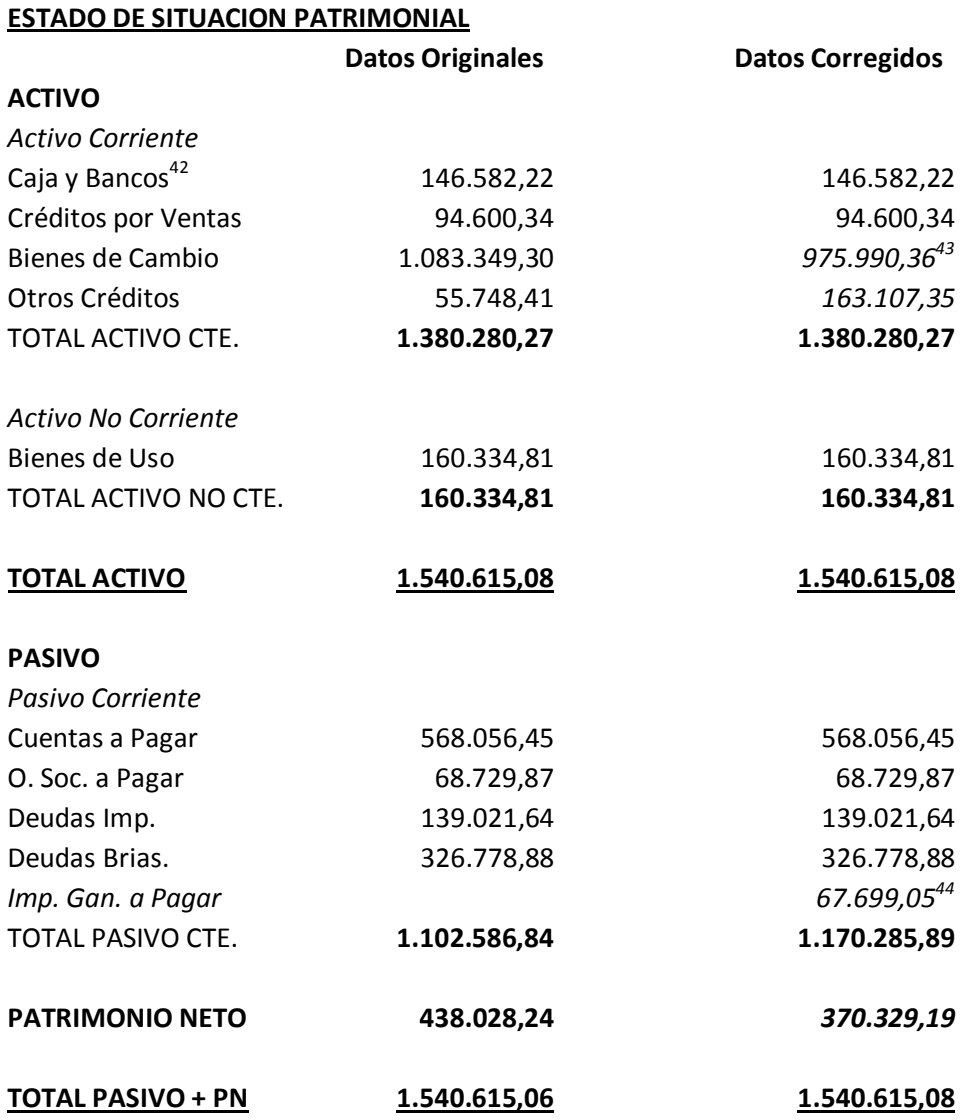

#### **ESTADO DE RESULTADOS**

**.** 

| Ventas     | 5.668.394,77  | $4.761.451,60^{45}$  |
|------------|---------------|----------------------|
| <b>CMV</b> | -4.239.147,79 | $-3.819.052,06^{46}$ |

<sup>&</sup>lt;sup>42</sup> Originalmente, los Estados Contables obtenidos de la empresa, presentan a este rubro como "Disponibilidades", se lo

reemplaza por "Caja y Bancos", ya que es como lo disponen las normas contables vigentes.<br><sup>43</sup> Se desagregaron los Intereses Pagados No Devengados del 11%, por un total de \$107.358,94, ya que se exponen en Otros

Créditos, regularizando los mismos.<br><sup>44</sup> Se agrega el Impuesto a las Ganancias a pagar, porque al cierre del ejercicio es una deuda.

<sup>45</sup> Se desagregaron los intereses de las ventas a crédito, que son el 80% de las ventas totales, el interés obtenido se devengó en el ejercicio en un 25%.<br>.46 -

De este costo se obtiene el 11% de los intereses perdidos del ejercicio.

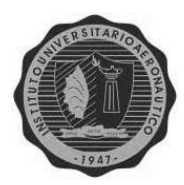

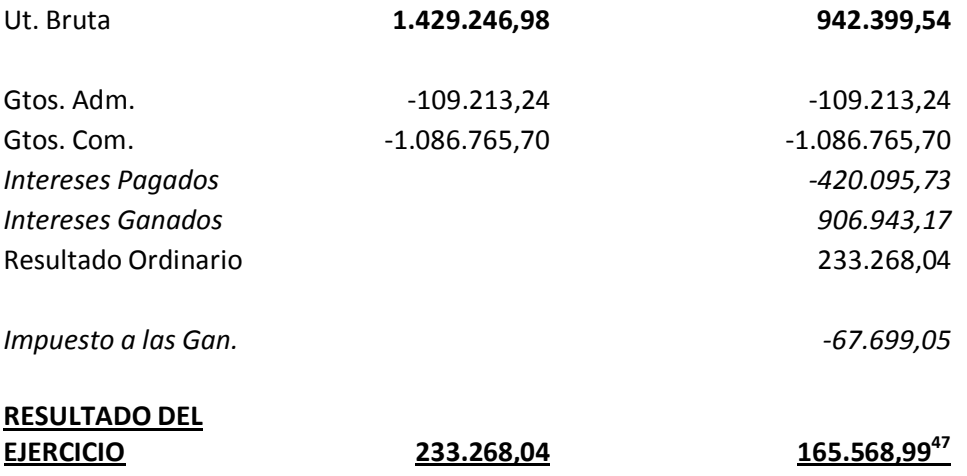

Del Resultado Ordinario se pagarán Honorarios al Director por un valor de 39.842,18; quedando así un Impuesto a las Ganancias determinado de 67.699,05.

#### *ESTADOS CONTABLES DEL 2008*

 $\overline{a}$ 

| <b>ESTADO DE SITUACION PATRIMONIAL</b> |                         |                         |  |
|----------------------------------------|-------------------------|-------------------------|--|
|                                        | <b>Datos Originales</b> | <b>Datos Corregidos</b> |  |
| <b>ACTIVO</b>                          |                         |                         |  |
| <b>Activo Corriente</b>                |                         |                         |  |
| Caja y Bancos                          | 79.109,97               | 79.109,97               |  |
| Créditos por Ventas                    | 101.843,63              | 101.843,63              |  |
| Bienes de Cambio                       | 2.495.978,56            | $2.248.629.33^{48}$     |  |
| Otros Créditos                         | 64.537,90               | 311.887,13              |  |
| TOTAL ACTIVO CTE.                      | 2.741.470,06            | 2.741.470,06            |  |
| Activo No Corriente                    |                         |                         |  |
| Bienes de Uso                          | 162.856,44              | 162.856,44              |  |
| TOTAL ACTIVO NO CTE.                   | 162.856,44              | 162.856,44              |  |
| <b>TOTAL ACTIVO</b>                    | 2.904.326,50            | 2.904.326,50            |  |
| <b>PASIVO</b>                          |                         |                         |  |
| Pasivo Corriente                       |                         |                         |  |
| Cuentas a Pagar                        | 1.649.750,90            | 1.649.750,90            |  |
| O. Soc. a Pagar                        | 97.070,38               | 97.070,38               |  |

<sup>47</sup> Al detraer el valor del impuesto a las ganancias del resultado ordinario, el resultado del ejercicio disminuye respecto al anterior.

<sup>48</sup> Se desagregaron los Intereses Pagados No Devengados del 11%, por un total de \$247.349,23, ya que se exponen en Otros Créditos, regularizando los mismos.

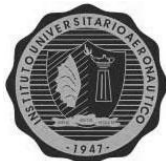

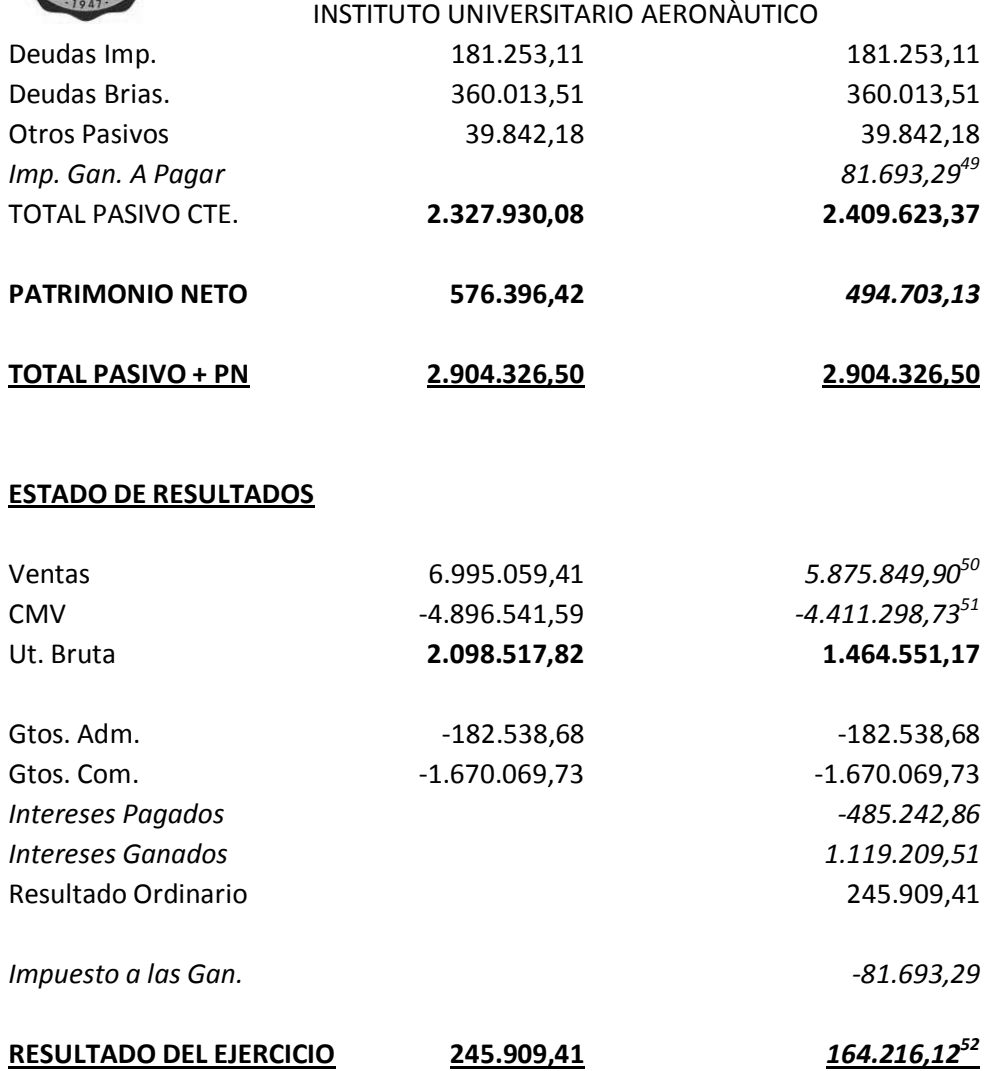

Del Resultado Ordinario se pagarán Honorarios al Director por un valor de 12.500, quedando así un Impuesto a las Ganancias determinado de 81.693,29.

 $\overline{a}$ 

<sup>49</sup> Se agrega el Impuesto a las Ganancias a pagar, porque al cierre del ejercicio es una deuda.

<sup>50</sup> Se desagregaron los intereses de las ventas a crédito, que son el 80% de las ventas totales, el interés obtenido se devengó en el ejercicio un 25%.<br>51 -

 $^{51}$  De este costo se obtiene el 11% de los intereses perdidos del ejercicio.

<sup>52</sup> Al detraer el valor del impuesto a las ganancias del resultado ordinario, el resultado del ejercicio disminuye respecto al anterior.

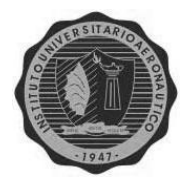

#### *ESTADOS CONTABLES DEL 2009*

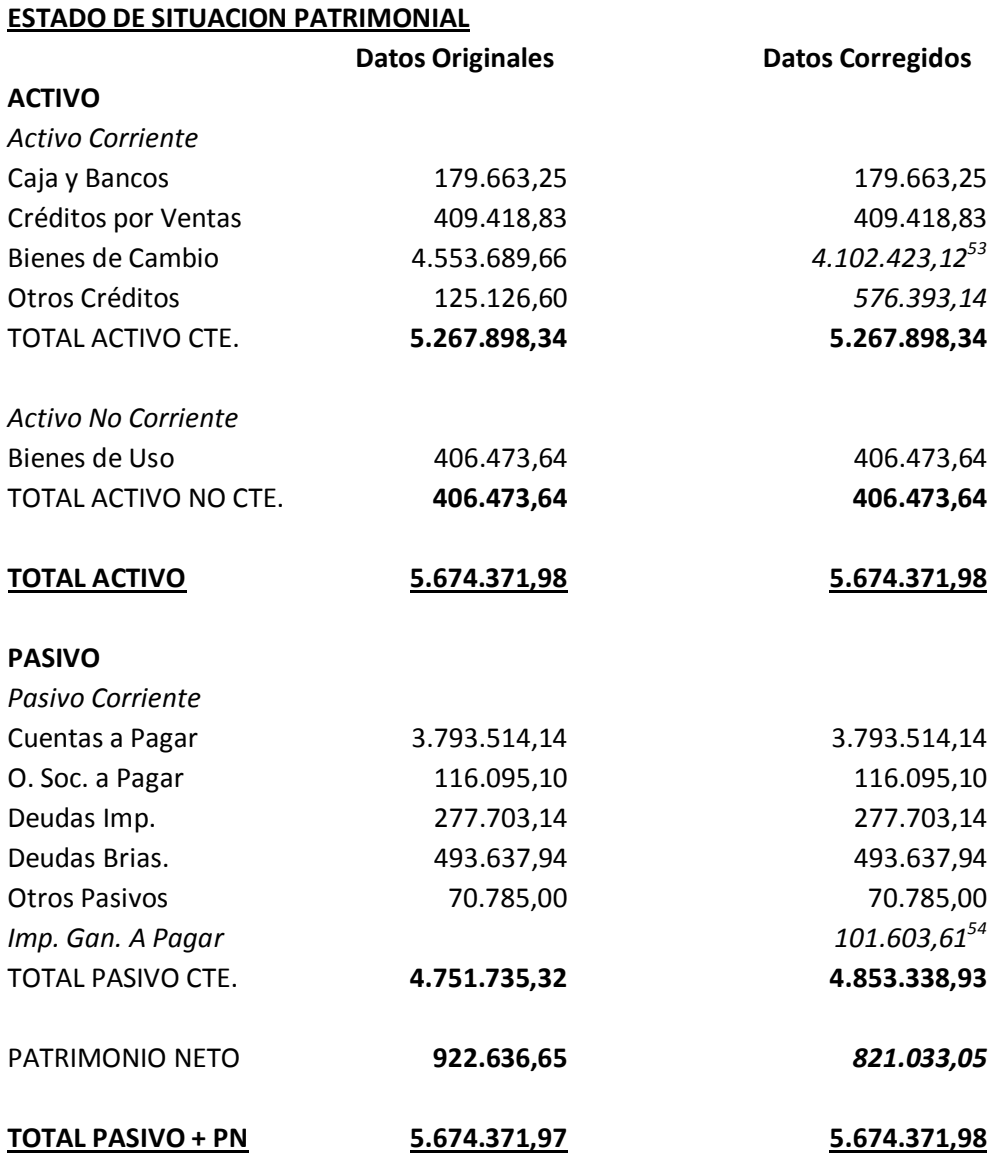

 $\overline{a}$ 

<sup>53</sup> Se desagregaron los Intereses Pagados No Devengados del 11%, por un total de \$451.266,54, ya que se exponen en Otros

Créditos, regularizando los mismos.<br><sup>54</sup> Se agrega el Impuesto a las Ganancias a pagar, porque al cierre del ejercicio es una deuda.

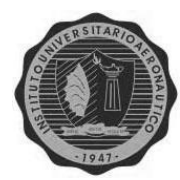

#### **ESTADO DE RESULTADOS**

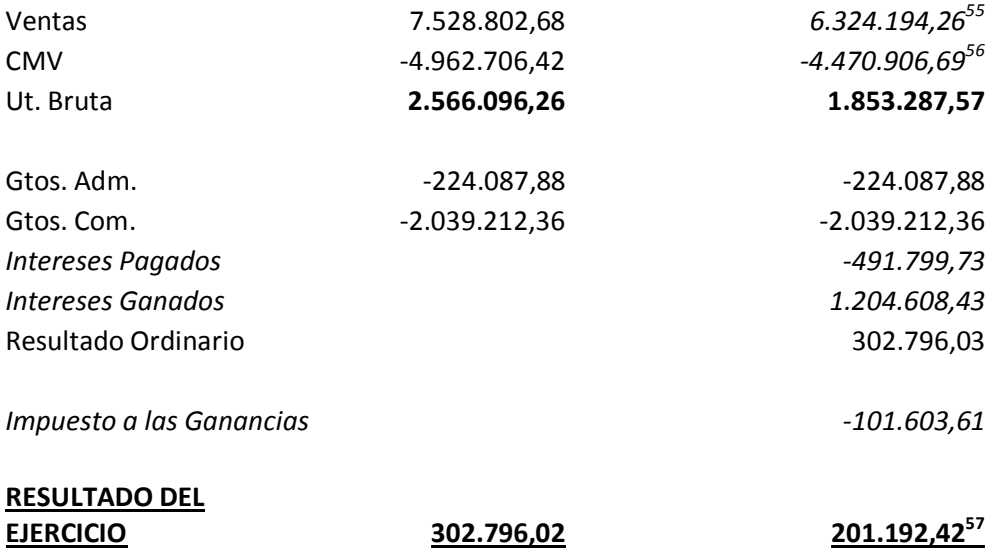

Del Resultado Ordinario se pagarán Honorarios al Director por un valor de 12.500; quedando así un Impuesto a las Ganancias determinado de 101.603,61.

 $\overline{a}$ 

<sup>55</sup> Se desagregaron los intereses de las ventas a crédito, que son el 80% de las ventas totales, el interés obtenido se devengó en el

ejercicio un 25%.<br><sup>56</sup> De este costo se obtiene el 11% de los intereses perdidos del ejercicio.

<sup>57</sup> Al detraer el valor del impuesto a las ganancias del resultado ordinario, el resultado del ejercicio disminuye respecto al anterior.

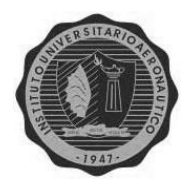

## ANEXO II EJEMPLOS IMPOSITIVOS Y PREVISIONALES

**ALUMNA: Andrea Visconti**

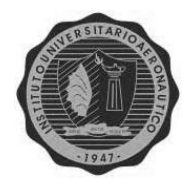

**Impuesto a las Ganancias** (correspondiente al año 2009), de "La Pinturería S.A.":

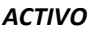

#### *ACTIVO* **5.674.371,98**

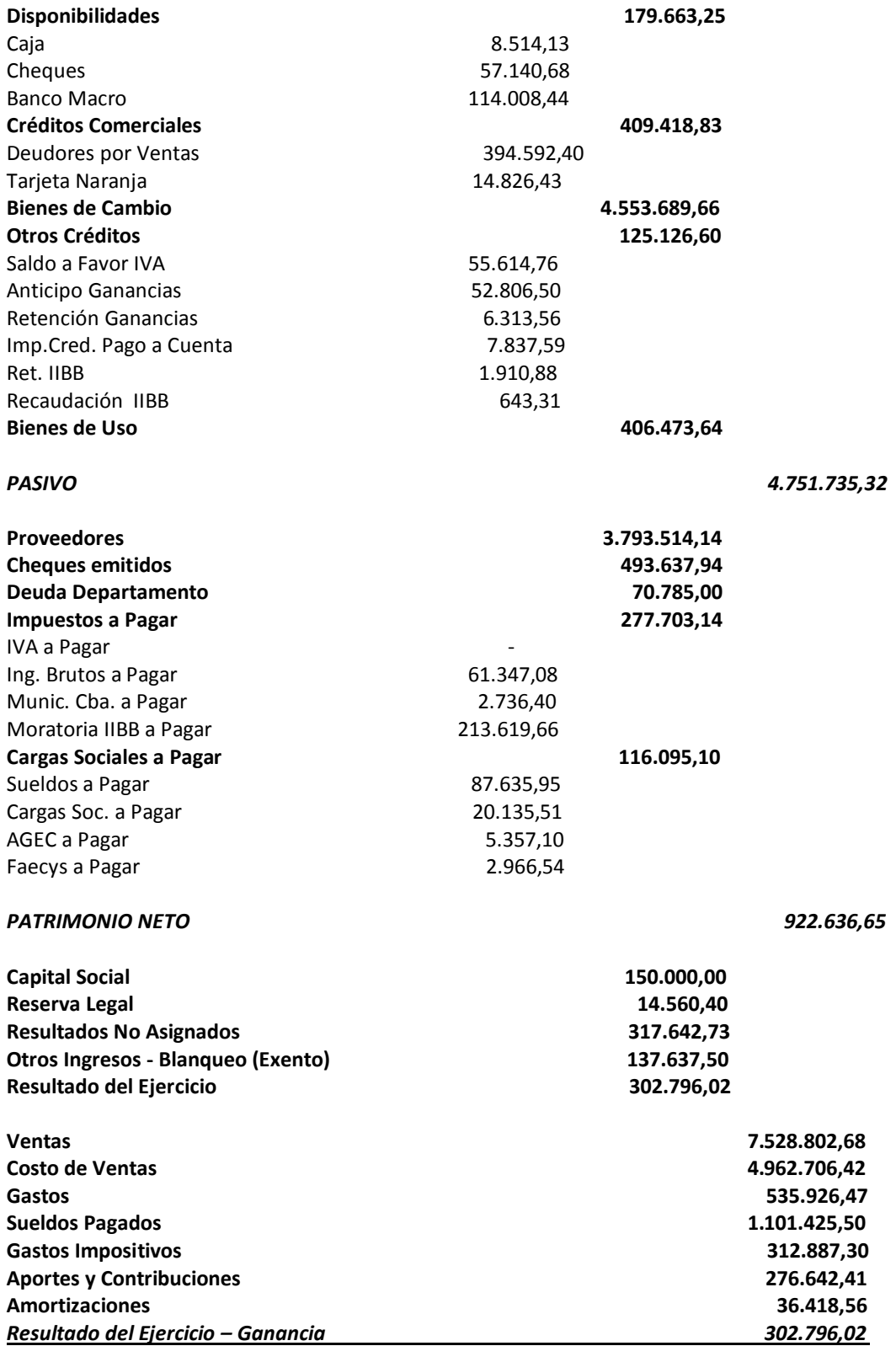

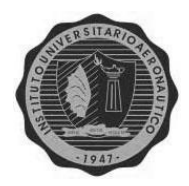

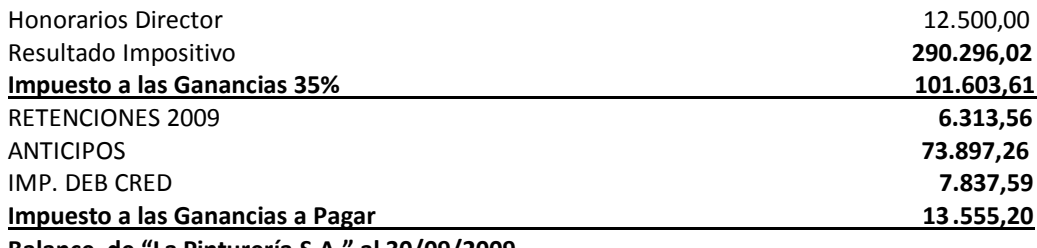

**Balance de "La Pinturería S.A." al 30/09/2009**

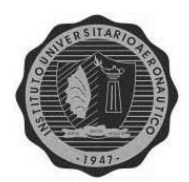

**Impuesto al Valor Agregado** (correspondiente a junio del 2009), de "La Pinturería S.A.":

Cálculo DDJJ I.V.A.: JUNIO 2009

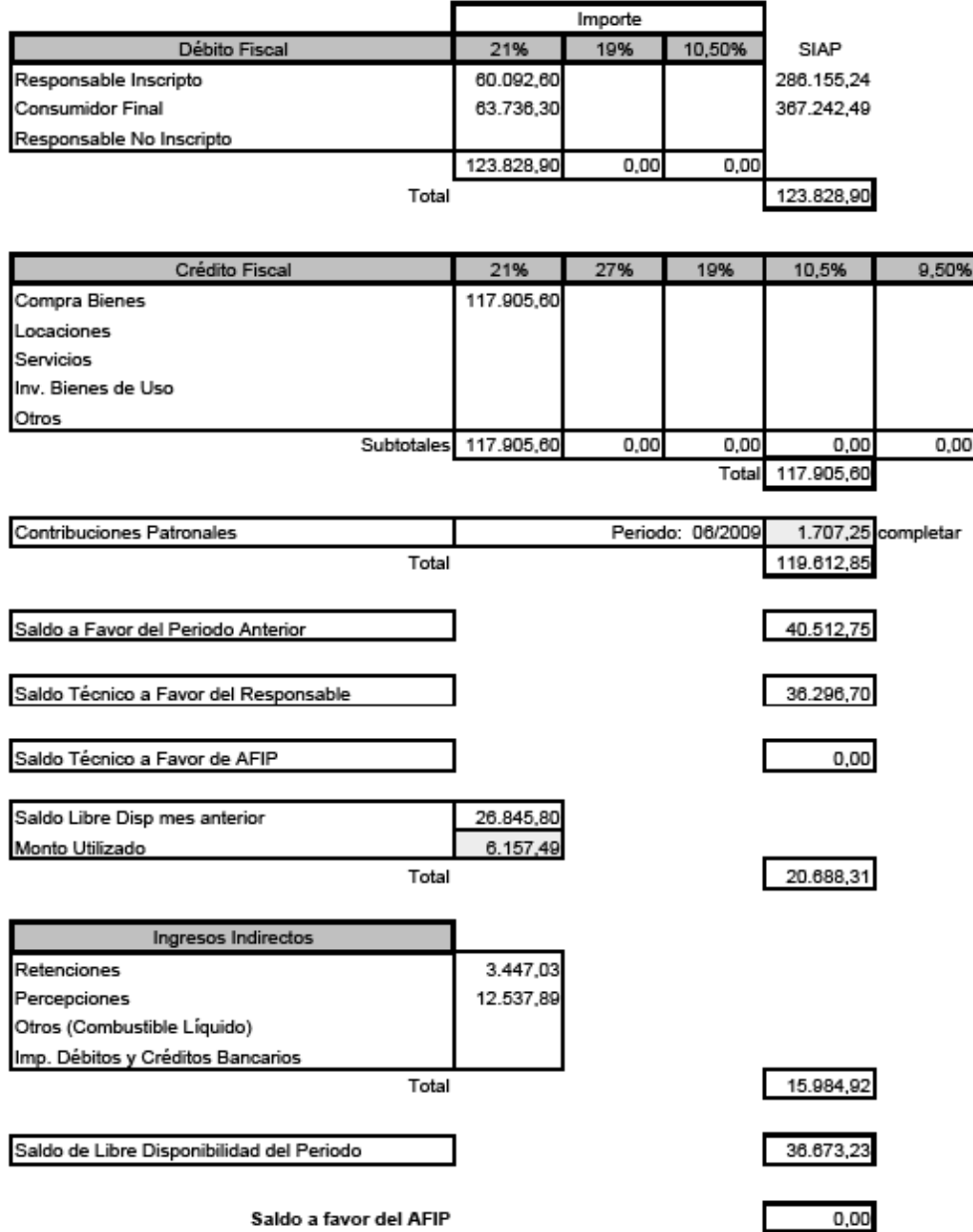

Saldo a favor del AFIP

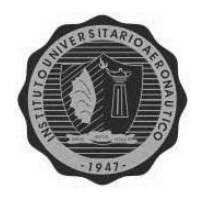

**Impuesto sobre los Ingresos Brutos** (correspondiente a junio del 2009), de "La Pinturería S.A.":

#### LIQUIDACION DE INGRESOS BRUTOS/ JUNIO 2009

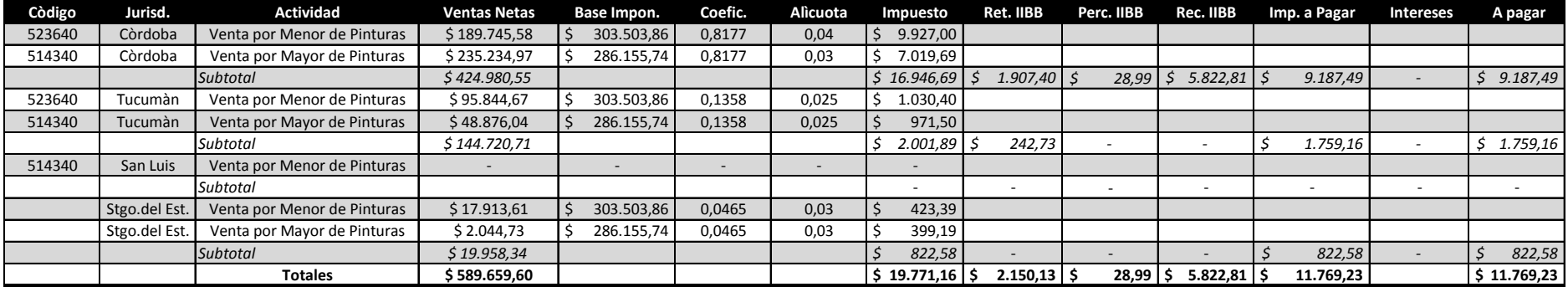

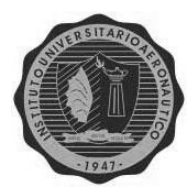

Total Contribuciones OS: **5.424,74** Excedente a Favor: **0,00** Retenciones: **0,00** Total a Pagar: **5.424,74** Total a Ingresar: **5.424,74**

*Total Contribuciones de Obra Social*

#### INSTITUTO UNIVERSITARIO AERONÀUTICO

#### **SUSS - Borrador de la Declaración Jurada CUIT 30-70811415-0 Periodo 2009/06 Secuencia 0,** de "La Pinturería S.A.":

*Datos Generales Servicios Eventuales* **No** Corresponde Reducciones **No Compensa Asig. Familiares <b>Sí** Período Inicio no Compensa AAFF<br>
Corresponde LRT **Sí** Alícuota LRT Corresponde LRT **Sí** Alícuota LRT **3,20%** Cuota Fija LRT **0,6** Corresponde Decreto 96/99 **No** Actividad **49 - Actividades no clasificadas** Obra Social **126205 - OS DE LOS EMPLEADOS DE COMERCIO Y ACTIVIDADES CIVILES** Localidad **Córdoba - Gran Córdoba** Zona 18 - Córdoba<br>Cantidad de Empleados en el período: **04-2000: 0** Cantidad de Empleados en el período: **04-2000: 0 01-2004: 0** Tipo de Empleador **DEC 814/01, art. 2, inc. B Ley de Riesgos del Trabajo Vales Alim. /Cajas de Alim. Seg. de Vida** Total a Pagar **3.235,96** Base de Cálculo **0,00** Cantidad de Cuiles: **0** Total a Ingresar **3.235,96** Total a Pagar **0,00** Prima individual: **0,00** Cuota Fija LRT **0.60** Total a Ingresar **0,00** Costo emisión: **0,00** % Alícuota LRT **3.20** Percep. V. Alim. **0,00** Total a pagar SCVO: **0,00** Total a Ingresar: **0,00** Empleados en nómina Suma RI 1 **100.355,06** Suma RI 2 **100.355,06** Suma RI 5 **100.355,06 41** Suma RI 3 **100.355,06** Suma RI 4 **114.161,09** Suma RI 6 **0,00** Suma RI 7 **0,00 |**Suma R8: **114.161,09 | |**AAFF: **4.590,00** Forma de Pago **1 - Efectivo** Retenciones del Período **0,00** Saldo a favor Retenc. Período Ant. **0,00** Saldo Retenc. Período Futuro **0,00** Encuadre **No Corresponde** Porcentaje **0,00** Resultado **0,00** *Total Aportes de Seg. Social Total Contribuciones de Seg. Social* Régimen Jubilatorio: **9.884,08 Determinadas Compensables** INSSJP: **2.695,66 6.545,44 6.545,44** Régimen Jubilatorio: Adicionales: **0,00 1.180,82** Voluntarios: **0,00 0,00 0,00** Contrib. Tarea dif: Aporte Diferencial: **0,00 2.859,05 2.859,05** Asig. Familiares: **572,24 572,24** Ap. Pers. Régimen Esp: **0,00 794,93** ANSSAL: **400,94 11.952,48 9.976,73** Total Contribuciones SS: **Total aportes: 12.980,68 4.590,00** Asig. Familiares Compensadas: Excedente aportes: **0,00 6** Subtotal: **7.362,48** Total a Pagar : **12.980,68 0,00** Excedente a Favor: **Total a Ingresar: 12.980.68 Detenciones 12.980.68 Detenciones 10.00** *7.362,48* Total Aportes OS **2.743,55 7.362,48** Total a Ingresar: Excedente Aportes **0,00 0,00** RENATRE a Pagar: Total a Pagar **2.743,55 0,00** RENATRE a Ingresar: Total a Ingresar **2.743,55** Retenciones: *Total Aportes de Obra Social* **Total a Pagar:**  Total ANSSAL: Subtotal: FNE: *Otros Datos Crédito Fiscal Ley 25922* INSSJP:

*Monto Total a Pagar: 31.747,41 31.747,41 Monto Total a Ingresar:*

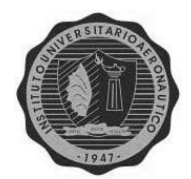

**Tasa de Comercio e Industria** de la ciudad de Córdoba (correspondiente a junio del 2009), de "La Pinturería S.A.":

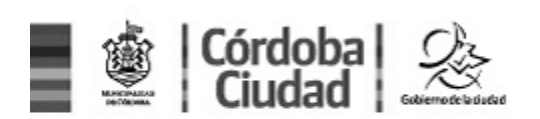

Presentación DDJJ Web

**Constancia de Presentación de Declaración Jurada Periodo:** 2009/06 Fecha: 10/07/2009 Hora: 08:48:40 C.U.I.T: 30708114150 Nro. Comp.: 1999898715 Domicilio: AV COLON 03887 **Rubro Sub Rubro Descripción Cantidad Base Imp.** 523640 0000 PINTURERIA.V/MIN BARNICES, LACAS, ESMALTES 0 274431

Total Liquidado: **1695,30** Retención Aplicada: 0,00

La Municipalidad de Córdoba considera que los datos consignados en esta Declaración Jurada son correctos y completos y que se ha confeccionado sin omitir ni falsear dato alguno. Datos sujetos a verificación.